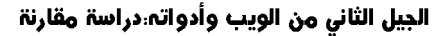

د. رحاب فایز احمد<sup>&</sup>د احمد فایز احمد

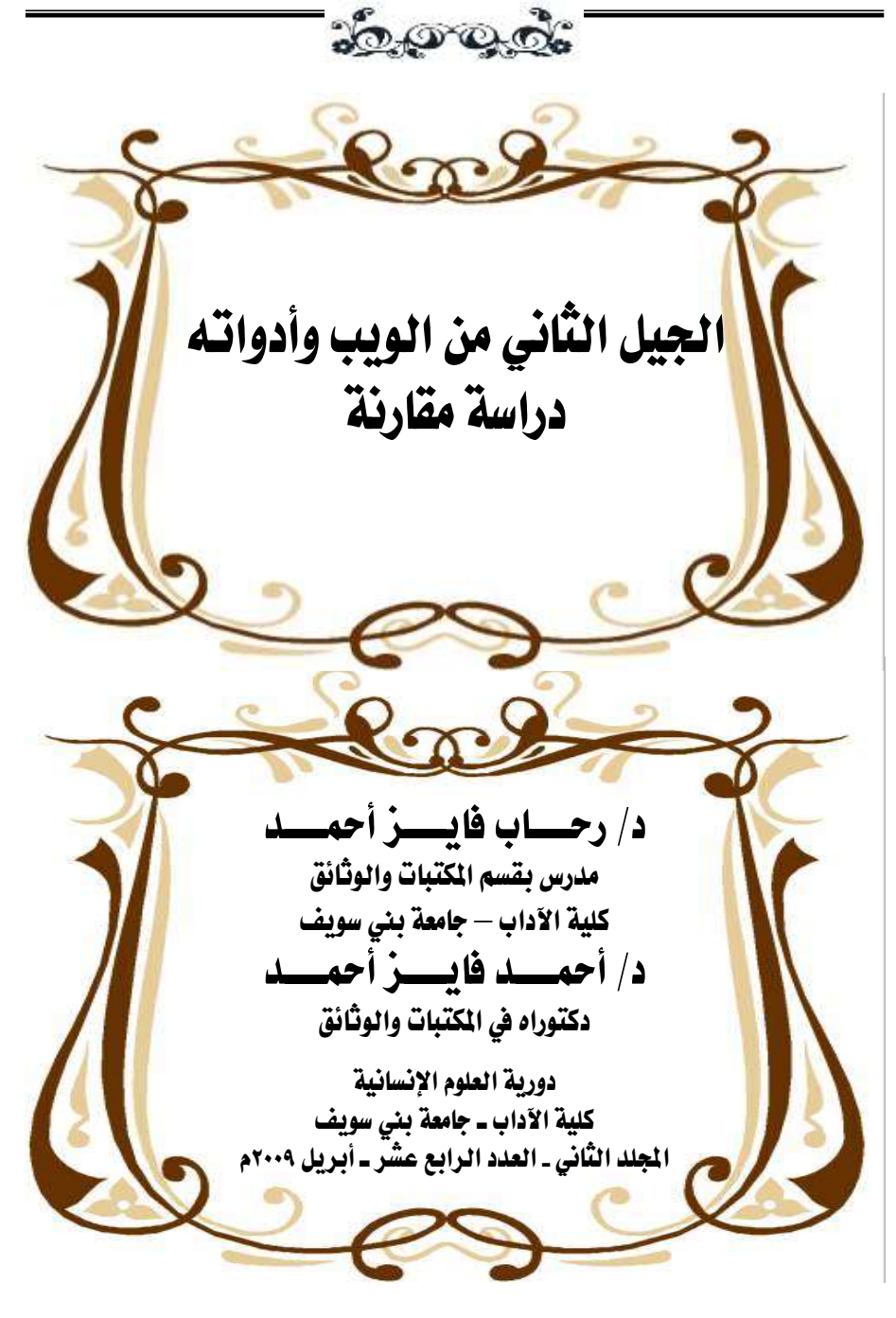

1

آداب بنی سویف<mark></mark>

الهجلة العلمية

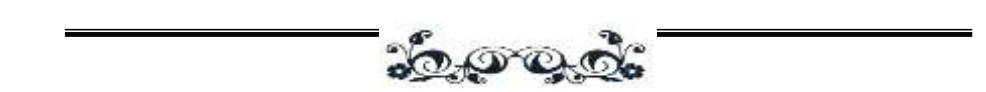

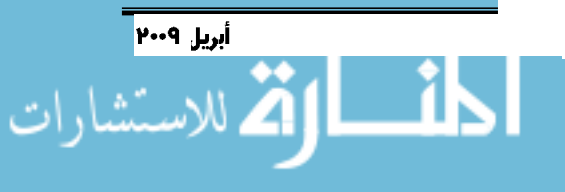

د. رحاب فایز احمد%د احمد فایز احمد

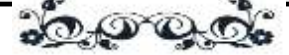

#### الملخص

يشير الجيل الثاني للويب لجيل جديد من الخدمات المتاحة على شبكة الويب العالمية والتي تتيح للمستفيدين إمكانية التعاون ومشاركة المعلومات على الخط المباشر، كما يوفر الجيل الثاني خبرة للمستفيدين تشبه تطبيقات سطح المكتب على الحاسبات اآللية وليست صفحات الويب االستاتيكية المعهودة مع الجيل األول للويب. ولقد ظهر مصطلح الجيل الثاني للويب كاسم لسلسلة من مؤتمرات تطور الويب والتي بدأت من أكتوبر عام 2004م، وغالبا ما كانت تستخدم تطبيقات الجيل الثاني من الويب مجموعة من التقنيات التي تعود للتسعينيات، منها خدمات الويب العامة APIs( التي تعود لعام 1998(، وتقنية التطوير المساندة= Ajax( 1998 )وتجميع الويب )1997(، وهذه التقنية غالبا ما تتيح النشر الجماهيري (برنامج اجتماعي قائم على الويب)، وقد يشمل المصطلح المدونات والويكي، إلا أن هذا المصطلح ال يزال غامضا بعض الشيء، في حين تتوالى المفاهيم المتعلقة به. ومن هنا تتناول هذه الدراسة مقارنة بين الجيل األول والثاني للويب من حيث التعريف والماهية، والتاريخ والتطور، والمواقع من حيث طريقة عمل المواقع، والمالمح العامة للمواقع، وفئات المواقع، ووسائط المواقع، ثم تناول أدوات الجيل الثاني من الويب وخدماته التي تم تقسيمها إلى أربع خدمات أساسية وهي المشاركة، الداللية، الفورية، االرتقاء بالمجتمع والتي يتفرع منهم إحدى عشر خدمة، في محاولة للوصول إلى تعريف واضح ومحدد للجيل الثاني للويب وكذلك تحديد التكنولوجيا التي تندرج أسفله.

الكلمات المفتاحية: ويب ،2,0 ويب ،1,0 ويب ،1,5 المدونة، الويكي، الشبكات االجتماعية

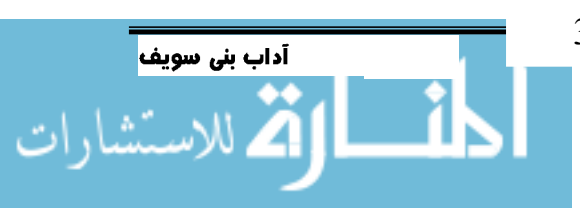

المحلة العلمية

3

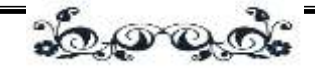

### 0 مقدمة الدراسة

### 1/0 متهيد

لقد أدخلت كلمة ويب 2,0 أو الجيل الثاني للويب أواخر عام 2003 وبدايات عام 2004م والتي عادة ما تستخدم لتشمل ظواهر جديدة عديدة على شبكة الويب العالمية، وعلى الرغم من أن هذا المصطلح يعد مصطلح تسويقي إلى حد كبير إال أن هناك بعض الصفات الأساسية المرتبطة به منها نمو الشبكات الاجتماعية، والاتصالات ثنائية الاتجاه، وأنواع مختلفة من المحتوى، وسنحاول في هذه الدراسة عمل مقارنة شاملة إلى حد كبير بين الجيل األول والثاني للوصول إلى التعريف والتطور الذي وصل إليه الجيل الثاني ومن ثم األدوات أو التكنولوجيا التي يوفرها هذا الجيل.

## 2/0 مشكلة الدراسة

تعدد الدراسات التي تناولت الجيل الثاني من الويب من ناحية تعريفه وتاريخه وتطوره والتكنولوجيا الخاصة به، ومجاالت استخدامه بطرق مختلفة، إال أنه لم يتم الوقوف على تعريفات ثابتة له، والتفرقة بينه وبين الجيل الأول بشكل واضح، فهل الجيل الثاني يعد امتداد للجيل األول أم أنه جيال مستقال عنه، وسنحاول في هذه الدراسة تحديد بعض المفاهيم والتعاريف من خالل مقارنة الجيلين ومن ثم الخروج بنتائج من هذه المقارنات.

## 3/0 أهمية الدراسة ومربراتها

تتمثل أهمية الدراسة ومبرراتها فيما يلي:

.1 هناك زيادة هائلة في عدد مواقع شبكة اإلنترنت، وكذلك في عدد المستفيدين منها، ومن ثم ظهرت تكنولوجيا جديدة تيسر الوصول إلى الشبكة بسهو لة وفي أسرع وقت، والتي أدت لظهور جيال جديدا من الويب يشمل مفاهيم وجوانب جديدة، لذا البد من توضيح

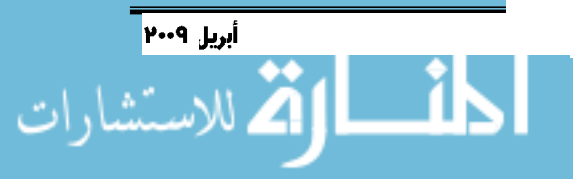

4

الجيل الثانى من الويب وأدواته دراسة مقارنة د. رحاب فایز احمد%د احمد فایز احمد <u> ಸ್ಕೊನ್ಯಾನ್</u>

مفاهيم هذا الجيل وتعاريفه المختلفة في محاولة لوصول لتعريف إجرائي شامل له، وتحديد بداياته، وأي من المواقع تندرج أسفله.

- .2 ندرة الدراسات العربية التي تتناول موضوع الجيل الثاني للويب ومن ثم المقارنة بينه وبين الجيل الأول.
- .3 تعددت التكنولوجيا المتاحة على الويب والتي من الصعب تمييزها ضمن الجيل األول أم الجيل الثاني، وتحاول هذه الدراسة إلقاء الضوء وحصر تكنولوجيا الجيل الثاني ومقارنتها بالجيل الأول.
- .4 تعد هذه الدراسة بداية لد ارسات أخرى في مجاالت مختلفة وليس مجال المكتبات رالمعلومات فقط، وإنما في مجال الحاسب الآلي، والتعليم، وقطاع الأعمال، والصحافة  $\frac{1}{\varepsilon}$ والقطاع العام والخاص.
	- 4/0 أهداف الدراسة:

المحلة العلمية

تعمل الدراسة على تحقيق الأهداف التالية:

- .1 تقديم نظرة عامة حول الجيل الثاني للويب من حيث تعريفه، وبداياته، والتكنولوجيا المستخدمة.
	- .2 وضع تعريف إجرائي للجيل الثاني للويب مقارنة بالجيل األول.
- .3 تحديد بدايات ظهور الجيل الثاني من الويب، مقارنة بالجيل األول، وكذلك تحديد بدايات تكنولوجيا الجيل الثاني سواء المدونات أو الويكي أو الشبكات االجتماعية وغيرها.
- .4 إجراء دراسة مقارنة بين مواقع الجيل األول والثاني للويب من حيث طريقة عمل المواقع، والمالمح العامة للمواقع، وفئات المواقع، ووسائط المواقع.

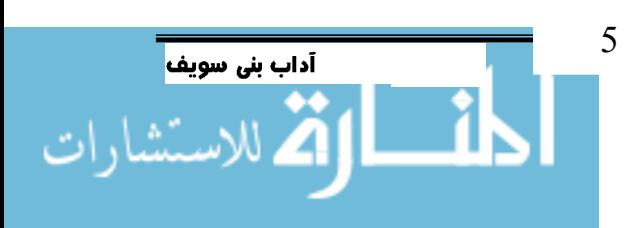

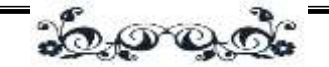

- .5 التعرف على تكنولوجيا الجيل الثاني للويب، من حيث التعريف بها، وتطورها، وطريقة عملها (كلما أمكن ذلك).
- ٦. الوصول لملامح واضحة للجيل الثاني للويب، وإمكانية تحديد المواقع التي تتدرج اسفله، وكيفية استخدام التكنولوجيا الخاصة به.

5/0 تساؤالت الدراسة

تهدف هذه الدراسة إلى اإلجابة على التساؤالت التالية:

.1 ما المفاهيم المختلفة لمصطلح الجيل الثاني للويب مقارنة بالجيل األول وتعاريفه؟ .2 ما بدايات إطالق المصطلح وتطوره؟ .3 ما الفروق بين مواقع الجيل األول والثاني للويب؟ .4 ما التكنولوجيا المتعلقة بالجيل الثاني للويب؟

#### 6/0 حدود الدراسة

1/6/0 الحدود الموضوعية: تركز الدراسة على الجيل الثاني من الويب من ناحية تعريفه وتاريخه وتطوره، والتكنولوجيا المتعلقة به.

2/6/0 الحدود الزمنية: تتناول الدراسة الجيل الثاني من الويب منذ بدء إطالق المصطلح عام 2004م وحتى عام 2009م.

1/6/ الحدود اللغوية: اقتصرت الدراسة على الإنتاج الفكري باللغة العربية والإنجليزية. 4/6/0 الحدود النوعية: اقتصرت الدراسة على اإلنتاج الفكري على الويب.

## 7/0 منهج الدراسة، وأدواتها

اتبعت الدراسة المنهج التاريخي في دراسة التعاريف المختلفة للجيل األول والثاني للويب، وتاريخه وتطوره، والمنهج المقارن في المقارنة بين الجيل األول والثاني للويب من

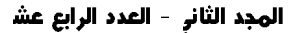

6

أبريل ۲۰۰۹<mark>.</mark>

د. رحاب فایز احمد%د احمد فایز احمد <u> 30.000 0</u>

الناحية النظرية والتقنية. كما اعتمدت الدراسة على المنهج الوصفي لوصف الجيل الثاني للويب مقارنة بالجيل الأول.

# 1/7/0 أدوات مجع البيانات

اعتمدت الدراسة على أداة البحث الوثائقي ومصادر المعلومات الرقمية سواء كانت قواعد بيانات أو دوريات إلكترونية أو كتب إلكترونية على شبكة اإلنترنت، حيث تم استقراء أدبيات اإلنتاج الفكري العالمي حول الجيل الثاني من الويب، لإلجابة عن تساؤالت الد ارسة المطروحة.

## 8/0 الدراسات السابقة واملثيلة

تم إجراء مسح للدراسات التي تتناول موضوع الجيل الثاني للويب سواء كانت دراسات أكاديمية أي رسائل ماجستير ودكتوراه أو دراسات بحثية في شكل مقاالت منشورة بدوريات محكمة، وقد توصلت الباحثان إلى أن هناك )14( رسالة جامعية بين ماجستير ودكتوراه )قاعدة بيانات بروكيست(، منها دراسة واحدة تعود لعام 2007م، و)5( خمس دراسات تعود لعام ٢٠٠٨م، و(٨) ثماني دراسات تعود لبدايات عام ٢٠٠٩م، وتتمثل هذه الدراسات فيما يلي:

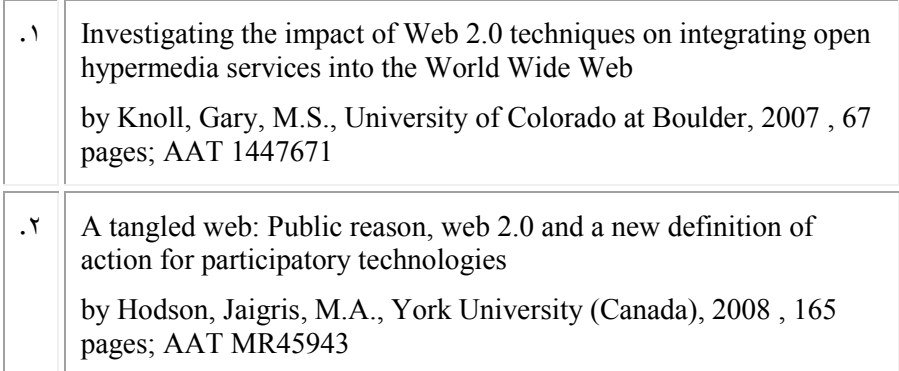

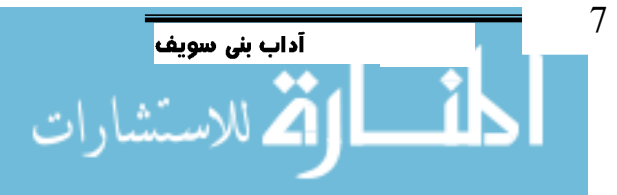

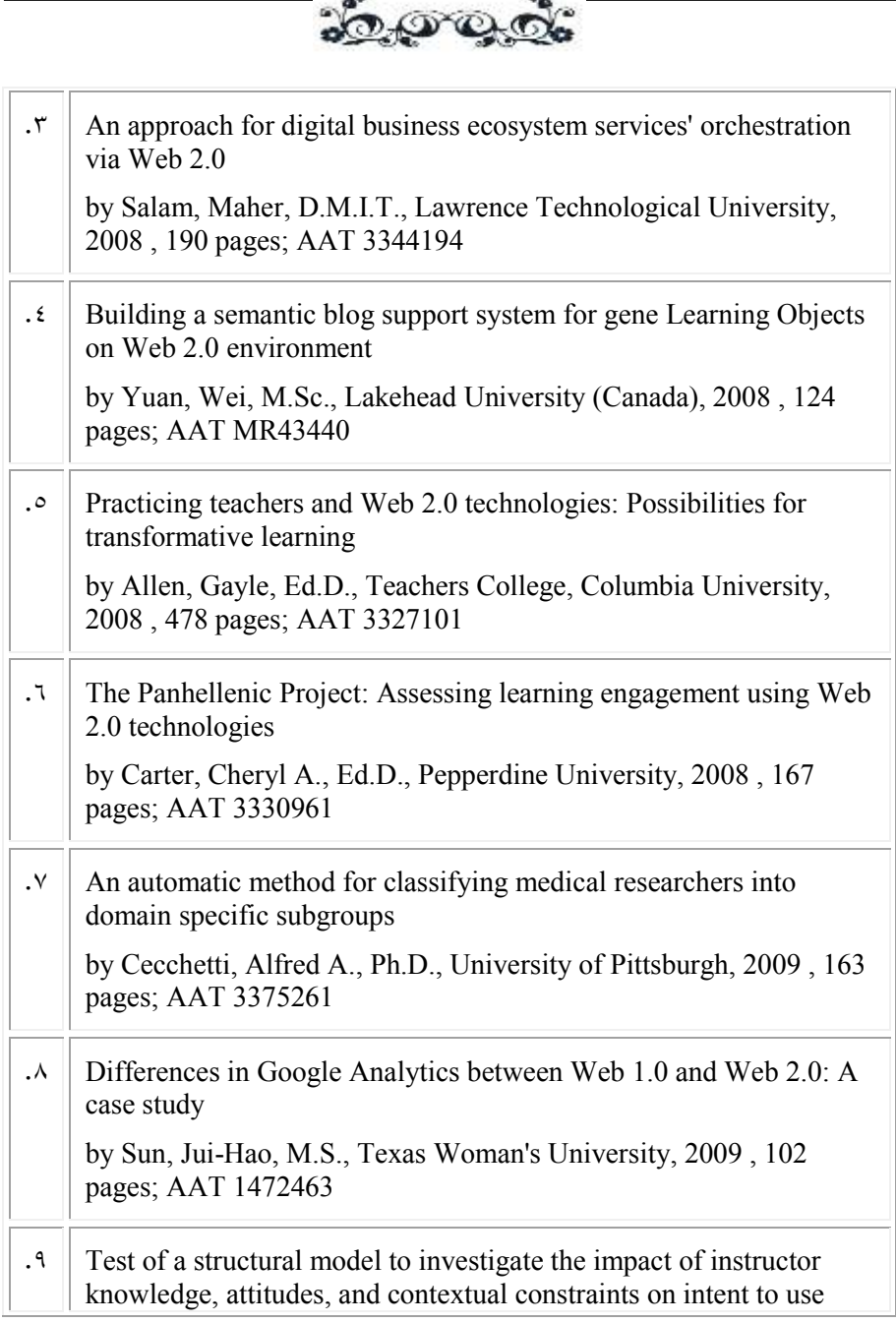

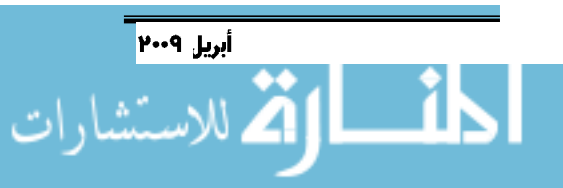

المجد الثانرِ - العدد الرابع عش

8

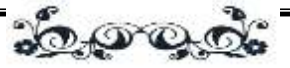

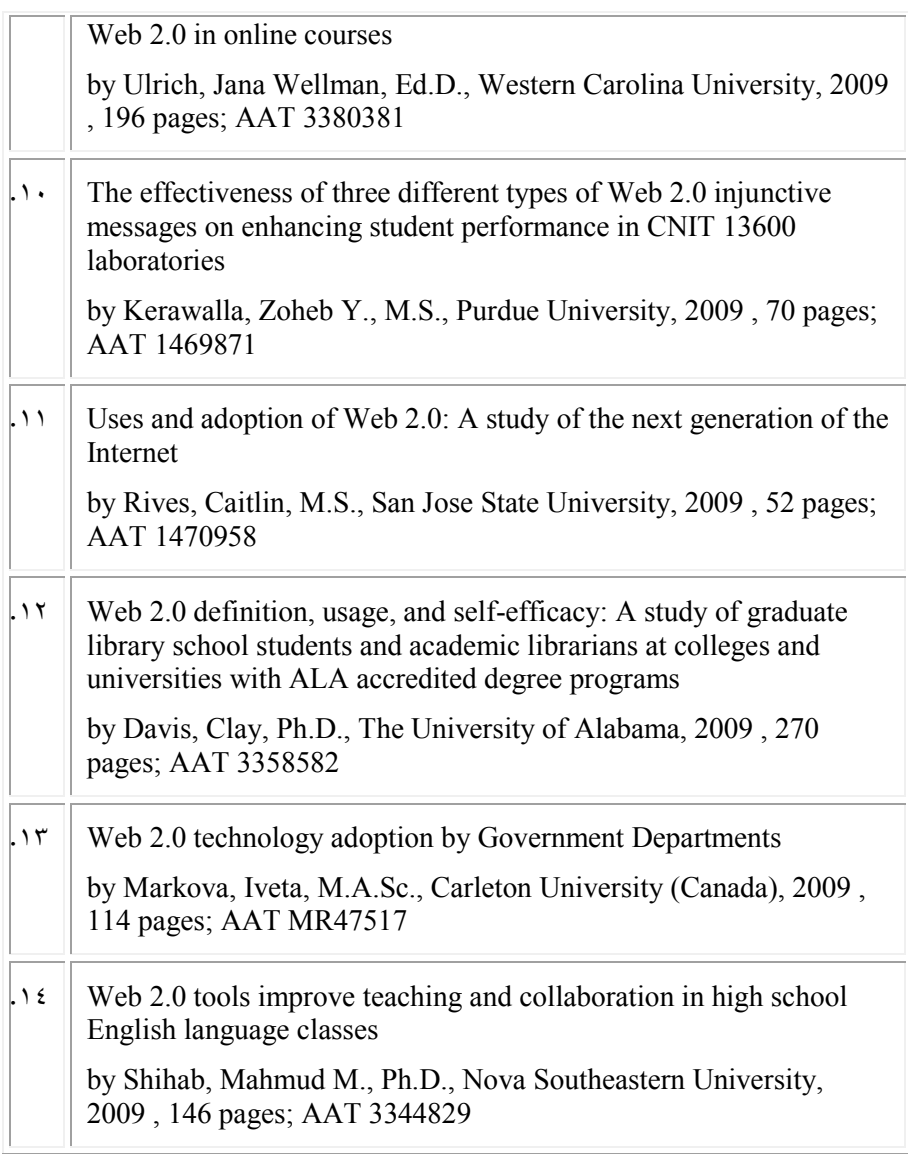

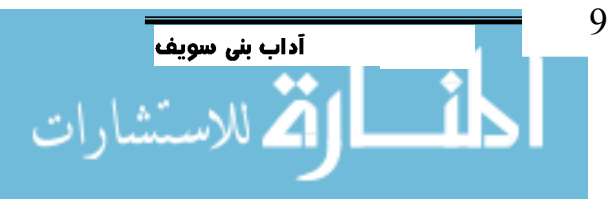

المجلة العلمية

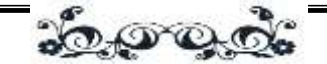

#### **ويالحظ أن هذه الدراسات تركز على**:

- تأثير تكنولوجيا الجيل الثاني للويب على تكامل خدمات الهيبرميديا المفتوحة في شبكة الويب العالمية.
	- الويب المتشابك: السبب العام، والجيل الثاني للويب وتعريف جديد لتكنولوجيا المشاركة.
		- مدخل لخدمات الأعمال التجارية الرقمية عبر الجيل الثاني للويب
		- بناء نظام دعم مدونة سيمانطيقي للتعليم في بيئة الجيل الثاني للويب
		- ممارسة المدرسين لتكنولوجيا الجيل الثاني للويب: إمكانيات التعليم التحولي.
			- اختالفات جوجل في الجيل األول والثاني للويب
- اختبار نموذج تركيبي لتحقيق تأثير معرفة المعلمين، واتجاهاتهم والقيود على استخدام الجيل الثاني للويب في الدورات على الخط المباشر.
- كفاءة ثالثة أنواع مختلفة من رسائل الجيل الثاني للويب على تحسين أداء الطالب في المعامل.
	- استخدام وقبول الجيل الثاني للويب: دراسة الجيل التالي لإلنترنت.
- تعريف الجيل الثاني للويب، واستخدامه، و كفاءته: دراسة طالب مدرسة المكتبة وأخصائي المكتبات الأكاديمية في الكليات والجامعات.
	- قبول تكنولوجيا الجيل الثاني للويب من قبل الأقسام الحكومية
- تطور أدوات الجيل الثاني للويب طرق التدريس والتعاون في فصول اللغة اإلنجليزية بالمدارس.

أما مقاالت الدوريات فقد تم مسحها من خالل قواعد البيانات العالمية، وأدلة الدوريات اإللكترونية مفتوحة المصدر والتي تقع ضمن تخصص المكتبات والمعلومات، وبلغ عدد

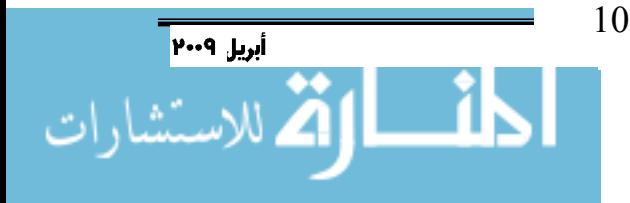

د. رحاب فایز احمد%د احمد فایز احمد

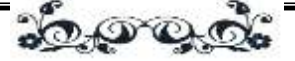

المقالات والدراسات المسترجعة (٤٥٠) مقالة، وتبين أن هذه الدراسات تركز على استخدام تكنولوجيا الجيل الثاني من الويب في تخصصات محددة، أو إحدى أنواع تكنولوجيا الويب أو ادواتها مثل المدونات، والويكي، والشبكات الاجتماعية، وإذاعة الوسائط المتعددة والصوت والفيديو وغيرها.

أولا: من الدراسات التي تركز على تخصص معين:

**.1 دراسة ويي كوتش والتي تركز على األعمال التجارية**

Wei, Coach. (12 Jul. 2006) Web 2.0 Re-examined: The Paradigm Shift.- Technology Stack and Business Value.- Available at: <http://www.coachwei.com/Web20%20re-examined-3.pdf>

تتناول هذه المقالة إعادة اختبار الجيل الثاني للويب من خالل إلقاء الضوء على التكنولوجيا المرتبطة به وتأثيرها على حوسبة الشركات، وذلك على العكس من التركيز على المستهلك. وتم تقسيم العمل إلى مستهلك الجيل الثاني للويب، ومشاريع الجيل الثاني للويب، فتضع هذه المقالة الأساس لتكنولوجيا الجيل الثاني للويب والتي تشكل الأساس لنقلة نوعية في الهندسة المعمارية، كما يدرس في المقال تأثير الأعمال التجارية الخاصة بالجيل الثاني للويب على المؤسسات.

**.2 دراسة روليت والتي تركز على التعليم**

Rollett, H. et. al. (2007) The Web 2.0 Way Of Learning With Technologies.- International Journal of Learning Technology, 3 (1): pp.87- 107.

[http://inderscience.metapress.com/media/788kvwwgwpdg73w3dbe7/contributions/f/](http://inderscience.metapress.com/media/788kvwwgwpdg73w3dbe7/contributions/f/x/5/f/fx5fuw48r3x8jcc7.pdf) [x/5/f/fx5fuw48r3x8jcc7.pdf](http://inderscience.metapress.com/media/788kvwwgwpdg73w3dbe7/contributions/f/x/5/f/fx5fuw48r3x8jcc7.pdf)

تشرح هذه الدراسة خلفية الجيل الثاني للويب، ودراسة تطبيقاته في نقل المعرفة بوجه عام، ومن ثم يناقش استخدامه خاصة في التعليم االلكتروني. وتقرر الدراسة أن التحدي األساسي في المستقبل سيكون في كيفية الحفاظ على السمات األساسية للجيل الثاني للويب،

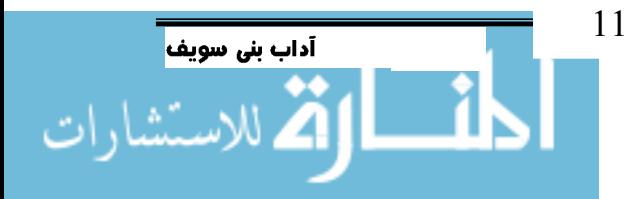

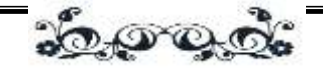

مثل الثقة، واالنفتاح، والتنظيم الذاتي، عند تطبيق أدوات الجيل الثاني للويب في أعمال المؤسسات المختلفة.

# ثانيا: الدراسات اليت تركز على التطور

**.1 د ارسة هاوانج وآخرون والتي تركز على التطور الهيكلي للخدمة الشبكية الجيل الثاني من الويب**

Hwang, J., Altmann, J. and Kim, K. The Structural Evolution of the Web 2.0 Service Network.- Available at: [ftp://147.46.237.98/DP-](ftp://147.46.237.98/DP-14.pdf)[14.pdf](ftp://147.46.237.98/DP-14.pdf)

تهدف هذه الدراسة لتحليل شبكة خدمات الجيل الثاني للويب وآلية تطورها على مر الزمن.

### **.2 دراسة ميالرد وروس والتي تركز على تطور الجيل الثاني للويب مقارنة بروابط النص الفائق**

Millard, D. and Ross, M. (2006) Web 2.0: Hypertext by Any Other Name? In: ACM Conference on Hypertext and Hypermedia 2006, 23- 25 August, 2006, Odense, Denmark.- Available at:

[http://citeseerx.ist.psu.edu/viewdoc/download?doi=10.1.1.106.9470&r](http://citeseerx.ist.psu.edu/viewdoc/download?doi=10.1.1.106.9470&rep=rep1&type=pdf) [ep=rep1&type=pdf](http://citeseerx.ist.psu.edu/viewdoc/download?doi=10.1.1.106.9470&rep=rep1&type=pdf)

تهدف هذه الدراسة إلى عقد مقارنة بين أدوات الجيل الثاني من الويب وروابط النص الفائق منذ بداياته الأولى وحتى الآن، للوصول لمدى تطبيق هذه الأدوات.

# ثالثا: الدراسات اليت تركز على أداة معينة

.1 **دراسة شان والتي تركز على المدونات ودورها في تعلم القراءة والكتابة**

Chan, Christopher. and Cmor, Dianne. (2009) Blogging Toward Information Literacy: Engaging Students And Facilitating Peer Learning.- Reference Services Review, 37 (4): pp. 395-407.-

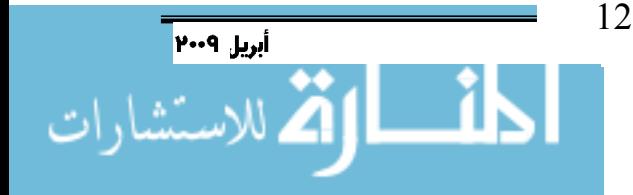

د. رحاب فایز احمد%د احمد فایز احمد

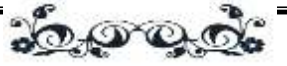

Available at:

[http://www.emeraldinsight.com/Insight/ViewContentServlet?contentType=Article&](http://www.emeraldinsight.com/Insight/ViewContentServlet?contentType=Article&Filename=Published/EmeraldFullTextArticle/Articles/2400370403.html) [Filename=Published/EmeraldFullTextArticle/Articles/2400370403.html](http://www.emeraldinsight.com/Insight/ViewContentServlet?contentType=Article&Filename=Published/EmeraldFullTextArticle/Articles/2400370403.html)

تهدف هذه الدراسة إلى وصف طريقة استخدام المدونات في التدريبات المتكاملة لتيسير تعلم مهارات القراءة والكتابة، وتقرر أيضا طريقة تقييم المدونات بفاعلية.

**.2 د ارسة شيري والتي تركز على التيجان االجتماعية**

Shiri, Ali. (2009) An examination of social tagging interface features and functionalities: An analytical comparison.- Online Information Review, 33 (5): pp. 901-919

[http://www.emeraldinsight.com/Insight/ViewContentServlet?contentType=Article&](http://www.emeraldinsight.com/Insight/ViewContentServlet?contentType=Article&Filename=Published/EmeraldFullTextArticle/Articles/2640330504.html) [Filename=Published/EmeraldFullTextArticle/Articles/2640330504.html](http://www.emeraldinsight.com/Insight/ViewContentServlet?contentType=Article&Filename=Published/EmeraldFullTextArticle/Articles/2640330504.html)

تهدف هذه الدراسة إلى أن تتوصل لوضع تقرير عن دراسة مقارنة وتحليلية لعشرة نظم من واجهات وضع التيجان الاجتماعية وخصائصها ووظائفها. أي تبحث الدراسة عن طرق تشجع المستفيدين على وضع تيجان واستكشافها وتصفحها واالستفادة منها خالل تفاعلهم مع مواقع التيجان االجتماعية.

هذا وتختلف الدراسة الحالية عن الدراسات التي تعرضت لتعريف الجيل الثاني من الويب ومفهومه بأنها اتبعت منهجا علميا في تجميع التعريفات والمفاهيم المختلفة للجيل الثاني للويب، ثم تاريخه وأدواته وتطبيقاته المختلفة، مقارنة بالجيل الأول للويب، وبذلك توفر األساس لمناقشة هذا المفهوم وتقييمه في مختلف التخصصات العلمية ودراسة آثارها على الدراسات والبحوث العلمية المتعددة.

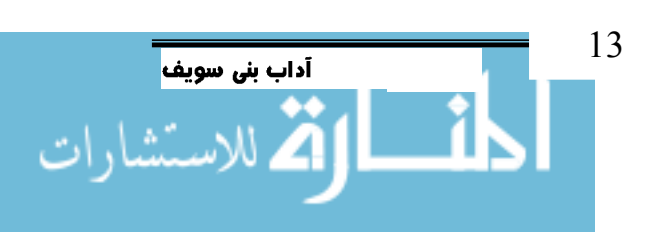

المحلة العلمية

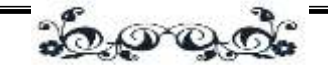

# المبحث الأول: تعريفات ومفاهيم 1/1 مفاهيم الجيل الأول للويب وتعريفاته

لقد تعددت الدراسات التي تتناول الجيل األول للويب منذ ظهور شبكة اإلنترنت، لكننا نعني في هذا المقام الوصول لمفاهيم الجيل الأول للويب وتعريفاته خاصة بعد ظهور الجيل الثاني للويب، حيث من الصعب الفصل بين الجيلين في التكنولوجيا، حيث ظهرت بعض من هذه التكنولوجيا منذ ظهور الشبكة العالمية، كما أن الجيل الثاني ال يشير إلى تقدم معين في تكنولوجيا الإنترنت، وإنما يشير إلى مجموعة من التقنيات لتصميم صفحات الويب والتنفيذ.

وإذا كان الجيل الثاني للويب عبارة عن مجموعة من المسارات الأكثر فعالية على  $\frac{1}{2}$ الشبكة العالمية، فإن الجيل الأول للويب يشمل كافة المسارات الأخرى، أما المقصود بالتفاعلية يذكر تيم أوريلي انه يوفر للمستفيدين إمكانية المشاركة بحيث يمكنهم الرجوع لصفحات الويب في المستقبل، و هناك مجموعة من االستراتيجيات التي يعتبرها أوريلي جزءا من فلسفة الجيل الأول للوىب:

- 1. مواقع الجيل الأول للويب مواقع ثابتة؛ فهي تحتوي على المعلومات التي قد تكون مفيدة ، ولكن ليس هناك سبب لعودة المستفيد لزيارة الموقع في وقت الحق، فعلى سبيل المثال تقدم صفحة الويب الشخصية معلومات عن صاحب الموقع لكن ال تتغير. في حين يمكن تحديث الصفحات الشخصية باستمرار في الجيل الثاني للويب.
- .2مواقع الجيل األول للويب ليست تفاعلية؛ حيث يمكن للزوار زيارة هذه المواقع فقط، دون التأثير أو المساهمة في هذه المواقع. ويمكن للمستفيدين اإلطالع على معظم المنظمات التي لديها صفحات الملف الشخصي ولكن ال تأثير أو تغيير ، في حين تتيح ويكي ألي شخص إمكانية الزيارة والعرض وإجراء التغييرات.

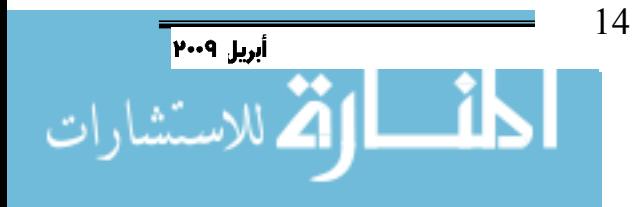

20000

.3 تطبيقات الجيل األول للويب ذات ملكية خاصة: في إطار فلسفة الجيل األول للويب، تطور الشركات التطبيقات البرمجية التي يمكن للمستفيدين تحميلها، لكن ال يمكنهم معرفة طريقة عمل التطبيق أو تغييره. في حين يعتبر تطبيقات الجيل الثاني للويب برامج مفتوحة المصدر، أي أن شفرة المصدر للبرنامج متاحة مجانا. كما يمكن للمستفيدين رؤية الكيفية التي تعمل بها التطبيقات واجراء التعديلات أو حتى بناء تطبيقات جديدة على أساس البرامج السابقة. فعلى سبيل المثال، كان متصفح نيتسكيب متصفح الجيل األول للويب، ويتتبع فايرفوكس فلسفة الجيل الثاني للويب ويوفر للمطورين جميع األدوات المطلوبة إلنشاء تطبيقات فايرفوكس جديدة. )1(

## 2/1 مفاهيم اجليل الثاني للويب

د. رحاب فایز احمد%د احمد فایز احمد

لقد تم صياغة مصطلح الجيل الثاني للويب لتعريف نموذج جديد من االستخدامات الحديثة للويب ومسارات تطور الويب أكثر منها تحديث رسمي لتكنولوجيا الويب، وهناك عدة مفاهيم رئيسية للجيل الثاني من الويب والتي يمكن توضيحها من الخريطة التي وضعها أوريلي للجيل الثاني للويب:

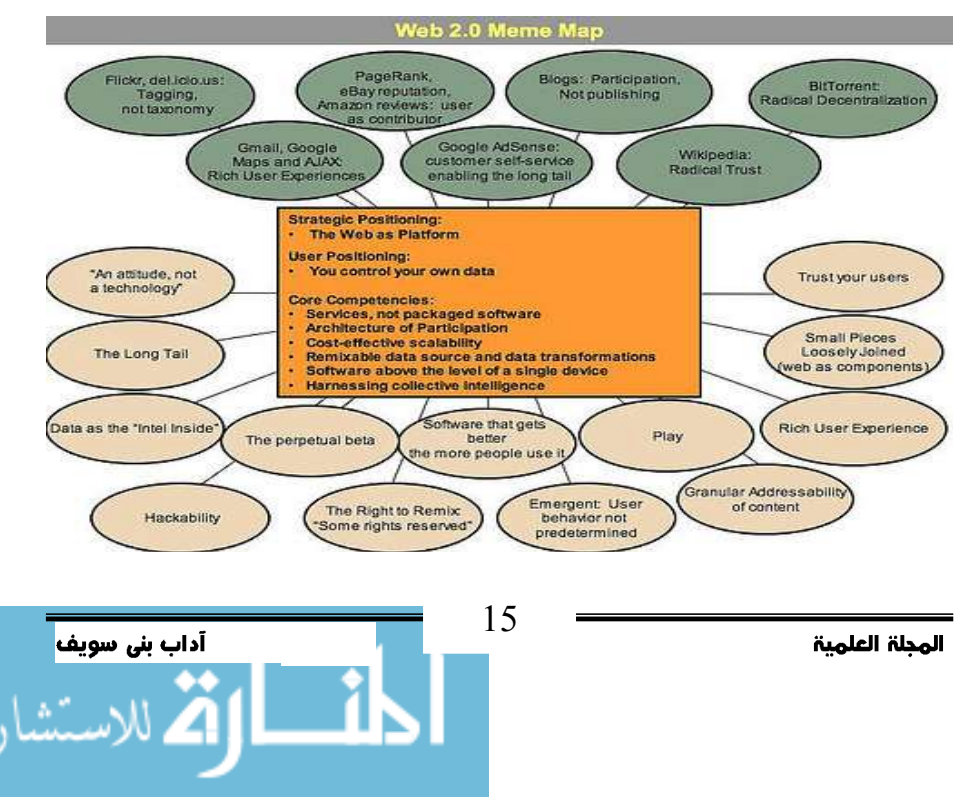

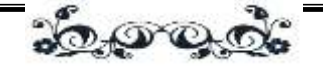

الشكل رقم (١) خريطة مفاهيم الجيل الثاني من الويب (٢) **ومن خالل الشكل السابق نجد أن الجيل الثاني للويب عبارة عن:**

- .1 الشبكة كنظام تشغيل= platform a as Network: يمكن استخدام الويب للوصول إلى تطبيقات الويب، وليس فقط الوصول لمصادر المعلومات، وهذا يتيح للمستفيدين إمكانية استخدام التطبيقات دون الحاجة لتثبيت البرامج على حاسباتهم الشخصية.
- .2 سلوك وليس تكنولوجيا= technology a not ,attitude an s'It: إن الجيل الثاني من الويب ليس مجموعة من المعايير أو التطبيقات في المقام األول، لكنها طريقة جديدة الستخدام الويب. فعلى سبيل المثال، جوجل كمحرك بحث يعتبر من الجيل الثاني للويب، في الحقيقة جوجل محرك بحث ذكي جدا، وهذا فقط ما يميزه عن بقية المحركات، ذكاء المحرك والحس اإلبداعي الواضح في منتجات موقع جوجل جعلته يصنف هذا التصنيف.
- .3 ذيل طويل= tail long The: حيث يمكن مع تزايد أعداد مستخدمي الويب توفير فرص عمل لألسواق المتخصصة التي كانت مرتفعة التكلفة من قبل.
- .4 ستصبح البيانات هي األهم= Inside Intel Next the is Data: تركز مواقع الجيل الثاني للويب على المحتوى والبيانات، طريقة عرض المحتوى، نوعية المحتوى، إتاحة المحتوى للجميع، الخدمات الخاصة لالستفادة التامة من هذه البيانات، أي أن نوعية البيانات المعروضة وطرق االستفادة من هذه البيانات هي التي تجعلنا نطلق على بعض المواقع بمواقع الجيل الثاني للويب.
- .5 الخدمة الذاتية للوصول إلى كل مكان= Hackability أحد خصائص مواقع الجيل الثاني من الويب هو إمكانية نشر الخدمة خارج نطاق الموقع، تقنيات مثل [RSS](http://ar.wikipedia.org/wiki/RSS)، [ATOM](http://ar.wikipedia.org/w/index.php?title=ATOM&action=edit&redlink=1) وغيرها من التقنيات يمكن من خاللها إيصال محتوى الخدمة خارج نطاق الموقع، [قابلية توصيل الخدمة:](http://ar.wikipedia.org/w/index.php?title=%D9%82%D8%A7%D8%A8%D9%84%D9%8A%D8%A9_%D8%AA%D9%88%D8%B5%D9%8A%D9%84_%D8%A7%D9%84%D8%AE%D8%AF%D9%85%D8%A9&action=edit&redlink=1) Hackability Service هو مصطلح يطلق على هذه

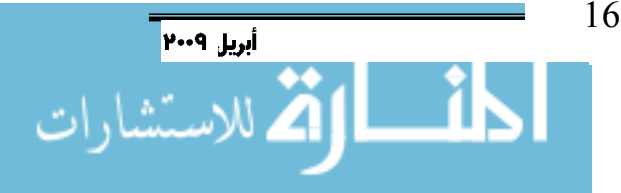

د. رحاب فایز احمد%د احمد فایز احمد

30000.

الفكرة، على سبيل المثال خدمة [Adsense Google](http://ar.wikipedia.org/w/index.php?title=Google_Adsense&action=edit&redlink=1) تتيح إلعالنك الوصول إلى أي مكان، خارج نطاق موقع [جوجل،](http://ar.wikipedia.org/wiki/%D8%AC%D9%88%D8%AC%D9%84) وفي أماكن ال تعلم أن إعالنك يظهر بها، قابلية وصول إلى الخدمة إلى اي مكان أحد أهم خصائص خدمات الجيل الثاني من الويب.

- .6 نهاية دورة إنتاج البرمجيات: أصبح من الممكن تحسين التطبيقات بطريقة تدريجية مع تطبيقات الويب المتاحة على عدد قليل من الخادمات المركزية، بدلا من الأعداد الكبيرة المتاحة على الحاسبات الشخصية، وذلك دون حاجة المستفيد لتطوير التطبيقات الخاصة بنظام تشغيل الحاسب الشخصي الخاص به. لذا فإن التطبيقات التي تعمل عليها مواقع الجيل الثاني من الويب هي تطبيقات ال تخضع لدورة حياة البرمجيات، بمعنى أن عملية التطوير مستمرة، عملية الصيانة مستمرة، عملية التحليل والتصميم دائما مستمرة طالما أن هذا الموقع يقدم خدماته، هذا األمر يتأتى بجعل المستخدم للموقع هو مطور مساعد لفريق التطوير في هذا الموقع، عن طريق معرفة آرائه، تصرفاته مع النظام، طريقة تعاطي المستخدم مع الخصائص التي يقدمها النظام، لهذا السبب نرى أن خدمات مثل فليكر ويبريد جوجل وخدمة Delicious ظلت ألشهر ولسنوات تحمل شعار 5- ss ssdd تقنيات التطوير المساندة : تتميز مواقع ويب 2.0 بإستقادتها القصوى والمثلى من تقنيات التطوير المساندة، تقنيات حديثة مثل [RSS](http://ar.wikipedia.org/wiki/RSS) و[AJAX](http://ar.wikipedia.org/wiki/%D8%A3%D8%AC%D8%A7%D9%83%D8%B3)، تقنيات مشهورة مثل [XSLT](http://ar.wikipedia.org/w/index.php?title=XSLT&action=edit&redlink=1) و[XML](http://ar.wikipedia.org/wiki/XML) ، ومحاولة الحفاظ على المعايير القياسية في التصميم من الناحية الفنية[CSS](http://ar.wikipedia.org/wiki/CSS) و[XHTML](http://ar.wikipedia.org/wiki/XHTML) أو من الناحية التخطيطية عن طريق تحقيق [قابلية الوصول](http://ar.wikipedia.org/w/index.php?title=%D9%82%D8%A7%D8%A8%D9%84%D9%8A%D8%A9_%D8%A7%D9%84%D9%88%D8%B5%D9%88%D9%84&action=edit&redlink=1) [وقابلية االستخدام](http://ar.wikipedia.org/wiki/%D9%82%D8%A7%D8%A8%D9%84%D9%8A%D8%A9_%D8%A7%D9%84%D8%A7%D8%B3%D8%AA%D8%AE%D8%AF%D8%A7%D9%85).
- .7 حفظ بعض الحقوق= Reserved Rights Some: يمكن أن يتيح تطور التراخيص الحرة أو المجانية (مثل تراخيص حق التأليف للأفكار الإبداعية؛ وتراخيص المصادر المفتوحة للبرامج) تكامل البيانات وإعادة استخدام البرامج دون مواجهة أي عوائق قانونية.

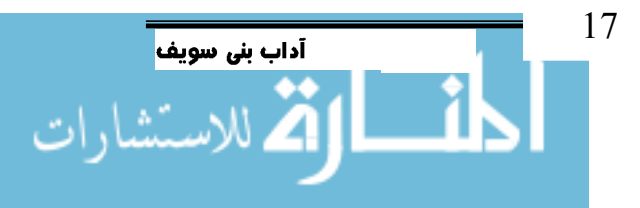

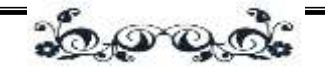

- Software that gets better the more = استخدامها كثر إذا تتطور أنظمة .8 it use pepole تلك هي أنظمة الجيل الثاني من الويب، استخدام موقع [فليكر](http://ar.wikipedia.org/wiki/%D9%81%D9%84%D9%8A%D9%83%D8%B1) بكثافة على سبيل المثال، يعني تطورا لخدمة فليكر للأفضل، ومشاركة المستفيدين في خدمة ريكيبيديا يعني انهم يجعلوا موسوعة [ويكيبيديا](http://ar.wikipedia.org/wiki/%D9%88%D9%8A%D9%83%D9%8A%D8%A8%D9%8A%D8%AF%D9%8A%D8%A7) مصدرا مهما للمعلومات، كما يعد نشر المستفيدين للروابط المفضلة في موقع [Delecious](http://ar.wikipedia.org/w/index.php?title=Delecious&action=edit&redlink=1) يعني تطور هذا الموقع ليكون مرجعا مهما للروابط.
- ٩. تأثير شبكي= A network effect: هذا يصف التطبيقات الأكثر فعالية نظرا لتزايد أعداد المستفيدين، وهذا التأثير معروف في شبكات الحاسب اآللي، حيث تقدم اإلنترنت نموذجا لكيفية حركة مرور الشبكة والتي يمكن أن تكون أكثر مرونة مع تزايد عدد الأجهزة على شبكة الإنترنت.
- .10 قطع صغيرة ومتباعدة= coupled loosely ,pieces Small: عندما تستقر البنية التحتية التقنية فيصبح من الممكن دمج التطبيقات الصغيرة، وهذا يتيح إمكانية تطوير الخدمات بسرعة ويمكن تجنب صعوبات تطوير وصيانة الأنظمة الأكثر تعقيدا والمرهقة.
- .11 الثقة بالمستفيدين= Users Your Trust: يمكن اتخاذ نهجا أكثر حرية يتيح للمستفيدين استخدام الخدمات بسهولة ويسر بدال من فرض نظم وصول معقدة، في مواقع الجيل الثاني من الويب، المحتوى يبنيه المستفيد أو يشارك مشاركة فعالة في بنائه، لذا فإن أحد أهم المبادئ هنا هو إعطاء الثقة الكاملة للمستفيد للمساهمة في بناء هذه الخدمة، خدمات مثل [فليكر](http://ar.wikipedia.org/wiki/%D9%81%D9%84%D9%8A%D9%83%D8%B1) [وديليشوس](http://ar.wikipedia.org/w/index.php?title=%D8%AF%D9%8A%D9%84%D9%8A%D8%B4%D9%88%D8%B3&action=edit&redlink=1) [وويكيبيديا](http://ar.wikipedia.org/wiki/%D9%88%D9%8A%D9%83%D9%8A%D8%A8%D9%8A%D8%AF%D9%8A%D8%A7) تمنح المستفيد الثقة الكاملة في استخدام النظام وإدراج أي محتوى يرغب بإدراجه، ومن بعد ذلك يأتي دور مراقبي الموقع أو المحررين لتصفية المحتويات التي تخالف قوانين الموقع.
- .12 الخدمات، وليس حزم البرمجيات : من أهم مفاهيم الجيل الثاني من الويب هي أنها مجموعة من الخدمات متوفرة في المواقع أو في التطبيقات وليست بحد ذاتها حزمة

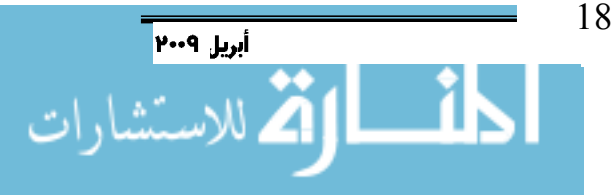

د. رحاب فایز احمد%د احمد فایز احمد

برمجيات تقدم لالستفادة منها، على سبيل المثال، برنامج [iTunes](http://ar.wikipedia.org/w/index.php?title=ITunes&action=edit&redlink=1) يعتبر من الجيل الثاني من الويب )على الرغم من انه ليس [تطبيق ويب](http://ar.wikipedia.org/wiki/%D8%AA%D8%B7%D8%A8%D9%8A%D9%82_%D9%88%D9%8A%D8%A8) (ولكنه يقدم بحد ذاته خدمة مرتبطة بشبكة ويب ارتباط وثيق، لذا فالفكرة في هذا البرنامج هو تنظيم الملفات الصوتية ومشاركتها أو نشرها على شبكة ويب، لذا فبرنامج [iTunes](http://ar.wikipedia.org/w/index.php?title=ITunes&action=edit&redlink=1) هو خدمة وليس حزمة برمجيات.

.13 المشاركة : يقوم المستفيد ببناء خدمات الجيل الثاني من الويب وليس صاحب الموقع، يقدم صاحب الموقع النظام كخدمة أو كفكرة قائمة أساساً على تفاعل المستفيدين بالمشاركة في هذه الخدمة، موقع [فليكر](http://ar.wikipedia.org/wiki/%D9%81%D9%84%D9%8A%D9%83%D8%B1) مبني على الصور الشخصية للمستفيدين، [موسوعة ويكيبيديا](http://ar.wikipedia.org/w/index.php?title=%D9%85%D9%88%D8%B3%D9%88%D8%B9%D8%A9_%D9%88%D9%8A%D9%83%D9%8A%D8%A8%D9%8A%D8%AF%D9%8A%D8%A7&action=edit&redlink=1) مبنية على جهود مئات اآلالف إن لم نقل ماليين البشر الذين يكتبون يوميا معلومة جديد تفيد البشرية. (٣)

ويتضح من المفاهيم السابقة للجيل الثاني للويب أنها ليست مجموعة محددة من المواقع أو األدوات أو التطبيقات، وليست موقعا معينا أو مركزا للمصادر والموارد على شبكة اإلنترنت، حيث ال يمكن الوصول للجيل الثاني للويب أو االشتراك فيه، أو التسجيل فيه أو الدخول عليه، فهو مفهوم يستخدم لإلشارة إلى المواقع والموارد أو للتطورات ذات الخصائص المشتركة. وبذلك فإن الجيل الثاني للويب ليس شبكة جديدة بلغة أو تكنولوجيا جديدة، وال مواقع جديدة، وال صفحات جديدة، وغيرها، حيث ترجع بعض مصادر الجيل الثاني للويب المشهورة إلى التسعينيات مثل المدونات أو الويكي، في حين تعد بعض األدوات التكنولوجية أساسية لتطور مواقع الجيل الثاني للويب مثل تقنية التطوير المساندة أو ماش آب= Ajax ups-mash or وتتوالي مئات المواقع يوميا في الظهور والتي تحدد معنى الجيل الثاني للويب، فهو ليس فكرة تجارية جديدة، وإنما يقترح فرصا جديدة للتتمية التجارية.

3/1 تعريفات اجليل الثاني للويب

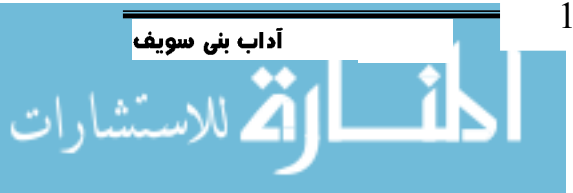

19

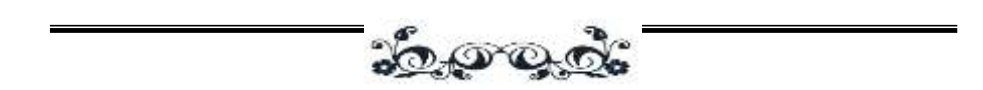

ليس من اليسير تحديد تعريف للجيل الثاني من الويب ألنه مفهوم مجرد أكثر منه تكنولوجيا، وفي جوهره ال يمكن للمصمم استخدام أي تكنولوجيا لتطوير استخدام موقع الويب، فعلى سبيل المثال يمكن للمستفيد تنشيط خدمة وثائق جوجل الستخدام ميكروسوفت أوفيس على الويب. وهناك قبول للمستفيدين نحو الجيل الثاني من الويب ألن موقع ويب الجيل الثاني سهل االستخدام ويشبه لحد كبير البرامج التي يستخدمها بصفة مستمرة.

رمن الناحية التقنية يُطلق على الجيل الثاني للمكتبات تطبيق الإنترنت الغني= (RIA) Application Internet Rich،(4 )ولقد عرف أوريلي عام 2005م )مؤسس شركة ميديا أوريلي والرئيس التنفيذي لمها) بأنه مفهوم جديد في برمجة الويب والذي أتاح للملايين من المستفيدين إمكانية نشر ملفاتهم وأفكارهم بسهولة والمشاركة مع المستفيدين حول العالم.)5( فهو عبارة عن شبكة يعد كنظام تشغيل وتعتمد تطبيقاته على هذا النظام، أو تعتمد تطبيقات الجيل الثاني من الويب على الجيل األول من الويب أو ويب 1.0 لتكوين بيئة اتصال جديدة.)6( وفي نفس الوقت كانت هناك محاولة لتوضيح معنى الجيل الثاني من الويب، حيث اعتبر اثنان من كبار المتخصصين في المكتبة الوطنية بنيوزلندا )ماكاسكيل= Macaskill، مدير مركز الخدمات المدرسية؛ و أوين= Owen مستشار مجموعة مدارس) الجيل الثاني من الويب موجة ثانية تغطي أدوات الويب وخدماتها مثل المدونات، والموسوعات مفتوحة المصدر، وتقنية التطوير المساندة، والتلقيم المبسط للمحتوى، ووصف المحتوى، وهذه تتيح لمستخدمي الويب توليد المحتوى على الخط المباشر ووصفه وتوظيفه وبحثه وتعليمه وتبادله بأشكال مختلفة تتراوح بين الموسيقى والصور واإلشارات والوثائق.

أما من ناحية األثر االجتماعي فقد اقتبس ميلر بعض كلمات زمالئه واصفا الجيل الثاني من الويب بأنه حالة وليست تكنولوجيا)7(، بينما يؤكد بيردسال= Birdsall مستشار المكتبة على أن الجيل الثاني من الويب حركة اجتماعية، هذا كما أكد إبرام= Abram عام 2005م الذي كان يقوم بمهمتين كنائب رئيس لشركة سيرسي= Sirsi ورئيس جمعية

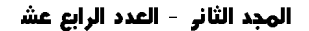

20

أبريل ٢٠٠٩

د. رحاب فایز احمد%د احمد فایز احمد

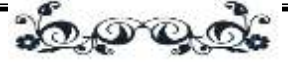

المكتبات الكندية= Association Library Canadian – أن الجيل الثاني من الويب ظاهرة اجتماعية وليس فقط خبرات شبكات اجتماعية وإنما هي توزيع لمحتوى الويب وإنتاجه،  $\frac{1}{2}$  $\frac{1}{\epsilon}$ ويتميز الجيل الثاني من الويب بالاتصال المفتوح، وحرية المشاركة وإعادة استخدام المحتوى، ولا مركزية التحكم،(٨) وبذلك نجد أن المؤلفون الثلاثة اتفقا على أن الجيل الثاني من الويب ليس تقنية فقط.

كما وافق ستيفن= Stephens( 2006 )على أن الجيل الثاني من الويب هو تجسيد آخر للويب في جميع أنحاء العالم، حيث تتيح األدوات الرقمية للمستفيدين إلنتاج محتوى ديناميكي وتعديله ونشره،)9( بينما يعتقد ميلر= Miller( 2005 )أن المستفيدون يبالغون في استخدام الجيل الثاني من الويب.)10(

ويؤكد نوتس= Notess( 2006 )بأن ليس هناك شيئا جديدا بقوله "يمثل غموض مفهوم الجيل الثاني من الويب موجة ثانية من تقنيات الويب إلنشاء مواقع ويب أكثر تفاعلية وسهلة الاستخدام باستخدام التكنولوجيا الجديدة (أو باستخدام التكنولوجيا القديمة بطريقة جديدة).(١١)

لقد ذكر جورمان= Gorman .E.G( 2006 )أن الجيل الثاني للويب أصبح أمر واقع، حيث يمكن للمستفيدين الشباب في الوقت الحالي البحث عن رسائل على التليفون المحمول أو البحث عن رسائل البريد اإللكتروني أو الوصول لموقع الفيس بوك= Facebook لقراءة الرسائل الواردة، أو تصفح اإلنترنت وغيرها.)12(

يمكن تعريف الجيل الثاني من الويب ببساطة فهو الجيل الثاني من شبكة اإلنترنت، وال يمكن تعريفها بسرعته أو البنية التحتية، وإنما بكيفية إنتاج المحتوى وتوزيعه وبثه، وكيف يتفاعل المستفيدين مع هذا المحتوى ويتبادلونه فيما بينهم عن طريق جيل جديد من نظم الويب وأدواتها. كما تعرفها موسوعة ويكبيديا الحرة= Wikipedia بأنه مفهوم مرتبط بتيم أوريلي= Reilly'O Tim صاحب شركة وسائط أوريلي ويعود هذا المفهوم للجيل الثاني من الخدمات القائمة على شبكة اإلنترنت مثل مواقع الشبكات االجتماعية ,MySpace(

21

آداب بنی سویف

أنيهلها أنلعها

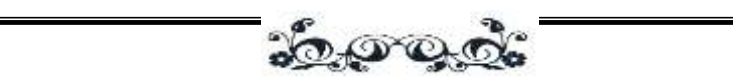

(Friendster، ومواقع مشاركة المحتوى ويكي، وأدوات االتصال، وأسلوب التصنيف المشترك، وتوفر هذه الأدوات إمكانية التعاون وتبادل المعلومات على الخط المباشر بطرق لم تكن متاحة من قبل، ويتكون الجيل األول من الويب من مواقع ويب ثابتة تحتوي على صور أو وسائط متعددة، وروابط بمواقع ويب ثابتة أخرى.)13(

ووفقا لستيفن إبرام= Abram Stephen فإن الجيل الثاني من الويب عبارة عن محادثات وربط شبكي بين المستفيدين، وخصوصية، وفردية للمستفيدين،)14( ومن أوائل األمثلة على الجيل الثاني من الويب هو موقع شركة أمازون= com.Amazon فلقد أتاحت الشركة موقعها التجاري للمستفيدين إمكانية إضافة تعليقات حول الكتب والمنتجات التي تقدمها، كما نتيح للمستفيدين إمكانية فهرس وإضافة علامات على المنتجات المطلوبة لسهولة الوصول إليها مرة أخرى، هذا باإلضافة إلى أنه يمكن للمستفيدين عمل قوائم تجمع االهتمامات المتشابهة معا أو المفضلة.

مما سبق نجد أن معظم اإلنتاج الفكري يعرف ويناقش موضوع الجيل الثاني من الويب وتطبيقاته، حيث يمثل المؤلفون وجهات نظر مختلفة حول الجيل الثاني من الويب بأنه إما قضية تقنية أو ظاهرة اجتماعية، لكن يوافق معظمهم على أنها جيل جديد من الويب يمكن المستفيدين من المشاركة في عمليات إنتاج المعلومات وتبادلها ومشاركتها، وتتكون من مجموعة كبيرة من التكنولوجيا والخدمات مثل الموسوعات مفتوحة المصدر= Wikis، والمدونات= Weblogs، والملخص الوافي للمحتوى= RSS، وتقنية التطوير المساندة= .Instant Messaging =الرسائل الفورية Jinstant Messaging =

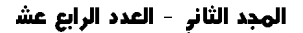

22

أبريل ۲۰۰۹<mark>.</mark>

د. رحاب فایز احمد%د احمد فایز احمد

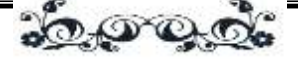

# املبحث الثاني: تاريخ الويب وتطوره 1/7 تاريخ الجيل الأول للويب وتطوره

الويب أو الشبكة العنكبوتية العالمية=Web Wide World هي نظام من مستندات النص الفائق المرتبطة ببعض والتي تعمل على شبكة الإنترنت، ويستطيع المستفيد تصفّح هذه المستندات باستخدام متصفّح ويب، كما يستطيع التتقل بين هذه الصفحات عبر روابط النص الفائق والتي ظهرت عام 1993م مع ظهور الشبكة العالمية للجمهور، كما وصفت الويب قبل ظهور الدوت كوم في عام 2001م. هذا وتحوي هذه المستندات على نصوص، وصور ووسائط متعددة. ويقوم بتوفير هذه الصفحات خادم (وىب سيرفر). ويقوم هذا الخادم بإرسال الصفحات، ومحتوياتها بناء على الطلب من متصفح الشبكة، ومن أهم األدوات في شبكة الوبب [محركات البحث؛](http://ar.wikipedia.org/wiki/%D9%85%D8%AD%D8%B1%D9%83_%D8%A8%D8%AD%D8%AB) إذ أنه بسبب ضخامة (الإنترنت) ، هناك حاجة لاستعمال [خدمات](http://ar.wikipedia.org/wiki/%D8%AE%D8%AF%D9%85%D8%A9) البحث في الإنترنت لإيجاد المعلومات المطلوبة.(١٥)

# 2/2 تاريخ اجليل الثاني للويب وتطوره

المحلة العلمية

ظهرت تكنولوجيا الجيل الثاني من الويب مع انتشار محركات البحث، حيث تزايدت أعداد المحركات المتطورة إلقامة الشبكات االجتماعية على الخط المباشر والتي تتيح للمستفيدين التواصل مع بعضهم البعض وتبادل المعرفة وتفسيرها، فلم يغير العالم السلكي إجراءات الحصول على المعرفة وتخزينها فقط، لكنه وفر أيضا آلية لاستكشاف المعرفة والعالقات داخل المجتمع الشبكي، وساعد كذلك على فهم هذه المعلومات وتحليلها. وكما فزنا بمعركة برمجة اآللة الحاسبة، فنحن في الوقت الحالي في معركة الجيل الثاني من الويب مع الطالب المستخدمين ألجهزة الحاسب اآللي المحمولة والهواتف الذكية ليس لتبادل المعلومات في اختبارات المدارس فقط، وإنما لتجاهل المحاضرات في الكليات عن طريق  $\frac{1}{2}$ تصفح الإنترنت وإرسال الرسائل النصية لزملائهم، وتكمن المشكلة الأكبر في استخدام هذه الأجهزة في تبادل المعلومات في الاختبارات النهائية.(١٦)

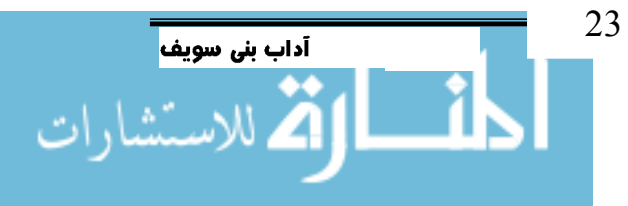

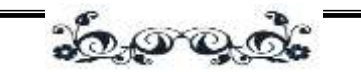

أطلق تيم أوريلي= Reilly'O Tim ودان دويتري= Doughtery Dan مصطلح الجيل الثاني من الويب في مؤتمر عام 2004م في حلقة العصف الذهني، حيث أشار أوريلي عام 2005م إلى أنه ال يوجد حدود ثابتة له، لكن يحيطه عدد من المبادئ والممار سات، فهو مفهوم يشمل مجموعة متنوعة من التطبيقات المتشابكة المستقلة )اعتمادا على تكنولوجيا موجودة) تعكس خبرة المستفيد، وتتمثل المرحلة الأولى من الويب في الإبحار حول مواقع الويب الثابتة نسبيا، والوصول للمحتوى اعتمادا على النموذج المطبوع من قبل، في حين يتعدى الجيل الثاني من الويب الحدود التقليدية بين مواقع النشر المركزية والمستفيد السلبي من خلال توفير برامج دعم عن بُعد وبيانات للمستفيدين لكي يمكنهم إنتاج المحتو*ى* ونشره بشكل تعاوني.)17(

ولقد تطورت العديد من تكنولوجيا الجيل الثاني من الويب مع استخدام تقنية التطوير المساندة= AJAX وتطبيقاتها أو جافا سكريبت غير المتزامنة= Asynchronous JavaScript ولغة التكويد الممتدة )أطلق جيسي جيمس= James Jesse هذا المصطلح في فبراير عام 2005م(، فهي تقنية ويب متطورة تحول من واجهة المستفيد إلى الجهاز المحلي مع الحفاظ على جزء كبير من البيانات على خادم بعيد لتكوين خبرة مستجيبة إلى حد كبير؛،في حين أن تقنية التطوير المساندة غير قابلة للتطبيق عالميا على مجموعة من تطورات الجيل الثاني من الويب ، إال أنها أداة مهمة في توفير وظائف السحب واإلفالت لتحديد وضع محتوى الصفحة وتحرير المستفيد في نفس الوقت عن طريق التغلب على الحاجة إلعادة تحميل صفحة الويب بالكامل مع كل تغيير، فعلى سبيل المثال برنامج الكتابة= Writely الذي أطلقته جوجل مؤخرا والمعروف بملفات جوجل= Docs Google – برنامج معالج كلمات على الخط المباشر بسيط وآمن يعتمد على تقنية التطوير المساندة، ونظام تعاوني يوفر للمستفيدين الكلمات المتشابهة وظيفيا، ومع ما يشبه االستجابة لسطح المكتب، فالمستفيد ال يمكنه إنتاج الوثائق الخاصة به وتخزينها فقط، لكن يمكنه العمل بشكل تعاوني إلنتاج المحتوى وتحريره وتبادله مع الحفاظ على تاريخ التنقيح أيضا، ومثل

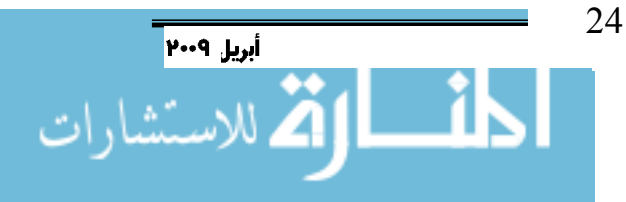

د. رحاب فایز احمد%د احمد فایز احمد الجيل الثانى من الويب وأدواته دراسة مقارنة

<u> పేంచాల్ చే</u>

التطبيقات الأخرى التي تعتمد على تقنية التطوير المساندة فلقد صُممت ملفات جوجل للتكامل مع الأدوات الأخرى من خلال استخدام واجهات البرامج التطبيقية= (APIS (Interfaces Programming Application التي يمكن للمستفيدين المتقدمين الوصول إليها، كما يمكن استخدامها في إنتاج تطبيقات جديدة. )18 (

ولفهم ما هو الجيل الثاني من الويب نرى ما يشير إليه هينتشكليف= Hinchcliffe (٢٠٠٦) بأنه يتكون من ثلاثة عناصر: الناس والبيانات والبرامج، يلعبوا مع المستفيد النهائي دورا مركزيا، حيث يمكن للمستفيدين الوصول للبيانات )على سبيل المثال خرائط جوجل)، وإعادة صياغتها من خلال تطبيق اخر لإنتاج محتوى جديد بشكل تعاوني يُشار إليه بتطبيقات الويب الجديدة= ups-mash، ويمكن الوصول للبيانات األساسية من خالل استخدام واجهات البرامج التطبيقية المتاحة للمستفيدين ثم إعادة توزيعها في سياق جديد غير واضح لأصحابها الأصليين، وهناك على موقع ويب Programmableweb.com يتم وضع حوالي ثلاث تطبيقات جديدة يوميا، ومعظمها يتعلق برسم الخرائط، وإنتاج الصور  $\frac{1}{2}$ والفيديو والبحث عنهم، فعلى سبيل المثال حلول رسم الخرائط على شبكة اإلنترنت تيرا= (Solutions Mapping Internet (IMS Terra عبارة عن خريطة قامت بنشرها وكالة حماية البيئة في الواليات المتحدة= Agency Environmental States United Protection لمواقع التلوث البيئي في والية فلوريدا، وذلك باالعتماد على البيانات من خرائط جوجل= Maps Google وواجهات البرامج التطبيقية الجغرافية= API GeoIQ للتحليل الجغرافي، فيتم تحديد أماكن المواقع الملوثة ومعلومات عنها على الخريطة بشكل ديناميكي، ويمكن للمستفيدين ترجمة الخريطة من مصادر مختلفة للبيانات. )19(

بينما تتطلب التطبيقات المدمجة= mashups معرفة تقنية بواجهات البرامج التطبيقية والجافا، إال أن هناك موجه من التطورات التي تيسر على المستفيدين االستفادة من تقنيات الجيل الثاني من الويب، حيث أطلقت الجمعية الوطنية لكرة السلة= National (NBA (Association Basketball في الواليات المتحدة "أداة مزج ضوئية=

25

آداب بنی سویف

المحلة العلمية

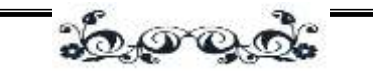

Highlight Mixer Tool" وهي عبارة عن مجموعة من الأدوات لعشاق الرياضة يمكن من خاللها تحديث لقطات فيديو قواعد بيانات الجمعية الوطنية لكرة السلة بصفة منتظمة، وشعارات الفريق والموسيقى لمحبي الرياضة إلنتاج الفيديو الخاص بهم الذي يمكن تحميله على موقع الجمعية الوطنية لكرة السلة أو تحميله على موقع آخر مثل <http://myvideo.nba.com/> ولا يتطلب الفيديو برامج تحرير للوسائط لأنها ثُنتج مباشرة على الموقع ويمكن جمعها معا في أقل من خمسة دقائق،)20( كما أطلق ياهو في بداية شهر فبراير عام 2007م موقعا جديدا اسمه بايب= Pipes والذي يتيح للمستفيدين إمكانية  $\frac{1}{\varepsilon}$ سحب مصادر البيانات وافالتها بدون معرفة مسبقة بلغة الجافا، وتحدث تيم أوريلي عن هذا التطور باعتباره حدثا مهما في تاريخ اإلنترنت.)21(

مما سبق يمكن التمييز بين مواقع الجيل الثاني والأول للويب بالاعتماد على الزمن أو الوقت، فلقد ظهر مصطلح الجيل الثاني للويب خالل عام 2004م، ومواقع الجيل الثاني للويب بدأت في الظهور في أواخر عام 2003م وبداية عام 2004م، لذا فإن المواقع التي حدث بها تغير طفيف في البنية منذ أوائل عام ٢٠٠٠م أو قبله فهي تعد مواقع الجيل الأول للويب، ويؤكد ظهور مصطلح الجيل الثاني للويب عام 2005م بأن الويب نظام تشغيل، ومن اإلنصاف القول بأن العديد من األفكار التي يطلق عليها الجيل الثاني للويب كانت تتمثل في AOL وGeocitie، حيث كانت أمريكا أونالين= AOL أحد أسباب شهرة اإلنترنت للمستفيدين، وأكدت على فكرة المجتمعات والتي يجب للمستفيدين التفاعل معها، كما كانت Geocities تعمل على مبدأ الجيران أو الجيرة.

## المبحث الثّالث: مقارنة بين الجيل الأول والثّاني للويب

**ُستخدم مصطلح الجيل الثاني للويب للداللة على عدة مفاهيم: فهي مواقع ويب ي تعتمد على مجموعة من التكنولوجيا مثل جافا سكريبت ولغة التكويد الممتدة غير المتزامنة= AJAX؛ وهي مواقع ويب تتضمن عنصر اجتماعي قوي، يشمل مالمح المستفيدين وروابط األصدقاء؛ وهي مواقع تشجع المحتوى المقدم من المستفيدين في**

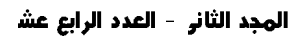

26

أبريل ٢٠٠٩

د. رحاب فایز احمد%د احمد فایز احمد

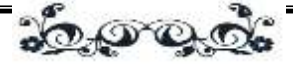

**صورة نص وفيديو وصور باإلضافة إلى التعليقات والعناوين أو التيجان؛ أو هي مجرد مواقع ويب اكتسبت شهرة خالل السنوات األخيرة وتخضع للتوقعات المستقبلية. لذا يجب الحديث عن فئة مواقع الجيل الثاني للويب.**

ومن الملامح الرئيسية التي تميز مواقع الجيل الثاني للويب ما يلي:

.1 يعد المستفيد كيان في المرتبة األولى في النظام، بصفحات شخصية بارزة، تتضمن المواصفات العامة مثل السن، النوع، المكان، والشهادات أو التعليقات حول المستفيد من قبل مستفيدين آخرين.

.2 القدرة على تشكيل روابط بين المستفيدين عن طريق الروابط مع األصدقاء أو االنضمام للمجموعات من مختلف الأنواع أو الاشتراك في التغذية المرتدة للتجميع البسيط الواقعي الخاص بعمليات تحديث المستفيدين اآلخرين.

.3 القدرة على نشر المحتوى بأشكال عديدة: على هيئة صور أو فيديو أو مدونات أو تعليقات أو تقييمات على المستفيدين اآلخرين من الموقع ووضع عناوين على المحتوى الخاص بالمستفيد أو مستفيدين آخرين، والقدرة على التحكم في الخصوصية والمشاركة إلى حد ما.

ومن المالمح التقنية المهمة واجهة البرمجة التطبيقية= )API )Application Programming Interface التي تتيح للمستفيدين إمكانية إجراء تعديلات ودمجها، باإلضافة إلى دمج أنواع أخرى غنية من المحتوى مثل الفيديو الفالش، والتواصل مع المستفيدين الآخرين من خلال البريد الإلكتروني الداخلي أو أنظمة التراسل الفوري= IM .Systems

وفي السطور التالية سنحاول وضع بعض الحدود بين الجيلين حتى يمكن للمستفيدين إمكانية التمييز بين مواقع الجيلين، وتم تقسيم المقارنة إلى ثالث مقارنات رئيسية تتمثل في توضيح طريقة عمل مواقع الجيل األول والثاني، ثم توضيح المالمح العامة بين مواقع الجيل

27

آداب بنی سویف

المحلة العلمية

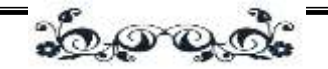

األول للويب و الجيل الثاني، ثم توضيح فئات بعض مواقع الجيل األول للويب والجيل الثاني، وفيما يلي عقد هذه المقارنات:

## 1/3 مقارنة بين طريقة عمل مواقع الجيل الأول للويب والجيل الثاني

في البداية لابد من توضيح معنى موقع الويب فهو عبارة عن مجموعة من صفحات الويب المرتبطة بعضها البعض. ويمكن عرض مواقع الويب عن طريق برامج يمكن تحميلها على الحاسب الشخصي وهي متصفحات الويب، كما يمكن عرضها بواسطة [الهواتف](http://ar.wikipedia.org/wiki/%D9%87%D8%A7%D8%AA%D9%81_%D9%86%D9%82%D8%A7%D9%84)  [المحمولة](http://ar.wikipedia.org/wiki/%D9%87%D8%A7%D8%AA%D9%81_%D9%86%D9%82%D8%A7%D9%84) عبر تقنية [الواب](http://ar.wikipedia.org/wiki/%D9%88%D8%A7%D8%A8) (WAP) مواقع الويب موجودة فيما يسمى بمزودات الويب. هذا وتتوافر لمعظم مواقع الويب على الأقل [صفحة بداية](http://ar.wikipedia.org/wiki/%D8%B5%D9%81%D8%AD%D8%A9_%D8%A8%D8%AF%D8%A7%D9%8A%D8%A9) تعرض محتوى ذلك الموقع، كما تحتوي على الارتباطات التشعبية لصفحاته أو لصفحات مواقع وبب أخرى. لكل صفحة وبب محدد العنوان المصدري= )URL (Locator Resource Uniform؛ فيمكن للمستفيد دخول مواقع الويب عن طريق محدد العنوان المصدري والذي يكتب في شريط العنوان في متصفح الويب. وتتكون صفحات الويب غالباً من عناوين مشابهة للعنوان الرئيسي للموقع أي أنها بمثابة فرع منه. وتُكتب مواقع الويب غالباً بواسطة [لغة](http://ar.wikipedia.org/wiki/%D9%84%D8%BA%D8%A9_%D8%B1%D9%82%D9%85_%D8%A7%D9%84%D9%86%D8%B5_%D8%A7%D9%84%D9%81%D8%A7%D8%A6%D9%82) تكويد النص الفائق= - HTML HyperText Markup Language، ولكنها ليست دائماً كذلك، فبعضها يكتب بلغة متوافقة مع [الواب،](http://ar.wikipedia.org/wiki/%D9%88%D8%A7%D8%A8) والبعض الآخر يكتب بلغة التكويد الممتدة= (XML ) Extensible )22(Markup Language

هذا ويوضح الشكل التالي مقارنة بين موقع الجيل الثاني من الويب وموقع الويب التقليدي، حيث يمكن للمستفيد تشغيل موقع ويب الجيل الثاني للويب مثل أي برنامج يتم تثبيته على الحاسب الآلي، في حين يُحيل موقع الويب التقليدي المستفيد لصفحة ويب أخرى إال إذا كانت الصفحة المستهدفة هي نفسها الصفحة الحالية، فعلى سبيل المثال عندما يقوم المستفيد بالنقر على رابطة نص فائق؛ يقوم المتصفح بإرسال هذا الطلب لخادم الويب؛ ثم عندما يصل الطلب للخادم يقوم بإرساله لمتصفح الويب مرة أخرى، وعادة ما تكون هذه

28

أبريل ٢٠٠٩

الجيل الثانى من الويب وأدواته دراسة مقارنة د. رحاب فایز احمد%د احمد فایز احمد <u> ಸ್ಕೊಲ್ಯಾನೆ.</u>

اإلجابة في صفحة ويب جديدة، ومن ثم يالحظ المستفيد أن الصفحة األصلية أدت إلى صفحة أخرى.

ومن ناحية أخرى ولنفس السيناريو يقوم خادم الويب الخاص بموقع الجيل الثاني للويب بإرسال إجابة للمستفيد نتيجة استفسار المستفيد لصفحة الويب األصلية، ويتم تعديل أجزاء أخرى من محتوى صفحة الويب الأصلية بشكل حيوى، لذا فإن المستفيد الذي يقوم بتصفح صفحة من صفحات موقع الجيل الثاني للويب – ال يشعر بإعادة تحميل الصفحة إال عندما يتغير محتوى صفحة الويب.)23(

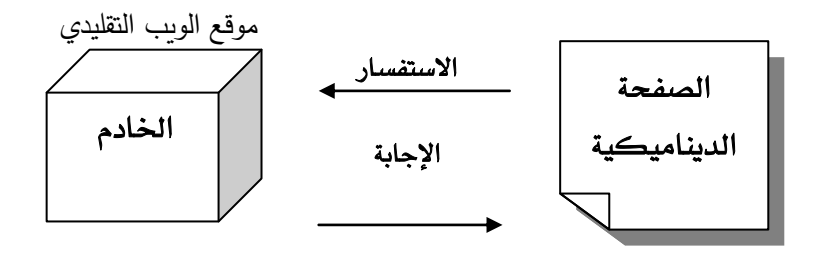

الجيل الثاني من الويب

شكل رقم (٢) مقارنة بين إجابات موقع الويب التقليدي والجيل الثاني من الويب

كما يوضح الشكل التالي الفرق بين الجيل األول والثاني للويب من ناحية االتصال ويشرح التغيرات التي طرأت مع ثورة ثقافة اإلنترنت، فلم يعد المسئول عن الموقع وتفاعل المستفيد يعتمد على المعاني المباشرة للاتصال وإنما نظام جديد من التفاعل الاجتماعي  $\frac{1}{2}$ الذي يتضمن الملخص الوافي للمحتوى= RSS، وكذلك استخدام مواقع الشبكات االجتماعية.

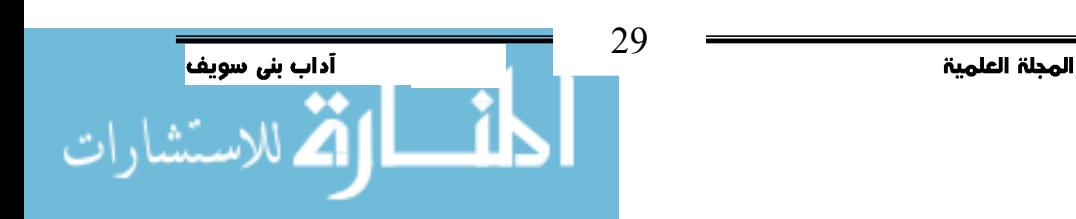

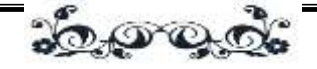

**!Error**

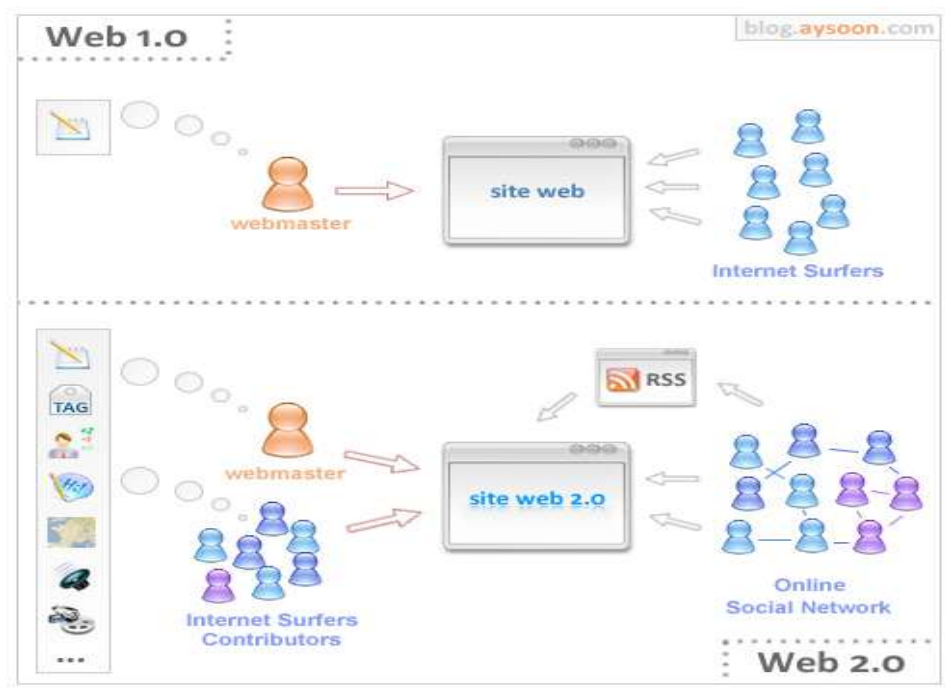

الشكل رقم (٣) الفرق بين الجيل الأول والثاني للويب من ناحية الاتصال (٢٤) 7/3 مقارنة الملامح العامة بين مواقع الجيل الأول للويب والجيل الثاني

من الصعب تمييز أي موقع يقع تحت مصنف الجيل الثاني للوبب أو الجيل الأول للويب. وهذا ألن المواقع ديناميكية، و تتضمن مزايا ومالمح جديدة أو يتم إعادة تصميمها، دون المشاركة الفعالة من جانب المستفيدين، كما أنه ليس هناك رقم إصدارة واضح أو عملية تحديث واضحة كما هو متبع مع البرامج أو بروتوكولات الاتصال، ويُشار إلى العديد من المواقع كما أنها في مرحلة تجريبية دائمة= beta permanent، إال أنه من السهل تصنيف بعض المواقع: مواقع الشبكات االجتماعية مثل الفيس بوك وماي سبيس= and Facebook

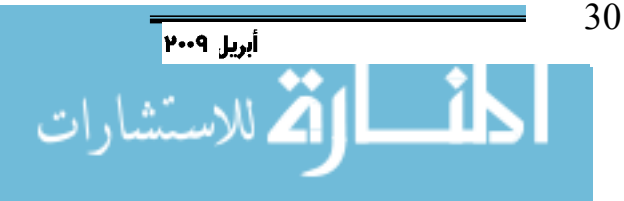

د. رحاب فایز احمد%د احمد فایز احمد

<u> : 10 000</u>

MySpace والتي تعد غالبا أمثلة للجيل الثاني للويب ألنها تتميز بالمالمح الشبكية االجتماعية التي تتضمن المستفيد في الدرجة األولى، ولكن أيضا بسبب استخدام هذه المواقع لتكنولوجيا واجهات المستفيد الجديدة ومنها الفيس بوك على وجه الخصوص، وتتبع المواقع األخرى نهج الجيل األول للويب مثل موقع Craigslist الذي يحاكي خادم قائمة البريد اإللكتروني وال يتوافر به مالمح للمستفيدين واهتماماتهم، وال هي صفحات ديناميكية.

وهناك العديد من المواقع التي يصعب تصنيفها ضمن الجيل األول أو الجيل الثاني للويب مثل موقع آمازون الذي أُطلق في منتصف التسعينيات وأضاف مزايا وملامح تدريجيا بمرور الوقت، وتم تتسيق المحتوى الأساسي (هو مواصفات المنتج) بدلا من أن يقوم المستفيد بإنشائها، لكن يقوم المستفيدون بإضافة كثير من القيم عن طريق المعدالت والمراجعات ، كما نتوافر ملامح المستفيدين، في حين الملامح الاجتماعية العامة مثل روابط األصدقاء لم تعتمد على نطاق واسع. ويتوافر لكل منتج صفحة ويكي مرتبطة به، لكن معدل استخدامها قليل، كما تحتوي المواقع الأخرى على مزيج من القديم والحديث.

وهناك مفاهيم تسبق المفاهيم الحالية للمجموعات والمجتمعات والتي القت جمهور كبير في الجيل الثاني للويب، إال أن معظم مواقع الجيل الثاني للويب تختلف بشكل كبير مما يجعل المستفيد في المرتبة األولى في النظام، والتي تستخدم تكنولوجيا جديدة تجعل التفاعل مع المستفيد أسهل.

وهناك بعض المصطلحات التي تحتاج لتوضيح ومنها الشهادات= Testimonials فهي عبارة عن تعليقات المستفيدين اآلخرين يقوموا بنشرها مباشرة على الملف الشخصي الخاص بهم، ويمكن أن تتاح لكل المستفيدين اآلخرين كما يحدث في موقع فليكر، أو أن تستخدم في الدردشة الجماعية كما يحدث في موقع الفيسبوك. ويقتصر هذا المفهوم على الجيل الثاني للويب فقط. ويمكن إضافة بيانات أخرى على صفحة المستفيد ومن أمثلة معلومات الجيل الثاني للويب الوظيفة والموسيقى المفضلة والتعليم، في حين تمثل هذه

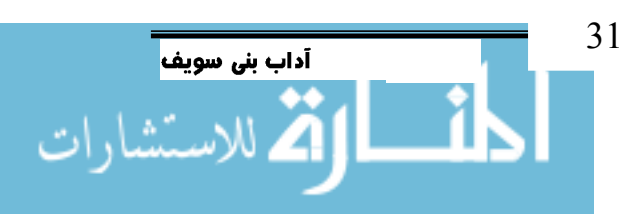

المحلة العلمية

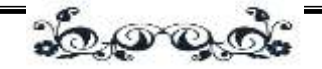

المعلومات تفاصيل الاتصال بالمستفيدين في الجيل الأول للويب (عناوين البريد اإللكتروني(.

أما مصنف االشتراكات فهو يعني القدرة على االشتراك في التغذية المرتدة لألخبار أو التحديثات الخاصة ببعض المستفيدين اآلخرين، وهذا يتم معالجته داخليا، وذلك على عكس التغذية المرتدة الخاصة بالتجميع البسيط الواقعي المتاح للجميع، وتقدم بعض المواقع العديد من التغذية المرتدة الخاصة بالتجميع البسيط الواقعي للمستفيد أو للمجموعة، في حين المواقع األخرى مثل Slashdot لديه تغذية مرتدة لبعض المصنفات العريضة فقط، وعلى عكس مشاركة المعلومات العامة فإن "الأصدقاء فقط" تعني أن القدرة على إتاحة بعض المعلومات أو كلها للمستفيدين الأصدقاء فقط. مما سبق يمكن للمستفيد التحقق بسرعة من أن موقع مثل Facebook يقدم العديد من المالمح السابقة، وذلك على العكس من موقع .Craigslist

من الناحية التقنية، هناك بعض من تكنولوجيا العرض العامة المرتبطة بمواقع الجيل الثاني للويب مثل جافا سكريبت ولغة التكويد الممتدة غير المتزامنة= AJAX، وخاصة استخدام لغة التكويد الممتدة في طلب برتوكول نقل النص الفائق لتحديث الصفحة ديناميكيا دون الحاجة إلعادة تحميل الصفحة؛ وتتضمن كائنات الفالش لتشغيل الموسيقى أو الفيديو بدون الحاجة لمكونات المتصفح اإلضافية. ويوضح الجدول التالي رقم )1( الفرق بين مواقع الجيل الأول والثاني:

الجدول رقم (١) مقارنة الملامح العامة بين مواقع الجيل الأول للويب والجيل الثاني (٢٥)

| Slashdot | <b>Craigslist</b> | Ebay | ndster<br>Frie | Digg | $\circ$<br><i>lySpace</i> | eJournal | Flickr | $\bullet$<br>습<br>ā | ×<br>응<br>Fac |        | ĸ, |
|----------|-------------------|------|----------------|------|---------------------------|----------|--------|---------------------|---------------|--------|----|
|          |                   |      |                |      |                           |          |        |                     |               | السن   |    |
|          |                   |      |                |      |                           |          | -      |                     |               | المكان |    |

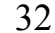

أبريل ٢٠٠٩

د. رحاب فایز احمد%د احمد فایز احمد

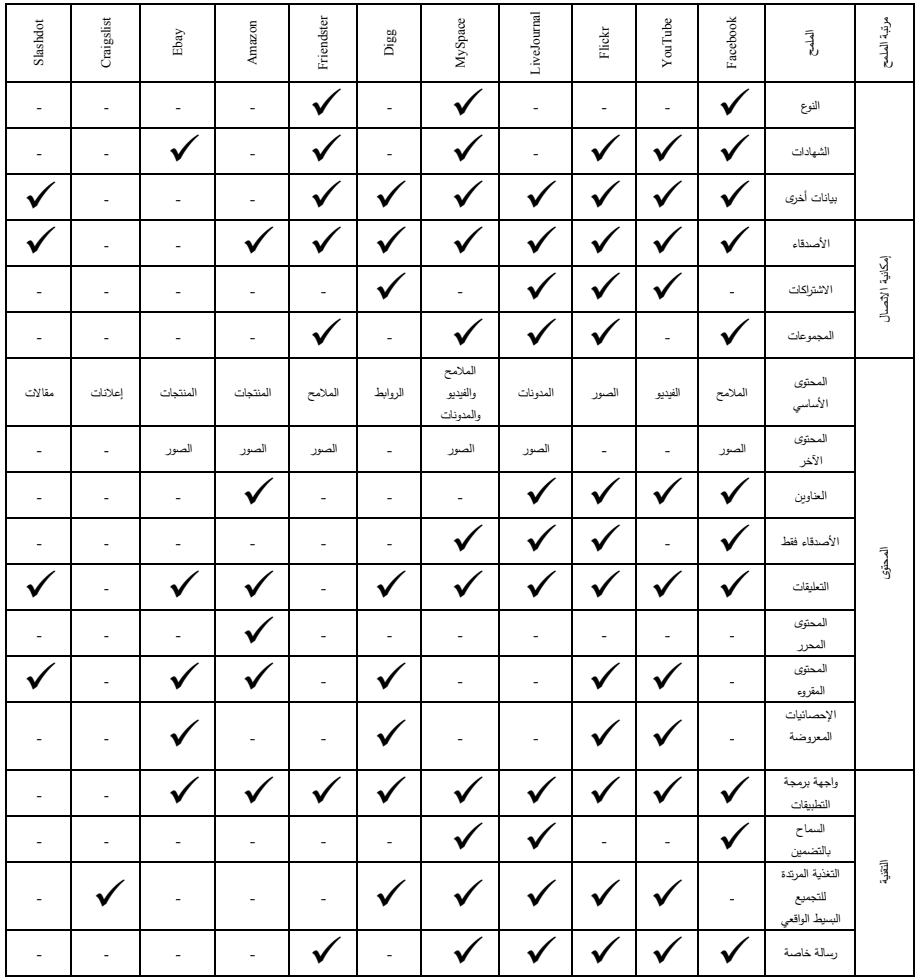

 $\bigcirc$ 

وعند تحليل المواقع العامة في الجدول السابق نجد أن المواقع الخمسة األولى الجيل مواقع هي Facebook, YouTube, Flickr, LiveJournal and MySpace الثاني للويب، بينما Craigslist and Slashdot من مواقع الجيل األول للويب، في حين تجمع المواقع الأخرى بين الاثنين وهذه المواقع Amazon, Digg, Ebay and Friendster، حيث يبدو موقع Friendster أن يضم مجموعة من المالمح االجتماعية

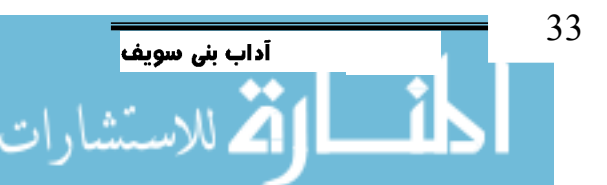

المحلة العلمية

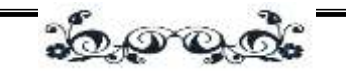

المشتركة مع موقع Facebook لكنه يعد من مواقع الجيل األول والنصف من الويب حيث أنه يقدم طرق كافية للمستفيدين للتفاعل مع المحتوى. ومن المالمح مثل القدرة على تحرير المحتوى التعاوني (مثل ويكي) لا تذكر من بين المواقع المدروسة هنا، أما بالنسبة لوضع العناوين من قبل المستفيدين فيستخدمها موقع Flickr ويدعمها موقعي and Facebook Amazon بدرجة أقل؛ ويقتصر وضع العناوين في حاالت أخرى على العناوين التي يضعها منشئ المحتوى فقط. أما بالنسبة لمعدالت الدخول على المحتوى أو عرض اإلحصائيات مثل عدد المشاهدات فهي قليلة جدا. وبالنسبة للمالمح االجتماعية مثل تمييز األصدقاء فهي جزء ال يتجزأ من مواقع الجيل الثاني من الويب، وتتوافر هذه المالمح على المواقع الأخرى لكن بصورة أقل، فعلى سبيل المثال Amazon يتوافر به مزية الأصدقاء لكن يبدو أنها قليلة االستخدام ؛ كما أن موقع Slashdot به أصدقاء خاصة لإلبراز أهمية التعليقات التي يقدمها المستفيدين الأصدقاء، ويمكن الوصول لأي من وظائف الموقع إذا لم يتم سرد قائمة األصدقاء، وعلى العكس من ذلك يتطلب Facebook من المستفيد إضافة أصدقائه للوصول لمعظم وظائف الموقع.

# 7/3 مقارنة بين فئات مواقع الجيل الأول للويب والجيل الثاني

هناك اختالفات كثيرة بين الجيل األول والثاني من الويب من حيث طريقة التصميم والمشاركة، وخدمات االستضافة، والمجتمعات على الويب، وتشجيع اإلبداع ومشاركة المعلومات، ومن ناحية التعريف والمفهوم للجيلين نجد أوريلي أوضحها في الجدول التالي رقم (٢):

الجدول رقم (٢) مقارنة بين فئات مواقع الجيل الأول والثاني للويب(٢٦)

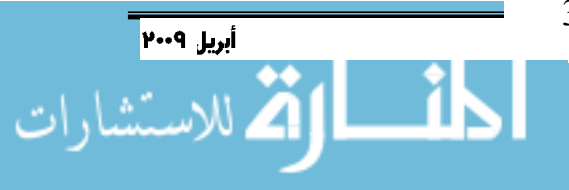

المجد الثانر - العدد الرابع عش

34

د. رحاب فایز احمد%د احمد فایز احمد

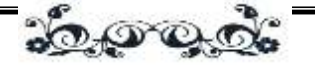

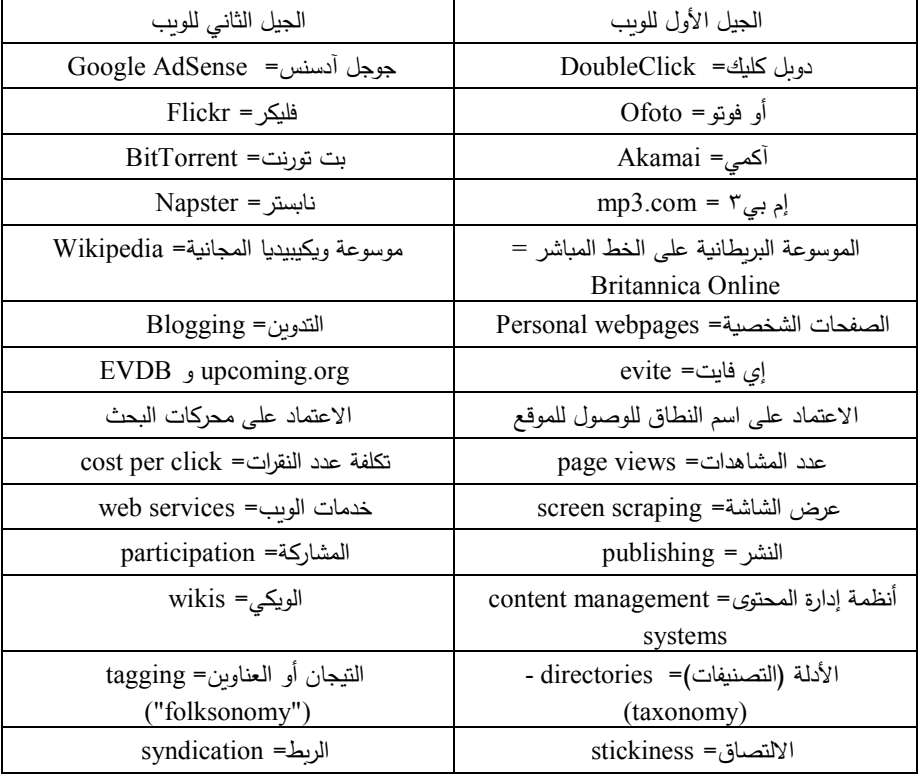

نستتتج من الجدول السابق رقم (٢) أن هناك فروق بين متصفحات ومواقع الجيل األول والثاني، والتي يمكن توضيح بعضها في الجداول التالية:

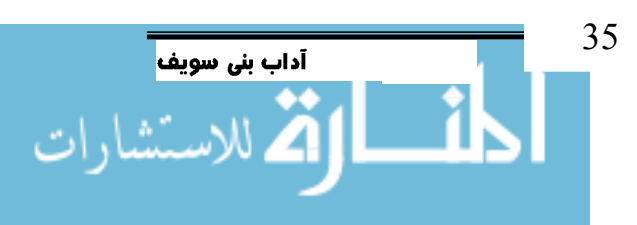

المجلة العلمية

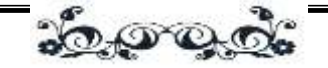

#### **الجدول رقم )3( مقارنة بين نيتسكاب وجوجل**

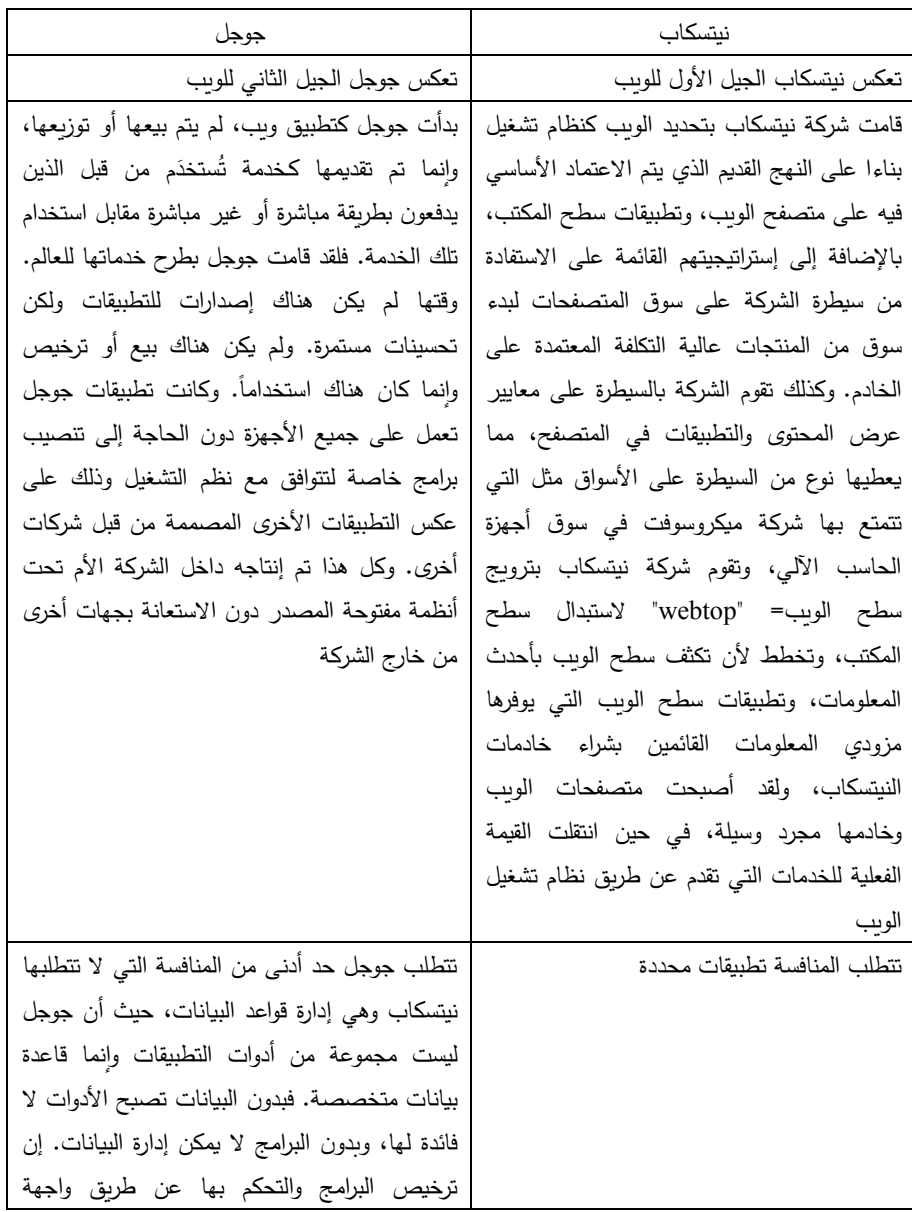

المجد الثانرِ - العدد الرابع عش

36

12 I

أبريل ٢٠٠٩

<mark>ست</mark>شارات
د. رحاب فایز احمد%د احمد فایز احمد

الجيل الثانى من الويب وأدواته دراسة مقارنة

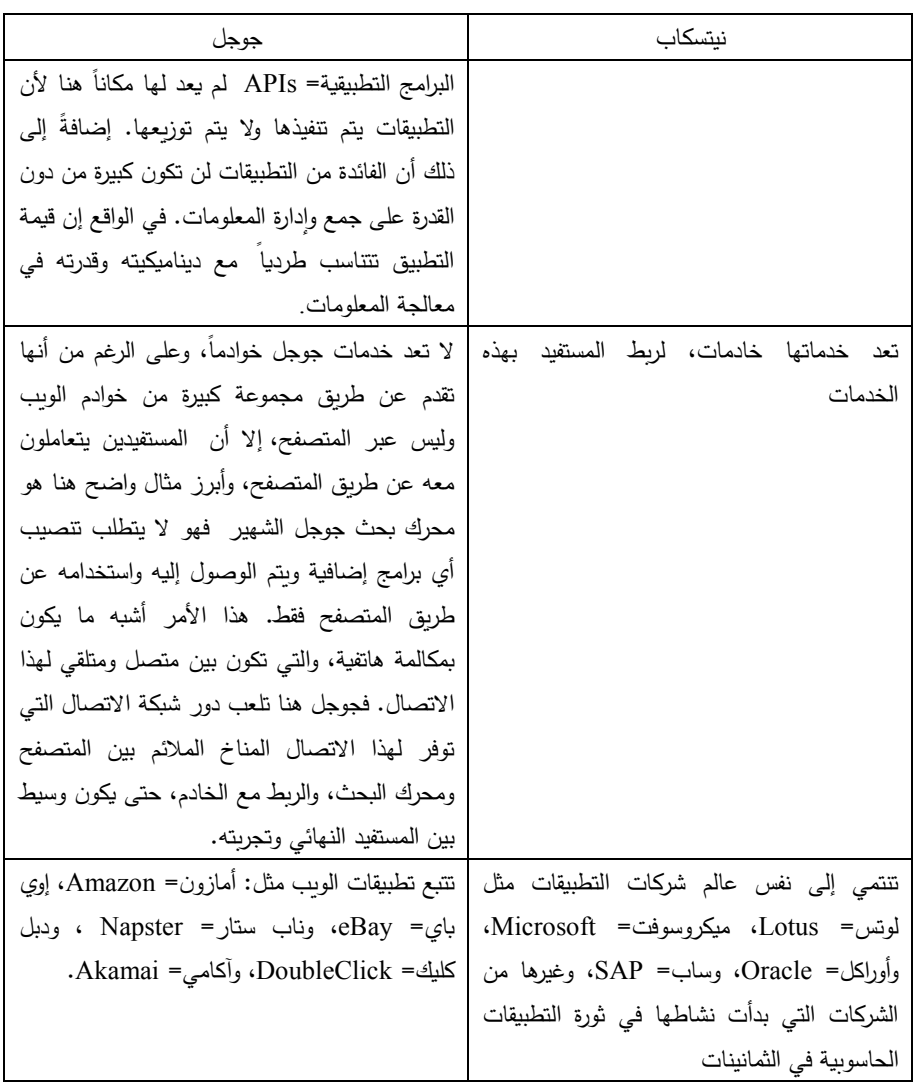

<u> ವೊಲ್ಲಾನೆ.</u>

ويتضح من الجدول السابق رقم (٣) أن شركة ميكروسوفت لعبت دورا مهما في أنظمة التشغيل على الحاسبات الشخصية وكانت تطبيقاتها السائدة والمعروفة عالميا؛ حيث حل نظام تشغيل ويندوز لميكروسوفت اإلكسل محل لوتس 3-2-1 والورد بيرفكت بالوورد،

الهجلة العلهية

37

آداب بنی سویف

ت<br>ت

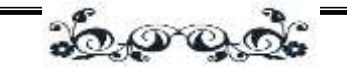

ونيتسكاب المبحر باإلنترنت، ومن ثم ظهور تطبيقات الشركات األخرى ومنها جوجل وأمازون وغيرها، ويرى الباحثان أنها مراحل تطور لابد منها والتي تحاول دائما مسايرة تلبية رغبات المستفيدين في الحصول على المعلومات والمشاركة فيها في أقل وقت ممكن، كما تزيد من الترابط االجتماعي بين المستفيدين.

#### **الجدول رقم )4( مقارنة بين دوبل كليك= DoubleClick و and Overture AdSense**

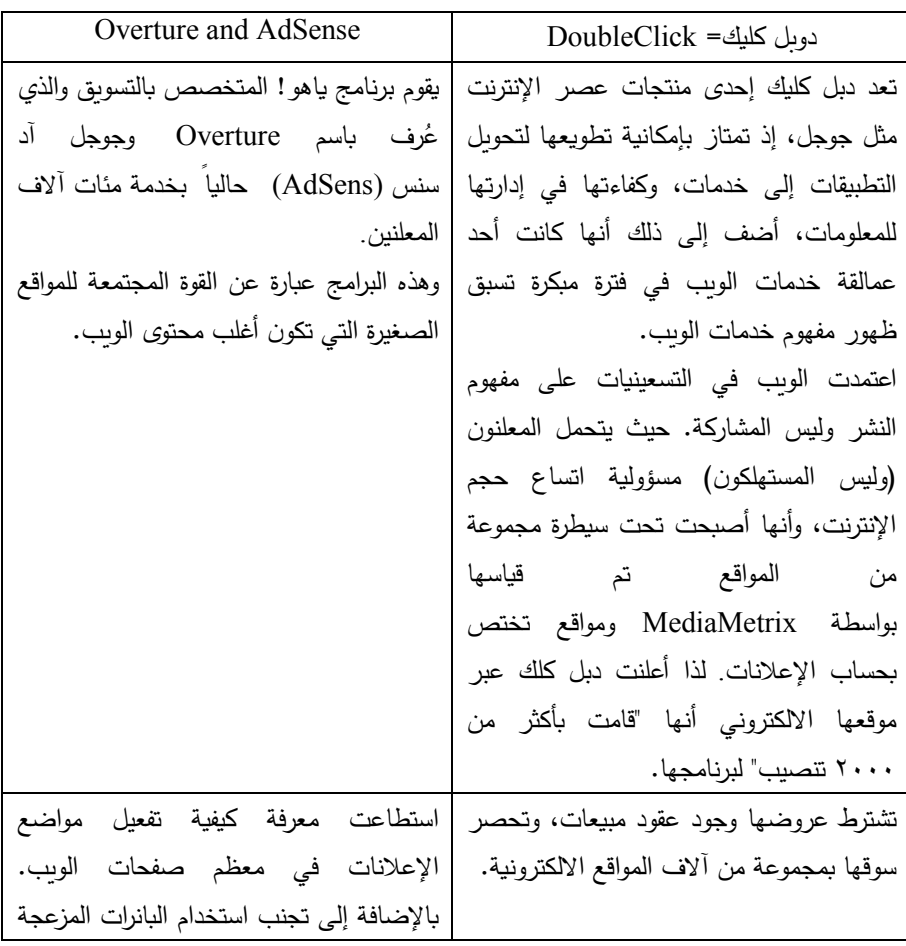

38

أبريل ۲۰۰۹

الهجد الثانر - العدد الرابع عش

د. رحاب فایز احمد%د احمد فایز احمد

الجيل الثانى من الويب وأدواته دراسة مقارنة

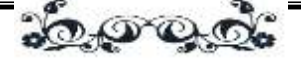

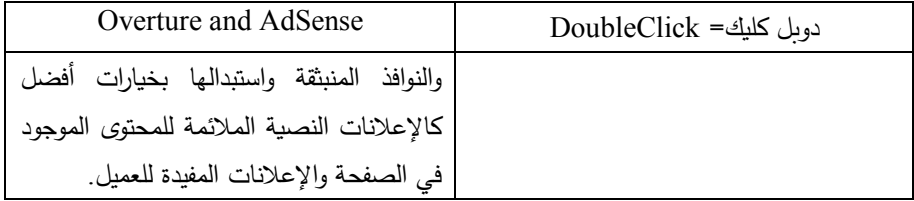

يتضح من الجدول السابق رقم (٤) أن مواقع الجيل الثاني للويب والتي تتمثل في AdSense and Overture توفر للمستفيدين إمكانية الوصول للويب بالكامل وليس المركز فقط أو الخادمات فقط، ومن هنا فهي تمثل الذيل الطويل وليس الرأس كما سبق ذكرها في المفاهيم الخاصة بالجيل الثاني للويب.

#### **الجدول رقم )5( مقارنة بين موقع آكمي وبت تورنت**

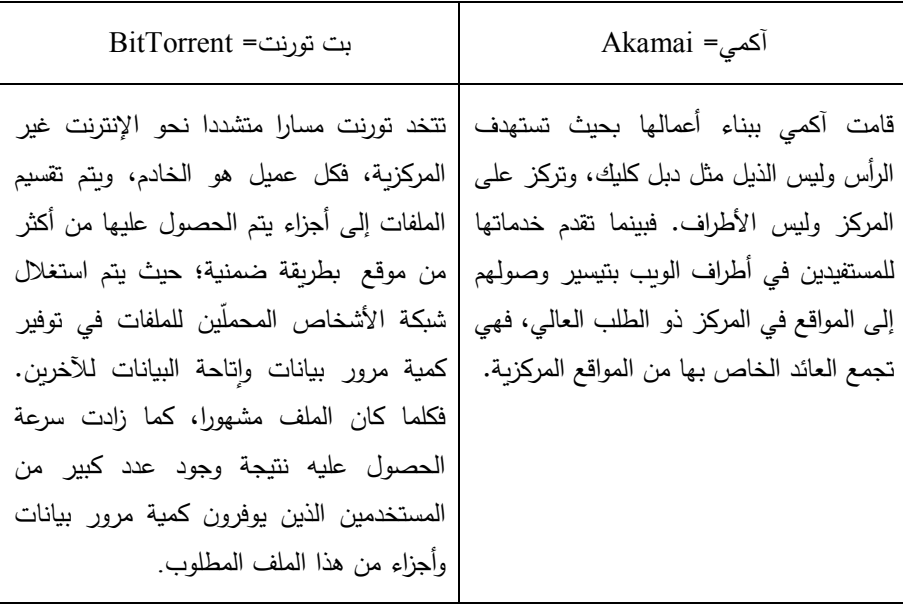

يتضح من الجدول رقم (٥) أن خدمات الويب وخاصة الجيل الثاني تتحسن تلقائيا نتيجة االقبال المتزايد من المستفيدين عليها، وهذا يتضح مع ظهور بت تورنت، في حين

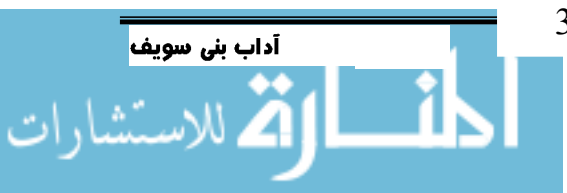

المحلة العلمية

39

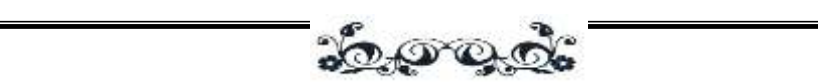

تقوم آكمي بإضافة خوادم إضافية لتحسين خدمتها، فإن البت تورنت تتحسن خدمتها بمجرد استخدام المستفيدين لها.

#### **الجدول رقم )6( مقارنة بين موقع اإلم بي ثري والنابستر**

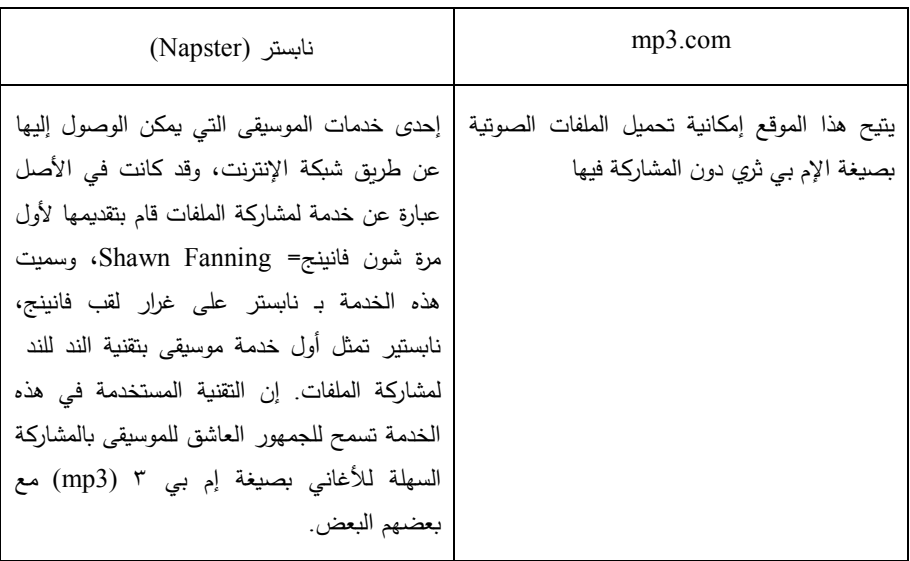

يتضح من الجدول رقم (٦) أن الإم بي ثري يقع ضمن الجيل الأول من الويب، في حين يقع نابستر ضمن الجيل الثاني، والجدير بالذكر أن موقع اإلم بي ثري غير متاح في الوقت الحالي.

**الجدول رقم )7( مقارنة بين الموسوعة البريطانية على الخط المباشر وموسوعة ويكبيديا المجانية**

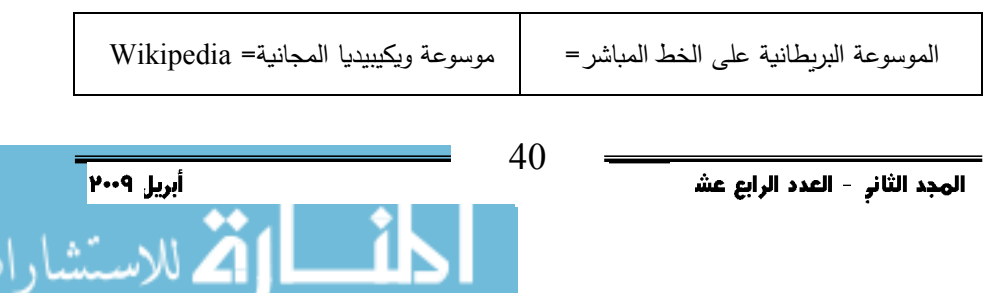

د. رحاب فایز احمد<sup>&</sup>د احمد فایز احمد

الجيل الثانى من الويب وأدواته دراسة مقارنة

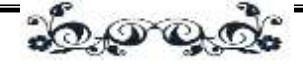

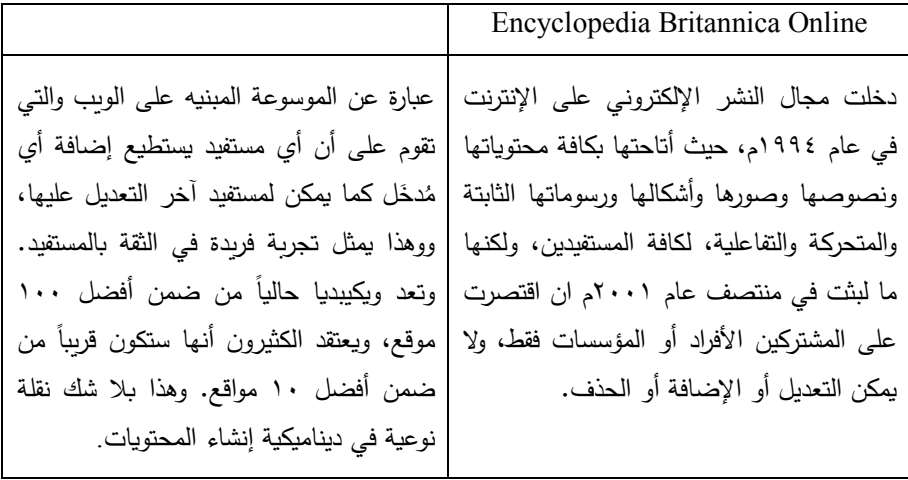

يتضح من الجدول رقم (٧) أن ويكبيديا من الجيل الثاني للويب، لأنها تتيح محتوياتها مجانا، كما تتيح إمكانية الإضافة والحذف وإضافة التعليقات، لذا فإقبال المستفيدين عليها أعلى من الموسوعات الأخرى وخاصة التي تقع ضمن الجيل الأول للويب مثل الموسوعة البريطانية والتي تتيح محتوياتها باشتراكات باهظة التكلفة والتي ال يمكن لكافة المستفيدين تحملها.

آداب بنی سویف

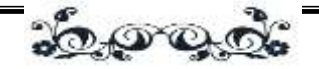

#### **الجدول رقم )8( مقارنة بين موقع الويب ومدونة الويب**

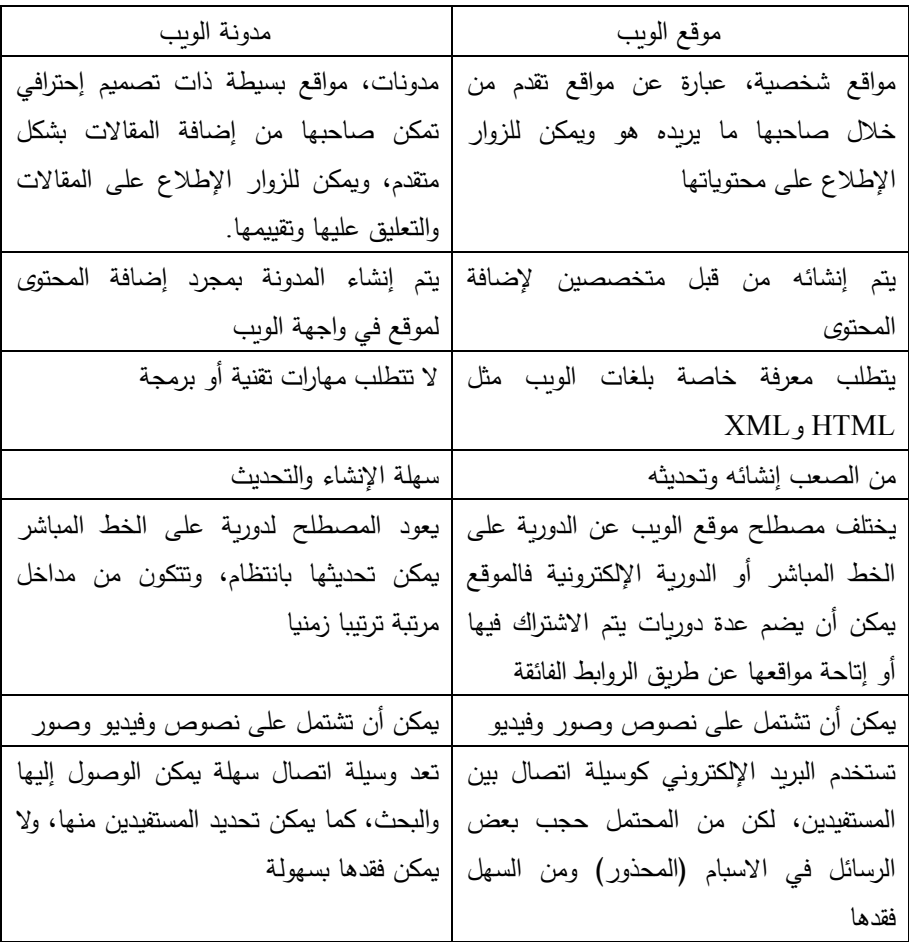

ويتبين من الجدول رقم (٨) أنه لا يمكن إضافة تعليقات على المواقع الشخصية التي تندرج أسفل الجيل األول للويب وال تقييمها، وذلك على عكس المدونات التي تسمح بذلك، ومن ثم فهي تعد ضمن الجيل الثاني للويب.

المجد الثانر - العدد الرابع عش

42

įЫ

<del>ابی<sub>له ۲</sub>۰۰۹</del><br>للاستشارات

د. رحاب فایز احمد%د احمد فایز احمد

300000

4/3 مقارنة بني وسائط مواقع اجليل األول للويب واجليل الثاني

أما من ناحية محتوى المواقع سواء كانت نصوص أو صوت أو صور أو فيديو ، فيمكن تلخيص الفروق بين الوسائط في عصر الجيل األول والثاني للويب في الجدول التالي رقم (٩):

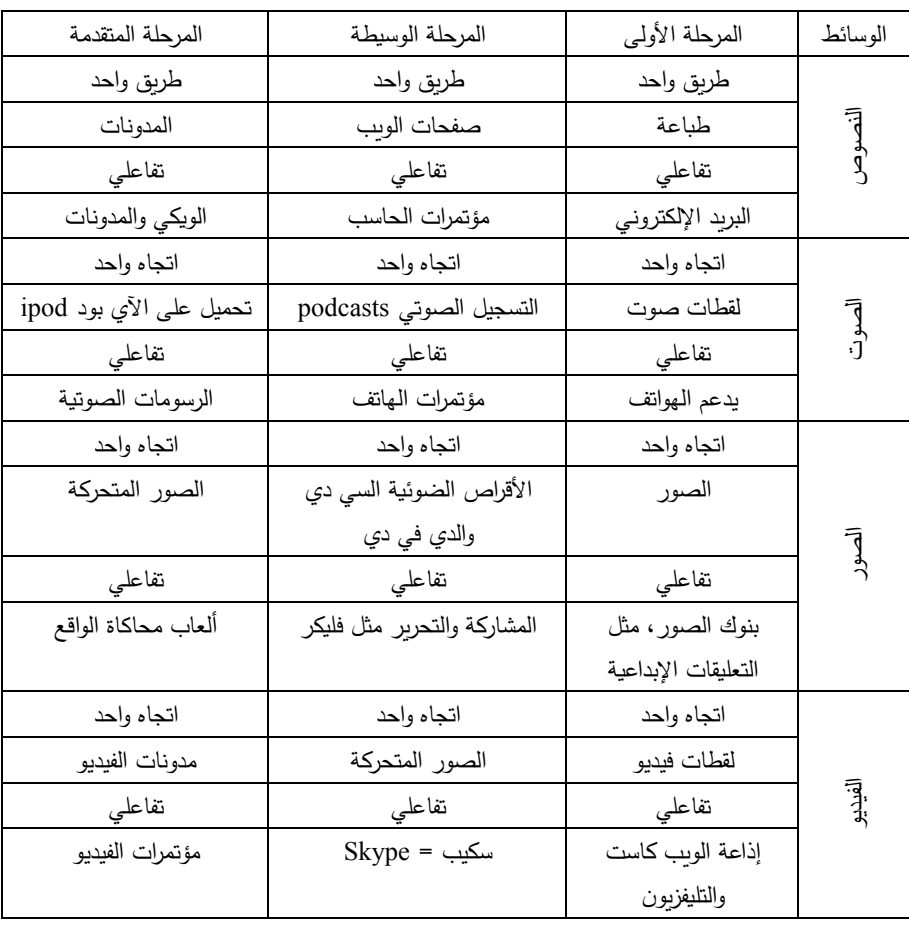

43

آداب بنی سویف <mark>ا</mark>

**الجدول رقم )9( مقارنة بين الوسائط في الجيل األول والثاني للويب )27(**

المحلة العلمية

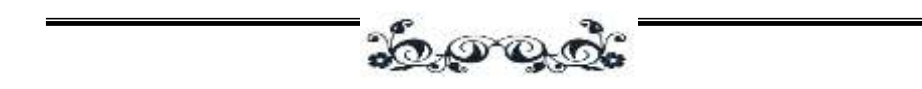

يتضح من الجدول السابق رقم )9( أن كافة الوسائط على الويب ذات اتجاه واحد، أي يتم صدورها مرة واحدة ثم يتم إتاحتها للمستفيدين على شبكة اإلنترنت، هذا باإلضافة إلى أنها تفاعلية. وهناك بعض الفروق الأخرى التي يمكن توضيحها فيما يلي:

- .1 كانت تصدر النصوص ويتم توزيعها مطبوعة، ثم تطورت وأصبحت تتاح على صفحات الويب، وتطورت لكي يمكن إضافتها على المدونات بسهولة ويسر وعرضها لكافة المستفيدين على مستوى العالم.
- .2 يمكن توزيع النصوص عن طريق البريد اإللكتروني، وذلك لعدد محدود من المستفيدين، ثم أصبح باإلمكان توزيعه عن مؤتمرات الحاسب اآللي التي يمكن توزيعها لعدد أكبر، ثم تطورت وأصبحت توزع عن طريق الويكي والمدونات التي تتاح لعدد غير محدد من المستفيدين.
- .3 كان الصوت يصدر على هيئة لقطات صغيرة، ثم أصبح يصدر بمجموعات صوتية أكبر بودكاست، وتطور حتى أصبح يمكن تحميله على الهواتف المحمولة ipod.
- .4 كانت لقطات الصوت تدعم الهواتف، ثم أصبح باإلمكان إجراء مؤتمرات عبر الهواتف، ثم تطورت لنظام الرسومات الصوتية.
- 0. تصدر الصور لأول مرة في صورتها كما هي ، وأصبح بالإمكان تسجيلها على الأقراص الضوئية وعلى أقراص الفيديو التفاعلية، ثم تطورت وأصبحت صورا متحركة.
- .6 كان يتم توز يع الصور وتسويقها عن طريق بنوك الصور، وتطور ليصبح هناك إمكانية للتحرير والتعديل بالصور، وتطورت وأصبح هناك ألعاب محاكاة للواقع.
- .7 كان الفيديو في البداية يصدر في شكل لقطات صغيرة، ثم أصبحت في صورة صور متحركة، وتطورت وأصبح هناك مدونات فيديو إلمكانية اإلضافة والتعديل والمشاركة.

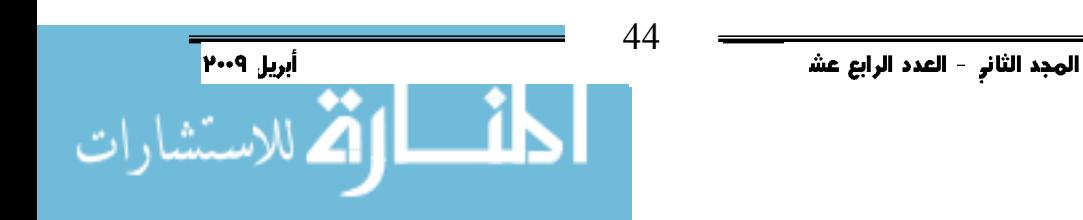

الجيل الثانى من الويب وأدواته دراسة مقارنة د. رحاب فایز احمد∛د احمد فایز احمد <u> హేనా చాల్లా</u>

.8 كان يتم توزيع لقطات الفيديو عن طريق التليفزيون، ثم تطور وأصبح عبر االسكيب ومن ثم تطور وأصبح هناك مؤتمرات فيديو بالصوت والصورة.

ومن خالل الجداول السابقة يمكن عقد مقارنة مبسطة بين الجيلين في الجدول التالي رقم (١٠):

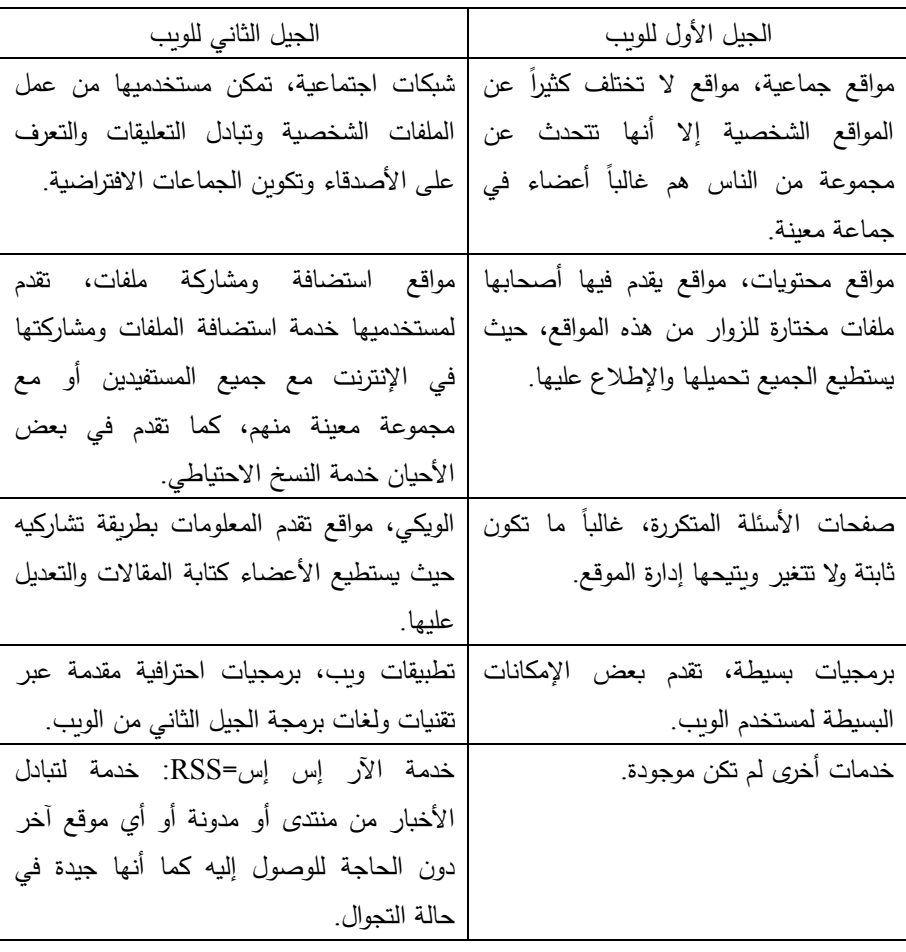

**الجدول رقم )10( مقارنة بين الجيل األول للويب والجيل الثاني**

المجلة العلمية

45

آداب بنی سویف

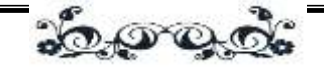

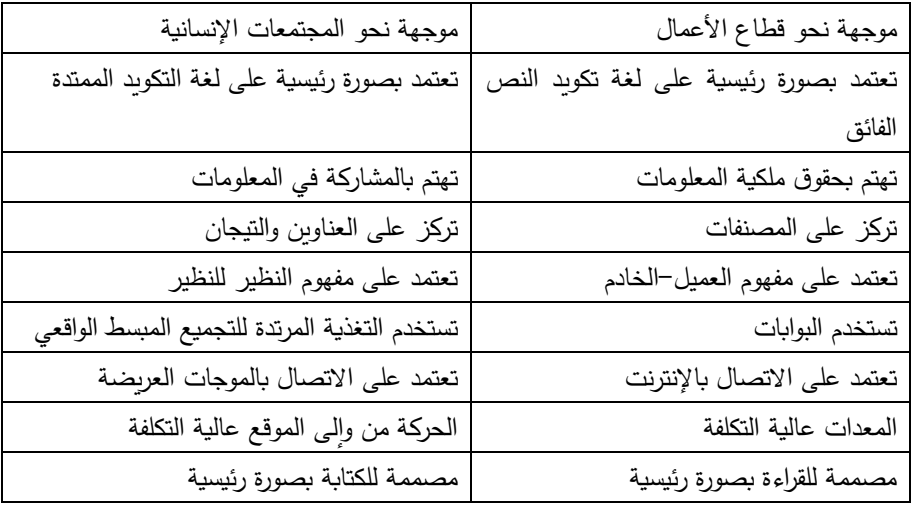

# املبحث الرابع: أدوات اجليل الثاني للويب وخدماته

يشير مصطلح الجيل الثاني للويب إلى مجموعة من تكنولوجيا الويب والمنهجيات التي تجعل الويب أكثر مشاركة وأكثر داللية. فالجيل الثاني من الويب يعد ظاهرة ثقافية، فيبدأ المطورون بفكرة بسيطة ومفيدة، ثم يقوم المستفيدون بتعديلها وتحسينها، وتُعرف هذه العملية باسم التعاون الجماعي أو التعاون الشامل الذي يضم آالف من المستفيدين كل منهم يبني عمله بناء على عمل اآلخر. ويمكن قبل عرض تقسيم تكنولوجيا الويب ومنهجيتها توضيح مدى استخدام تكنولوجيا الجيل الثاني من الويب عالميا في الشكل التالي:

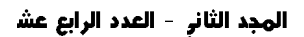

46

أبريل ۲۰۰۹<mark>.</mark>

للاستشارات

د. رحاب فایز احمد%د احمد فایز احمد

الجيل الثانى من الويب وأدواته دراسة مقارنة

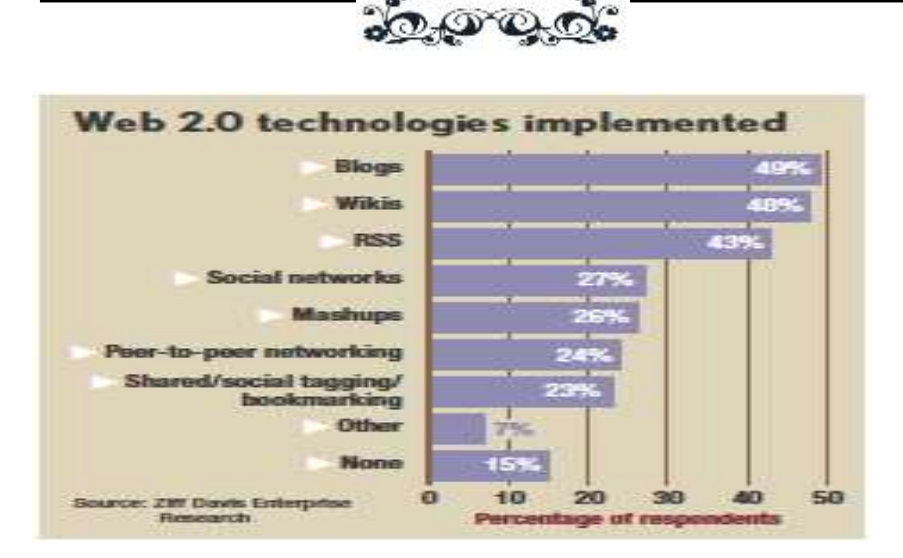

**الشكل رقم )4( مدى استخدام تكنولو جيا الجيل الثاني للويب عام 2008م)28(**

يتضح من الشكل السابق احتالل المدونات المركز األول في االستخدام حيث وصلت نسبة الاستخدام (٤٩%)، ويليها الويكي التي وصلت نسبة استخدامها (٤٨%)، وملخص المحتوى الغني (٤٣%)، ثم الشبكات الاجتماعية والشبكات التناظرية والتكنولوجيا الأخرى تراوحت بين ٢٧% و ٥%. وهناك نسبة (١٥%) لا تقع ضمن استخدامات الجيل الثاني للويب مما يعني أنها نسبة بسيطة، ومن المتوقع أن تختفي هذه النسبة في المستقبل وتنتقل إلى استخدام تكنولوجيا الجيل الثاني وما يليه من تطورات تكنولوجية. هذا ويمكن تقسيم تكنولوجيا الوىب ومنهجيتها إلى أربع تقسيمات رئيسية وهي كما يلي:(٢٩)

## $Participatory (P2P) =$ المشاركة 1/4

تتمثل األدوات التي تندرج أسفل هذه المنهجية المدونات، والتأليف الحر أو الويكي، والشبكات الاجتماعية، والتغذية المرتدة للتجميع المبسط الواقعي، والقراءة/ الكتابة. وفيما يلي توضيح لكل أداة:

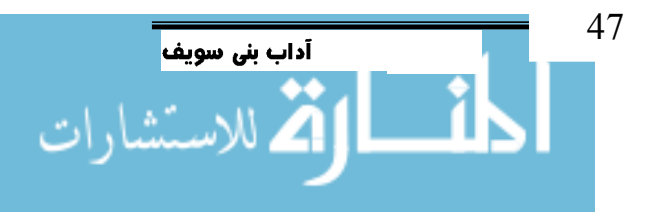

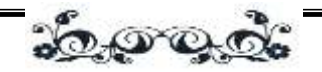

### 1/1/4 املدونات= Blog

هي اختصار لمدونة الويب= Log Web وتعد من أيسر أدوات النشر على الويب التي تتيح للمستفيدين إمكانية إنتاج دوريات ومواقع مصادر شخصية لمشاركتها مع مستفيدين آخرين ومع المجتمع العالمي. وال تتطلب المدونات معرفة بكيفية تكويد صفحات لغة تكويد النص الفائق أو كيفية استخدام بروتوكوالت نقل الملفات لنشر المحتوى. فهي عبارة عن مجموعة من المذكرات سهلة االستخدام أكثر منها مجموعات مناقشة مترابطة بها مجموعة من إضافات المستفيدين، ولقد تطورت المدونات بسرعة في صفحة الويب التي يمكن زيارتها من جميع أنحاء العالم.(٣٠)

ولقد وضع جورن بارجر= Barger Jorn مصطلح مدونة الويب أو المدونة عام 1997م ويشير هذا المصطلح إلى صفحة ويب بسيطة تتكون من فقرات مختصرة من الآراء والمعلومات ومداخل للمفكرات الشخصية، أو الروابط التي يطلق عليها وصالت ويتم ترتيبها زمنيا من الأحدث للأقدم على شكل مجلة على الخط المباشر .(٣١) وتتيح معظم المدونات أيضا للمستفيدين إمكانية إضافة تعليقات أسفل مدخل المدونة. وتساهم هذه اإلضافات والتعليقات في طبيعة المدونات )كتبادل لوجهات النظر( والتي يطلق عليها أستاذ القانون بجامعة يال يوشاي بينكلر= Benkler Yochai مصطلح محادثة مدروسة بين المؤلف الرئيسي ومجموعة من المشاركين في التعليقات والتي تتواصل لعدد غير محدد من القراء. كما تساهم في الشعور بالتدوين الفوري في المدونات لأنها تمكن المستفيدين من الكتابة في صفحات الويب الخاصة بهم كصحيفة فورية إما كل ساعة أو يوميا أو أسبوعيا.)32(

وعادة ما يكون لكل إضافة عنوان أو تاج وكلمة مفتاحية أو اثنين تعطي أرس موضوع لإلضافة حتى يمكن تصنيفها داخل النظام حتى عندما تتقادم اإلضافة يمكن تحويلها لمعيار، أي قائمة بالموضوعات على النظام. وعند الضغط على وصف اإلضافة أو عنوانها (الذي يتم عرضه أسفل الإضافة)، يقود إلى قائمة من الإضافات الأخرى التي قام بوضعها نفس المؤلف على مدونة برنامج النظام والتي تستخدم نفس رأس الموضوع. ويعد الربط جانبا

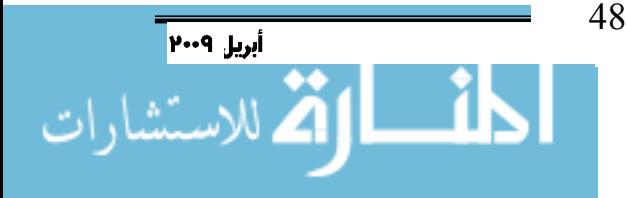

المجد الثانر - العدد الرابع عش

الجيل الثانى من الويب وأدواته دراسة مقارنة

د. رحاب فایز احمد%د احمد فایز احمد

30000.

مهما أيضا في المدونات لأنه يعمق طبيعة المحادثة في المدونات والإحساس بالفورية، كما انه يسهل استرجاع المعلومات والرجوع إليها على مدونات مختلفة، وهناك بعض المصطلحات والخدمات التي توفرها المدونات والتي يمكن ذكرها فيما يلي:

أ. **الرابط الدائم= Permalink The:** عبارة عن رابطة يقوم بإنشائها النظام الخاص بالمدونات ويطبق على إضافات محددة. وإذا تم نقل إضافة محددة إلى قاعدة البيانات، على سبيل المثال للأرشفة فيظل الرابط الدائم كما هو دون تغيير . والأهم من ذلك إذا تم إعادة تسمية الإضافة أو تغير المحتوى بأى شكل من الأشكال، فإن الرابط الدائم يظل بدون تغير .

ب.**المرجع= (pingback or (Trackback:** يتيح للمدون إخطار مؤلف آخر بأنهم استعانوا أو أضافوا تعليق على المدونة الخاصة بالمؤلف. وعندما تتلقى مدونة المؤلف إخطار من المدونة األولى بأنه تم عمل مرجع لها أو إضافة، يقوم النظام الخاص بالمدونة الثانية تلقائيا بإنشاء تسجيلة من الروابط الدائمة للمرجع. يعمل المرجع فقط عندما يُتاح على<br>. المدونات المرجعية. وبعض المدونين يقوموا بتعطيل هذه الخدمة ألنها قد تكون طريق للهاكر.

ج. **قائمة المدونة= Blogroll The**: عبارة عن قائمة من الروابط بالمدونات األخرى التي يفضلها المدونون أو يجدونها مفيدة، وهي بذلك تشبه قائمة المفضلة للمدونة.

هذا وتيسر برامج المدونة عمل المقتطفات التي عادة ما تتضمن معلومات حول مداخل المدونة، على سبيل المثال العناوين، وتتيحها للبرامج الأخرى عن طريق ملخص الموقع الغني، ثم يتم تجميع المحتوى في التغذية المرتدة، ويمكن لمجمعي المدونات أو المتخصصين في المدونات االستفادة من هذه التغذية المرتدة. هذا ونظرا لزيادة عدد األشخاص الذين يعملوا في المدونات، فلقد أطلق عليهم المدونين= blogosphere إلعطاء اإلحساس بعالم المدونين حول العالم. ولقد بدأ المدونون مع التطور التكنولوجي الهائل دمج الوسائط المتعددة في المدونات وأصبح هناك مدونات صور= blogs-photo ومدونات فيديو= (vlogs (blogs video، كما يمكن للمدونين تحميل المادة مباشرة من هواتفهم

49

آداب بنی سویف

المحلة العلمية

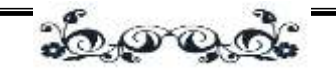

المحمولة والتي يطلق عليها blogging-mob.(33 )والجدير بالذكر أن هناك أكثر من )12( مليون مدونة، وتظهر تسع مدونات كل دقيقة طبقا آلخر تقدير من مجلة وايرد= Wired Magazine، وبينما المدونات تخلو من الهراء وذلك باعتراف الجميع، وتحتوي على بعض المعلومات المناسبة والأفكار التي من الصعب العثور عليها في أي مكان آخر، إال أن هناك بعض التحديات التي تعوقها ومنها صعوبة تتبع تحديث عشرات المواقع بانتظام. ومن خدمات المدونات موقع بلوجر. والجدير بالذكر انه يتم وضع تعليقات على المدونات تصل إلى (٥٤,٠٠٠) كل ساعة، وهذا يعني أن هناك (١,٣) مليون تعليقات جديدة على المدونة يوميا، وتتضاعف أعدادها ستة أضعاف شهريا، حتى وصلت عدد المدونات (٧٠) مليون مدونة عام ٢٠٠٧م. (٣٤)

# 'Microblogging' sites =الملدونات المصغرة 'Microblogging' sites

تتشابه المدونات المصغرة مع المدونات فيما عدا أن مشاركات األعضاء تكون مختصرة بقدر اإلمكان، فهي مزيج من المدونات والرسائل الفورية، فهي عبارة عن مواقع تتيح للمستفيد إمكانية إنشاء رسائل قصيرة يتراوح حجمها بين 140 إلى 200 حرف ويضعها على الجزء الخاص بوصفه و يتم نشرها في الحال لزمالئه وأصدقائه، ويمكن تقديم هذه الرسائل أو التحديثات بوسائل مختلفة منها الرسائل النصية والرسائل الفورية والبريد اإللكتروني والملفات الصوتية الرقمية أو الويب. كما يمكن استقبال هذه الرسائل بمجموعة من أجهزة الحاسب اآللي منها الهواتف المحمولة، وباختصار هذه المواقع جعلت عمليات االتصال سريعة وسهلة، وعلى الرغم من أن معظم المدونات المصغرة يتم وضعها بصورة نصية إال أن هناك بعض خدمات المدونات المصغرة تتيح ملفات الفيديو والصوت. وأبرز هذه الخدمات هي تويتر= Twitter Jaiku وTumblr وPownce.(35 ُ ( وكان يطلق على أول المدونات المصغرة مصطلح Tumblelogs وظهر في أبريل عام 2005م، واستخدم مصطلح المدونات المصغرة في عام -2006 2007م بشكل كبير لهذه الخدمات

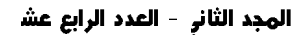

50 أبريل ٢٠٠٩

الجيل الثانى من الويب وأدواته دراسة مقارنة د. رحاب فایز احمد%د احمد فایز احمد 

التي تقدمها مواقع تيمبلر وتويتر، ووصلت عدد المدونات المصغرة في مايو 2007م )111( موقع عالميا.)36(

# Rich Site Summary  $(RSS)$  -الغني المغين الملخص الموقع الغني

هي أداة تتيح للمستفيدين االشتراك في تحديث مواقع الويب، والمدونات، والنشر اإلذاعي المتعلقة بأبحاثهم الخاصة. ويقوم ملخص الموقع الغني بتبسيط مهمة متابعة التغيرات واإلضافات في المواقع النشطة التي يتم دراستها.)37( وهي عائلة من الصيغ التي تتيح للمستفيدين إمكانية استكشاف التحديثات لمحتوى مواقع الويب التي تتيح ملخص الموقع الغني، والمدونات وملفات الوسائط الرقمية دون زيارة الموقع بالفعل. ويتم جمع المعلومات من موقع الويب (سواء كانت عنوان رواية جديدة، أو ملخص مع اسم موقع الويب الأصلي) والتغذية المرتدة (التي تستخدم صيغة ملخص الموقع الغني) ويتم إرسالها للمستفيد في عملية يطلق عليها التجميع= Syndication.

ولكي يمكن للمستفيد استخدام التغذية المرتدة فعليه تحميل أداة البرنامج المعروفة بالمجمع= Aggregator أو قارئ التغذية= Reader Feed على حاسبه الشخصي، ثم يقرر أي تغذية ملخص الموقع الغني يريدها الستقبالها واالشتراك فيها. وسيقوم البرنامج بصفة دورية بالتحقق من التحديثات الخاصة بالتغذية المرتدة لملخص الموقع الغني ومن ثم يبلغ المستفيد بأي تحديثات أو تغيرات.

ومن الناحية التقنية، فإن ملخص الموقع الغني هو صيغة بيانات قائمة على لغة التكويد الممتدة لمواقع الويب لتبادل الملفات التي تتضمن معلومات النشر وملخصات لمحتويات الموقع. وكان يُفهم الاختصار RSS على أنه ملخص الموقع الغني.(٣٨) هذا وهناك عدة إصدارات من ملخص الموقع الغني مثل RSS 0.92, RSS 0.91, RSS( (2.0 RSS 1.0, لكنها غير متوافقة، حيث نجد أن 2.0 RSS ليست إصدارة أحدث من 1.0 RSS لكنها صيغة أخرى، ثم أصبح االختصار يعود إلى التجميع البسيط الواقعي=

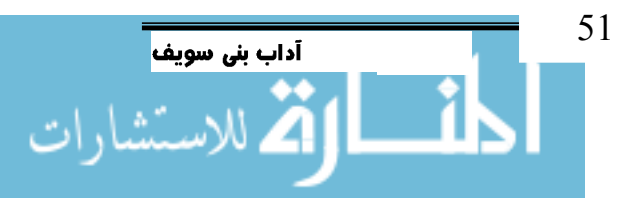

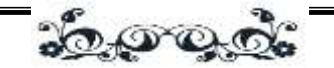

Really Simple Syndication نظرا لأنه يستخدم بشكل كبير لتجميع محتوى المدونات. وتقوم الكثير من أدوات المدونات حاليا بإنشاء التغذية المرتدة للتجميع البسيط الواقعي تلقائيا ونشره، ثم تعرض صفحات الويب والمدونات أيقونات صغيرة للتجميع البسيط الواقعي وروابط تتيح عملية التسجيل بسرعة للحصول على التغذية المرتدة من الموقع.

ولقد أقترح نظام تجميع جديد عام ٢٠٠٣م وتم تطويره تحت اسم آتوم= Atom لإزالة التتاقض بين إصدارات التجميع البسيط الواقعي وطريقة تعاملها، وهذا يتكون من معيارين: صيغة تجميع آتوم= )ASF )Format Syndication Atom وهي صيغة تكويد ممتدة مستخدمة للتغذية المرتدة للويب، وبروتوكول نشر آتوم= Protocol Publishing Atom (APP (و هو عبارة عن بروتوكول يعتمد على بروتوكول نقل النص الفائق إلنشاء مصادر الويب وتحديثها. وهناك نقاش بين المؤيدين للتجميع البسيط الواقعي واآلتوم حول أي منهما يعد أفضل طريقة متبعة للتجميع، ويتمثل االختالف الرئيسي بينهما في أن حدث تطور اآلتوم من خالل عملية معايير مفتوحة ورسمية من خالل فريق مهام هندسة اإلنترنت= The Internet Engineering Task Force (IETF)، كما أن المحتوى الفعلي لتكويد تغذية المادة لآلتوم أكثر وضوحا، كما يمكن لآلتوم دعم أكثر من ملف من ملفات الوسائط الرقمية في وقت واحد، وبذلك يمكن تجميع صيغ عدة ملفات من ملفات الوسائط الرقمية في نفس الوقت.(٣٩)

أبريل ٢٠٠٩

52

الجيل الثانى من الويب وأدواته دراسة مقارنة

د. رحات فانز احمد⊗د احمد فانز احمد

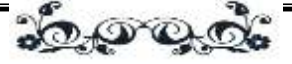

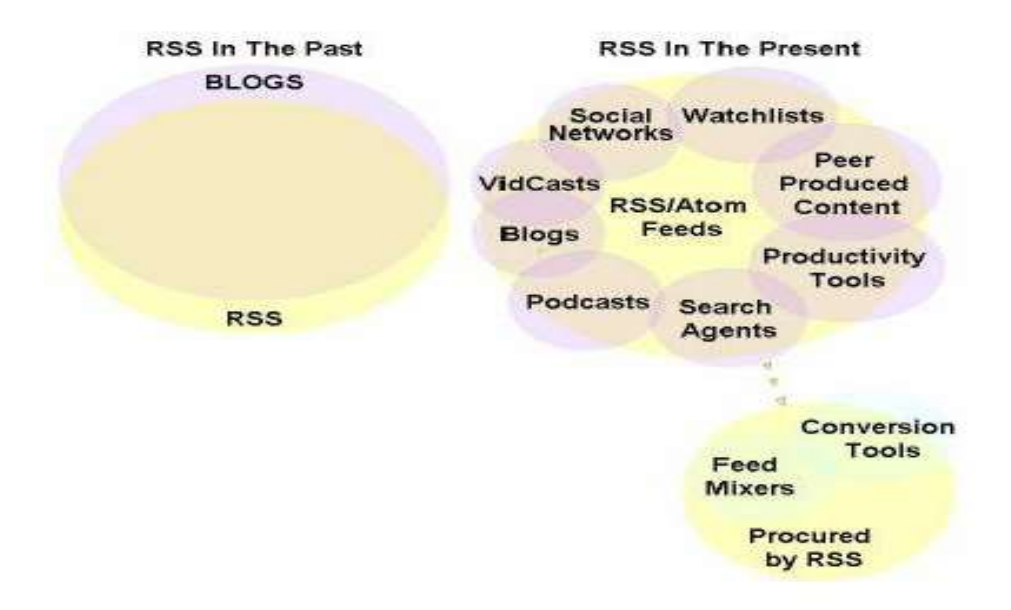

**الشكل رقم )5( التجميع البسيط الواقعي بين الماضي والحاضر)40(**

يوضح الشكل السابق تطور التجميع البسيط الواقعي، حيث كانت مرتبطة بالمدونات عام ٢٠٠٣م، ثم أصبحت تستخدم لعدة أغراض، فيقوم المدونون بإنشاء نوع مختلف من الوسائط عن طريق إضافة الملفات الصوتية وملفات الفيديو كمحتوى أساسي إلضافاتهم، كما يمكن للمستمعين المشاركة في المدونات الصوتية المفضلة، والتي يطلق عليها أيضا ملفات الوسائط الرقمية، وتحميل الملفات الصوتية لتشغيلها على الحاسبات الشخصية أو أجهزة الهاتف المحمول. وأدى ذلك إلنشاء وسائط تشبه بعض البرامج اإلذاعية، حيث يمكن أرشفتها لالستماع إليها مستقبال. بينما أنشأت مدونات الفيديو والمعروفة بـvlogs نوعا من أرشفة عروض الفيديو. وتستخدم كل أنواع تطبيقات الويب تغذية مرتدة لتبادل البيانات داخل الشبكات الاجتماعية، من خلال تحسين إمكانية الوصول لأدوات الإنتاجية، وأدوات البحث، وقوائم المراقبة، وتبادل إنتاج المحتوى مع الزملاء، هذا وتتزايد أعداد التطبيقات التي تستخدم التغذية المرتدة يوميا. ولقد ظهرت األدوات الجديدة بسبب التغذية المرتدة الخاصة بالتجميع

53

آداب بنی سویف

المحلة العلمية

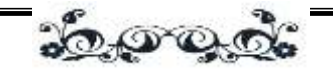

البسيط الواقعي ويبدو أن االتجاه ال يزال مستمرا في النمو، وتتيح هذه األدوات للمستفيدين إمكانية إعادة دمج أو صياغة محتوى التغذية المرتدة بطرق مختلفة ال حصر لها.

## $\text{Wiki}$  الويكي أو التأليف الحر $\text{t}$

هي صفحة ويب يمكن ألي مستفيد على الويب إنشائها وتحريرها، وبدأت هذه الفكرة بموسوعة ويكيبيديا، وهي موسوعة على الخط المباشر تتضمن محتوى تعاوني قام بإنشائه المستفيدين بصفة مستمرة. )41(ويعود الفضل في تطوير أول ويكي والتي كان يطلق عليها ويب ويكي ويكي= WikiWikiWeb إلى وارد كونينغام= Cunningham Ward عام 1995م، ويعد مطور البرنامج من بورتالند أوريجون= Oregon ,Portland رائدا في تطوير الطرق الجديدة مثل برمجة الأشكال (الكائنات) الموجهة ونماذج التصميم أو البرمجة المتطورة. وحيث أن كونينغام كان غير راضيا عن برامج معالجة الكلمات التقليدية، فقام بالبحث عن نظام توثيق يتناسب مع احتياجات المبرمجين بشكل أفضل، وكان يهدف إلى برنامج بسيط نسبيا من شأنه إتاحة العمل الجماعي على رموز البرنامج الذي يمكن نشره على الفور، وسيقوم البرنامج الجديد تلقائيا بتوثيق كل خطوات التحرير إلجراء التعديالت بطريقة أيسر ، وفي النهاية تم إتاحة أول خادم ويكي على الخط المباشر ويعمل حتى اآلن.

كما تعود كلمة ويكي ويكي= Wikiwiki إلى كلمة هاواي والتي تعني "على عجل" أو "بسرعة"، كما يعود الاسم لملامح برمجة برنامج الويكي الذي يمكن أن يُتاح المحت*وى* بطريقة سريعة وسهلة، وهناك العديد من التطورات ألول ويكي وهي: MediaWiki، )42(.ProWiki ،bitweaver ،TWiki

ويعني نجاح شهرة الويكبيديا انتشار مفهوم الويكي كأداة تعاونية تيسر إنتاج العمل الجماعي، ونتميز صفحات الويكي بوجود زر تحرير يُعرض على الشاشة ويمكن للمستفيد النقر عليه للوصول إلى أداة تحرير سهلة االستخدام على الخط المباشر لتغيير أو حذف محتويات الصفحة. كما يستخدم نموذج ر بط النص الفائق بين الصفحات إلنشاء مجموعة

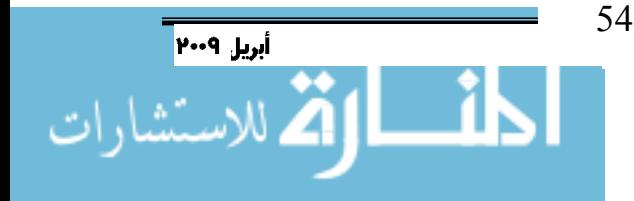

المجد الثانر - العدد الرابع عش

الجيل الثانى من الويب وأدواته دراسة مقارنة د. رحاب فایز احمد%د احمد فایز احمد <u> ವಿನಾಂ ರಾ</u>

مترابطة من الصفحات. وقد أصبحت مصدرا موثوقا للمعلومات، وتحوي أكثر من (٨,٧) مليون مقالة بواسطة (٧٥٠٠٠) مشارك في الموسوعة. (٤٣)

وتقدم ويكي مجموعة من الوظائف الأساسية والتي يمكن توضيحها فيما يلي: (٤٤)

أ. ا**لتحرير**: يعد زر التحرير = edit الملمح الأساسي للويكي، ونادرا ما تُستثنى صفحات محددة من اختيار التحرير، ففي ويكبيديا على سبيل المثال، القدرة عن تغيير صفحة العنوان أكثر صعوبة. كما يمكن منع أي صفحة تماما من التحرير، وهذا الحذر على عكس فلسفة الويكي ويجب تجنبها كلما أمكن ذلك.

ب.**الروابط:** يمكن ربط كل مقالة بالمقالات الأخرى وبذلك تشكل هيكل شبكة جديدة، وإذا كانت إحدى روابط صفحة معينة على الويكي ال وجود لها، فيمكن إنشاءها بنقرة بسيطة بالفأرة على تلك الرابطة. وبذلك تدعم الويكي الروابط بين الصفحات الخاصة بالمؤسسات والتي تقوم بتصميم الروابط وعرضها بطريقة مبسطة، سواء وجدت رابطة مقصودة أم ال. وترتبط اآلن الصفحات الجديدة بالصفحات السابقة وبالتالي فهذا يعد جزء من بنية النص الفائق.

ج. **التاريخ:** تقوم هذه الوظيفة على حفظ كل اإلصدارات السابقة أو تعديالت أي صفحة، وعن طريق هذه الوظيفة يمكن تتبع عملية تحرير مقالة معينة وذلك في حالة توثيق كل التغيرات التي تمت عليها. تتيح وظيفة التاريخ إمكانية فتح اإلصدارة السابقة وحفظها مرة أخرى لاستعادة المحتوى الأصلي (ويطلق على وظيفة الاستعادة= rollback). ويعتمد هذا المصطلح على تاريخ تحرير كونينغام، وهو أداة مفيدة ضد من يريد تدمير الصفحة. لذا يتم استخدام هذه الوظيفة بصفة مستمرة لحل مشكالت التنسيق المنتظم، كما يمكن لهذه األداة الرجوع ألول إصدارة، لكن يمكن أن تكون محدودة بسبب المساحة. هذا باإلضافة إلى أنه يمكن للويكي توفير وظيفة يطلق عليها الفرق= Diff، والتي تعرض بدائل مفصلة بين إصدارتين والتي لا يحتاج فيها المؤلفين لأن يقارنوا نصين سطر بسطر .

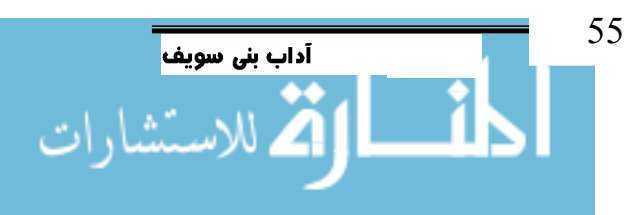

المحلة العلمية

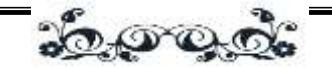

د. **التغيرات األخيرة:** توفر هذه الصفحة إما عرض لعدد محدد من التغيرات الحالية لصفحات الويكي أو كل التغيرات خالل فترة زمنية محددة مسبقا. وهذه يتم إنتاجها تلقائيا وال يمكن للمستفيدين تغييرها. وتقدم بعض الويكي قوائم مراقبة= lists watch مثل ميديا ويكي= MediaWiki، وتوفر هذه القوائم إمكانية عرض الصفحات المختارة لفترة طويلة. فإذا أراد المستفيد جزء معين من المقالة فليس عليه البحث خالل قائمة كل التغيرات لكل الصفحات.

ه. **الصندوق الرملي= SandBox:** عادة ما تقدم الويكي تعليمات ومقدمات في صفحاتها، والتي تيسر العمل مع النظام. كما يمكن للمستفيدين الجدد والقدامى استخدام الصندوق الرملي= SandBox أو أرض الملعب= PlayGround لتعلم كيفية االستفادة من الويكي وتجربة العديد من الحلول دون الحاجة لاستخدام الصفحة العادية.

و. وظائف البحث: كما تقدم أغلب الويكي بحث بالعنوان وبالنص الكامل داخل صفحات الويكي، لذا يمكن الوصول لمقاالت الويكي بسرعة. وعادة ما يتم دراسة عناوين الويكي جيدا، حتى يمكن لوظيفة البحث أن تعمل مثل نظام الفهرس البطاقي.

وعلى الرغم من كل هذه المزايا إال أن هناك بعض المشكالت التي ال يمكن إنكارها التي تتيح هذا المستوى من االنفتاح أو المجانية، وتعاني ويكبيديا من مشكالت التحرير غير الالئقة والتخريبية.)45( ومع ذلك، هناك من يجادل بأن أفعال التخريب واألخطاء يمكن تصحيحها بسرعة عن طريق عمليات التعديل في العمل، أو يمكن اقتصار الوصول على المستفيدين المسجلين فقط وغالبا ما تستخدم لمجموعات عمل ويكي المتخصصة.)46(

### 2/4 الداللية= Semantic

تتمثل األدوات في التيجان أو العناوين، والصيغ المصغرة، والويب الداللي، والبحث العمودي.

المجد الثانر - العدد الرابع عش

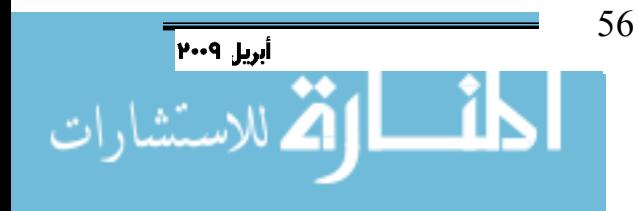

د. رحاب فایز احمد%د احمد فایز احمد

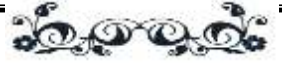

# $T$ 1/7/4 التاج والروابط الاجتماعية = Tagging and Social Bookmarking

التاج (العنوان) كلمة مفتاحية تَضـاف إلى الكائن الرقمي (على سبيل المثال: موقع ويب، أو صورة، أو لقطة فيديو( لوصفه، لكنها ال تعد جزءا من نظام التصنيف، وأولى التطبيقات واسعة االنتشار للتاج كانت مع بداية موقع جوشيا شاستر= Schacter Joshua والذي يطلق عليه del.icio.us والذي أطلق ظاهرة الروابط الاجتماعية. وتشارك أنظمة الروابط في عدد من المالمح العامة: فهي تتيح للمستفيدين إنشاء قائمة بالعناوين أو المفضلة لتخزينها مركزيا للخدمة الأبعد (بدلا من أن تكون داخل متصفح المستفيد) ومشاركتها مع المستفيدين الآخرين في النظام (كمنظور اجتماعي). كما يمكن وضع كلمات مفتاحية للروابط، واالختالف الرئيسي بين قوائم الروابط التي تعتمد على المتصفح وتصنيف المجلدات المستخدم من قبل، أن الروابط يمكن أن تندرج أسفل أكثر من تصنيف، وباستخدام التيجان أو العناوين يمكن وضع التصنيف الشجري على سبيل المثال.)47(

ولقد اتسع مفهوم التاج أو العناوين ألبعد من روابط موقع الويب، والخدمات مثل فليكر= Flickr للصور ويوتيوب= YouTube للفيديو وأودو= Odeo لملفات الوسائط الرقمية التي نتيح مجموعة من الأعمال الفنية الرقمية والتي يتم عنونتها اجتماعيا. وعلى سبيل المثال مشروع مشاركة تيجان إذاعة الهيئة البريطانية= Tags Shared s'BBC )48( عبارة عن خدمة تجريبية تتيح للمستفيدين إمكانية وضع عناوين أو تيجان للمواد اإلخبارية على الخط المباشر، ومن األمثلة المهمة في التعليم العالي خدمة ريتشارد كاميرون= Cameron Richard والتي يطلق عليها CiteULike(49 )فهي خدمة مجانية تساعد الأكاديميين على حفظ الأوراق الأكاديمية التي يقرءونها وترتيبها وتبادلها، فعندما يجد المستفيد ورقة بحثيه على الويب تهمه، يقوم بالنقر عليها وإضافتها لمكتبته الخاصة على الحاسب اآللي، وتقوم CiteULike تلقائيا باستخراج تفاصيل االقتباس أو المرجع ومن ثم ال يحتاج المستفيد لكتابة هذه البيانات المرجعية.

57

آداب بنی سویف

المحلة العلمية

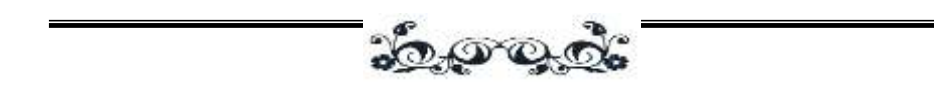

ولقد تم توسيع فكرة التيجان أو العناوين لتتضمن ما يمسى بسحب العناوين= Tag Clouds والتي تعني مجموعة من العناوين من عدد من المستفيدين المختلفين لخدمة العناوين، والتي تجمع معلومات حول تكرار استخدام عناوين محددة. وغالبا ما يتم عرض معلومات التردد في شكل بياني كسحابة تعرض أعلى تردد الستخدام العناوين بالنص. ولقد بدأت المنظمات الكبيرة استكشاف إمكانية هذه الأدوات الجديدة ومفهومها من أجل إدارة المعرفة بالمؤسسة، فعلى سبيل المثال، تحققت شركة آي بي إم من الروابط االجتماعية من خالل أداة DogEar التي تعتمد على الشبكة الداخلية للشركة.)50(

كانت إحدى نتائج استخدام العناوين ظهور العناوين المشتركة أو الجماعية= Folksonomy، لكن لم يستخدم هذا المصطلح بصفة مستمرة وهناك التباس حول تطبيقه، والجدير بالذكر أنه ليس هناك فرق بين العناوين المشتركة (هي عبارة عن مجموعة من العناوين التي أنشأها المستفيدون الستخدامهم الشخصي( والمفردات المشتركة= .Collabulary

ومن المصطلحات المتعلقة بالروابط االجتماعية الذكاء الجمعي= Collective intelligence أو ما قد يسميه البعض بالذكاء التكافلي فهو الذكاء الناشئ عن المشاركة لعدد من الأفراد معًا. هذا التعاون يمكن أن يتمثل في العديد من أشكال اتخاذ القرارات بالإجماع في البكتيريا والحيوانات (كما في مملكة النمل)، والبشر وحتى شبكات الحاسوب. هذا التعاون قد يشكل ما يمكن اعتباره كائن فائق= Super-organism مكون من عدد من الكائنات المستقلة المتعاونة فيما بينها، أو ما يمكن اعتباره بمثابة دماغ عمالق. و يركز الكثير من الباحثين عند الحديث عن الذكاء الجمعي على البشر، حيث يتم التعاون والمشاركة في القدرات الذهنية لعدد من البشر لتجاوز االنحراف اإلدراكي للفرد ولتحسين الكفاءة الفكرية الكلية. ومن أبرز األمثلة على ذلك األحزاب السياسية والنقابات والشركات، حيث تستغل القدرات الذهنية لعدد من الأفراد بشكل جمعي لوضع السياسات وإدارة العمليات والاستجابة لمختلف العوامل. كما أنه في الآونة الأخيرة كثرت الإشارة إلى الذكاء الجمعي في

المجد الثانر - العدد الرابع عش

58

أبريل ٢٠٠٩

الجيل الثانى من الويب وأدواته دراسة مقارنة د. رحاب فایز احمد%د احمد فایز احمد <u> ವಿನಾಂ ರಾ</u>

إطار العلاقات الشبكية التي اتاحتها تقنيات الاتصالات الحديثة (تحديدا الإنترنت) للأفراد. فمثال،ً [الجيل](http://ar.wikipedia.org/wiki/%D9%88%D9%8A%D8%A8_2.0) الثاني من الويب أتاح للمستفيدين إمكانية التفاعل والمشاركة في بناء وتحسين مجموع المعرفة المتاحة (الويكيبيديا كمثال على ذلك). ومن التكنولوجيا المرتبطة بالذكاء الجماعي النشر الجماعي وقواعد البيانات لتبادل المعرفة.(٥١)

## $\text{Microformats} = 12.77$ الصيغ المصغرة

هي شكل من أشكال البيانات البسيطة لوصف الأشخاص والأماكن والأحداث والمراجعات والقوائم وغيرها من الأشياء التي يدونها المستفيدين، ويستخدمها المستفيدين حاليا لتضمين واصفات البيانات المنظمة في صفحات الويب والمدونات، حتى يمكن الوصول للمحتوى بسهولة، وفهرسته وتجميعه، وتلخيصه، وستستخدم الصيغ المصغرة قريبا في الخدمات المعرفية، حيث أن الصيغ المصغرة تطور مهم لمجتمع المعلومات لأنها توعد بزيادة ملحوظة في توافر محتوى منظم للويب.)52( وهناك خمسة مبادئ أساسية تتعلق بتصميم الصيغ المصغرة، والتي تعد سبب شهرتها وسرعة انتشارها: )53(

ُصمم الصيغ المصغرة لحل مشكلة محددة، مثل أن يكون المستفيدين على صلة دائمة .1 ت بأصدقائهم، أو مشاركة أحداث في وقت معين. ولقد تطورت الصيغ المصغرة مع خدمات الويب الأولى وتطبيقاتها.

.2 تبدأ الصيغ المصغرة بتمثيل مبسط في متناول اليد، ويتم نشره بسرعة، وتضيف المزيد من المالمح عندما يتطلب األمر فقط لتطبيق محدد، فعلى سبيل المثال vCard يجب أن يمثلها المستفيد عن طريق إضافة األسماء ومعلومات االتصال، وهذه هي البيانات المبسطة التي يمكن لأي مستفيد إضافتها، ثم يقوم بإضافة المزيد إذا تطلب الأمر ذلك.

٣. تُصمم الصيغ المصغرة للمستفيدين أولا ثم للآلات. حيث تحتوي الصيغ المصغرة على جزء بسيط جدا من واصفات البيانات المضمنة في لغة تكويد النص الفائق فقط تكفي إلدراك الحاسب اآللي معنى ما يتم عرضه.

59 آداب بنی سویف

المحلة العلمية

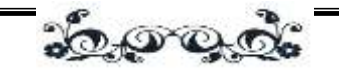

.4 إعادة استخدام المعايير المعروفة بقدر اإلمكان بدال من إضاعة الوقت والمال المستغرق في اختراع معايير جديدة وتسويقها. فعلى سبيل المثال لغة تكويد النص الفائق، ومعيار hCardالذي يعتمد على معيار صيغة vCard، ومعيار hCalendar الذي يعتمد على معيار صيغة iCalendar لألحداث.

.5 يجب أن تكون الصيغ المصغرة نموذجية= modular ومضمنة= embeddable، على سبيل المثال يمكن استخدام الصيغ المصغرة في خدمة حجز الكتب كمدخل، أي الصيغ المصغرة المركبة التي تحتوي على الصيغ السابقة للمعلومات الشخصية ووصف األحداث. ومن الأمثلة على المواقع التي تقوم بتجميع قوائم الأحداث موقع Eventful.

# 3/2/4 البحث الرأسي= Search Vertical

تعمل محركات البحث الرأسية، مثل: جوجل على إيجاد مواقع الويب األكثر شهرة، لذا فعندما يحتل الموقع المطلوب )13,000( نقطة من )147,000( أو عندما تكون اإلجابة على استفسار معين مجمعة من المعلومات المتاحة على العديد من المواقع؛ فإن محركات البحث الحالية توفرها بسهولة، في حين محركات البحث الرأسية تتغلب على هذه المشكالت عن طريق استخدام نماذج للمستفيد والنطاق ومصادر المعلومات المتاحة لتحديد مكان وطريقة البحث. وغالبا ما يستغل البحث الرأسي مصادر الويب العميق التي ال يمكن لعناكب الجوجل الوصول إليها، وذلك ألنها تتطلب بروتوكوالت وصول متخصصة مثل استفسارات SQL أو تعبئة النماذج. ويتم تنظيم المعلومات األولية التي تم استرجاعها من هذه المصادر في صورة قواعد بيانات أو قواعد معرفية. ثم يتم تطبيق نماذج المستفيد والنطاق للربط بالنقاط= dots ومن ثم استرجاع اإلجابات المفيدة،)54( **وهناك ثالثة أمثلة على ذلك وهي:**

.1 **محرك البحث الرأسي زووم إنفو= Zoominfo:** يعد هذا المحرك للمستفيدين في مجال األعمال التجارية والمهنية، وتتجول عناكب هذا المحرك عبر الويب للبحث عن معلومات

المجد الثانر - العدد الرابع عش

60

أبريل ٢٠٠٩

الجيل الثانى من الويب وأدواته دراسة مقارنة

د. رحاب فایز احمد%د احمد فایز احمد

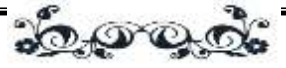

حول األفراد ثم يقوم بتجميعها في صور سير ذاتية، وعند النقر على االسم على سبيل المثال تظهر سيرة ذاتية مجمعة من أكثر من (١٠٠) مصدر معلومات واضح على الإنترنت، وغالبا ما تكون المعلومات شاملة ودقيقة.)55(

.2 **محرك بحث التسوق ديوالنس= Dulance:** يقوم هذا المحرك بالتجول في الويب للبحث عن معلومات حول المنتجات والأسعار ، ويعد هذا المحرك من أوائل المحركات التي تقدم تغذية مرتدة مجمعة إلحاطة المستفيدين بالوقت الذي تكون فيه بطاقة الذاكرة التي يردونها مناسبة للسعر المطلوب.)56(

.3 **محرك بحث الرعاية الصحية ميدستوري= Medstory:** تقوم عناكب هذا المحرك بالتجول في الويب العميق مع التركيز على مصادر المعلومات الجيدة التي ال يمكن لعناكب جوجل الوصول إليها على الويب، وذلك مثل قاعدة البيانات الطبية PubMed والدوريات الطبية القائمة على الاشتراكات والخاصة بالمكتبة الطبية الوطنية= National Library of Medicine، ثم تقوم العناكب بتنظيم المعلومات التي توصلت لها في شكل قاعدة بيانات عالئقية ومن ثم تطبق نماذج النطاق في مجال الطب والحقول ذات العالقة للوصول لالتصاالت أعمق، فعلى سبيل المثال يمكنها استخدام نماذج لمسارات جزئية معروفة ألمراض عديدة وذلك القتراح استخدامات جديدة للمخدرات واستنتاج اآلثار الجانبية المحتملة.(٥٧)

### $\rm Real\ time$  الفورية رذات الوقت) =  $\gamma$ الفورية

هي مجموعة من التكنولوجيا والممارسات التي تمكن المستفيدين من استقبال المعلومات حال نشرها بدال من الحاجة لتحميل برامج للبحث عن آخر التحديثات بشكل دوري. وتختلف هذه التكنولجيا عن تكنولوجيا الفورية بالنسبة للحاسب اآللي حيث أنه غير معروف ميعاد الاستجابة للاستفسارات، وغالبا ما تكون المعلومات المرسلة في شكل رسائل قصيرة أو تحديثات للحالة أو برقيات إخبارية أو روابط لوثائق، كما أن المحتوى غالبا ما

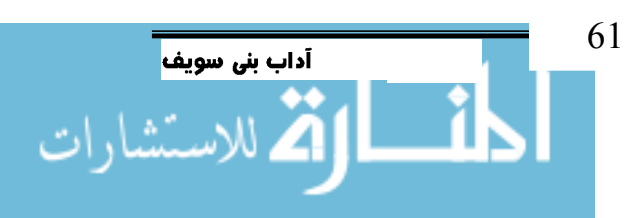

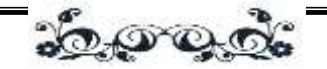

يعتمد على الويب االجتماعية أي آراء المستفيدين واتجاهاتهم وأفكارهم واهتماماتهم وذلك على عكس الأخبار الثابتة أو الحقائق، (٥٨) ومن الأمثلة على الخدمات الفورية ما يلي:

## 1/3/4 حمركات البحث الفورية

من محركات البحث الفورية تكنوراتي= Technorati وهو محرك بحث على اإلنترنت للبحث عن المدونات، ولقد قام محرك البحث بتكشيف )112,8( مليون مدونة وأكثر من )250( مليون قطعة من الوسائط االجتماعية المعنونة في يونيو عام 2008م، واسم تكنو ارتي يتكون من كلمتين تكنولوجيا= Technology وأدب= Literati، الذي يعبر عن الذكاء التكنولوجي أو الفكر. ولقد أنشأ هذا المحرك ديف سيفري= [Sifry Dave](http://en.wikipedia.org/wiki/Dave_Sifry) ويقع مقره في سان فرانسيسكو بكاليفورنيا بالواليات المتحدة األمريكية. ويستخدم محرك بحث تكنوراتي ويساهم في برامج المصدر المفتوح، ولديه أحدث مجتمع من مطوري البرامج، معظمهم من ثقافة المصدر المفتوح.)59(

**وهناك موقع محرك بحث بوبساب= PubSub الذي تأسس عام 2002م بواسطة بوب وايمان= [Wyman Bob](http://en.wikipedia.org/w/index.php?title=Bob_Wyman&action=edit&redlink=1) وسليم إسماعيل= [Ismail Salim](http://en.wikipedia.org/w/index.php?title=Salim_Ismail&action=edit&redlink=1) ، والذي يعمل عن طريق تخزين مصطلح بحث المستفيد، ويجعله كاشتراك، ثم يقوم بفحصها من بين اإلضافات على المدونات، وعندما يجد ما يريده المستفيد يعلمه بذلك مباشرة حتى بعد مرور شهور من البحث األول، و هذا ما جعل بوبساب يطلق عليه محرك المطابقة= [engine matching](http://en.wikipedia.org/w/index.php?title=Matching_engine&action=edit&redlink=1)[،](http://en.wikipedia.org/w/index.php?title=Matching_engine&action=edit&redlink=1) كما يفحص اإلضافات الجديدة على اليوزنت والتنبيهات عن الزالزل الخاصة بهيئة المساحة الجيولوجية األمريكية ومعلومات عن تأخير رحالت طيران القوات المساحة األنجولية= FAA. هذا ويمكن قراءة النتائج على موقع ويب الخدمات أو على شريط جانبي اختياري متاح إلنترنت اكسبلورور= [Explorer Internet](http://en.wikipedia.org/wiki/Internet_Explorer) وموزيال فايرفوكس= [Firefox Mozilla](http://en.wikipedia.org/wiki/Mozilla_Firefox).**

2/3/4 مشاركة أو تبادل الوسائط املتعددة= Multimedia

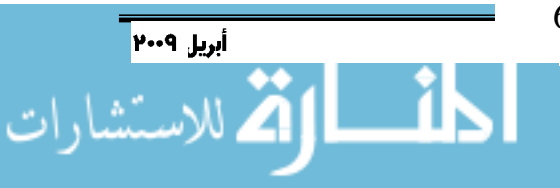

62

الجيل الثانى من الويب وأدواته دراسة مقارنة

د. رحاب فایز احمد%د احمد فایز احمد

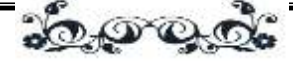

### sharing

كانت عمليات حفظ وتخزين محتوى الوسائط المتعددة وتبادلها إحدى أكثر المجاالت تطورا من بين خدمات الجيل الثاني من الويب، ومن األمثلة الشهيرة على ذلك موقع يوتيوب للفيديو وفليكر للصور الفوتوغرافية وأودو لملفات الوسائط المتعددة، ولقد حملت هذه الخدمات الشهيرة فكرة الكتابة على الويب )حيث لم يعد المستفيدين مستهلكين فقط بل أصبحوا مشاركين في إنتاج محتوى الويب) وإتاحة هذه الكتابات على نطاق واسع. ويشارك حاليا  $\frac{1}{2}$ ملايين من المستفيدين في هذه الأشكال من وسائل الإعلام ويتبادلونها عن طريق إنتاج تسجيالتهم الصوتية والمصورة ولقطات الفيديو والصور الفوتوغرافية. وأصبح هذا التطور ممكنا ليس فقط بسبب القبول واسع االنتشار للجودة العالية، لكن أيضا النخفاض تكلفة تكنولوجيا الوسائط الرقمية مثل كاميرات الفيديو المحمولة.

ومن التطبيقات المرتبطة بهذه الخدمة العمل مع الصور الثابتة والمتحركة= Moving And Still ,Images With Working حيث توافرت أنواع مختلفة من الصور مع ظهور الويب، ومن المواقع المستخدمة لتنظيم الصور الفوتوغرافية والصور المختلفة وتبادلها Flickr(60)، وهو خدمة مجانية تتيحها العديد من المكتبات ويمكن ألي مستفيد البحث عنها والوصول إليها. هذا ويمكن معالجة صور Flickr عن طريق استخدام s'fd Toys Flickr(61 )لعمل خرائط أو الشارات أو األجندات أو أغلفة المجالت أو خلفيات الحاسب اآللي وغيرهم كثير. وهناك بعض المواقع التي توفر أكثر من ذلك مثل: Picnik(62 )وSplashup(63 )اللذين يعمالن مثل برامج تحرير الصور الفوتوشوب= Photoshop والبينت شوب برو= Pro Shop Paint إال أن هذه المواقع متاحة على الخط المباشر ومجانا، ويمكن عن طريق هذه المواقع إضافة تأثير الطبقات والفالتر والفرشاة، كما يمكن استخدام المزايا المعروفة المعيارية، مثل: القص وإعادة الصور لحجمها الطبيعي وتغيير حجمها وتدويرها. ويعد موقع Photobucket(64 )من المواقع المنافسة الرئيسية

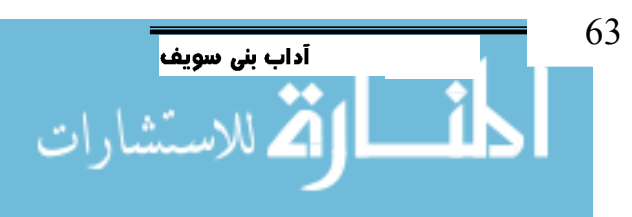

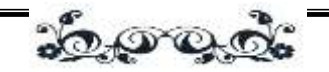

لموقع Flickr، فهو موقع لمشاركة الصور لكنه مرتبط بموقع MySpace ويعالج لقطات الفيديو والصور المتحركة أيضا، ويتيح إمكانية عمل عرض لشرائح الصور. )65(

أما الموقع األفضل للصور المتحركة فهو Animoto(66 )والذي يتيح للمستفيدين إمكانية اختيار الموسيقى والصور لعمل لقطات فيديو من نوع style-MTV، ويمكن إعادة تصميم لقطات الفيديو ولن تتشابه لقطتين فيديو، ومن ثم يمكن تضمين لقطات الفيديو الناتجة على موقع الويب أو على المدونات أو صفحة MySpace أو صفحة Facebook، هذا باإلضافة إلى أن الموقع يفيد تطبيق الذكاء االصطناعي السينمائي= Cinematic Intelligence Artificial الذي يستخدم نفس تقنيات التحرير المتخصصة المستخدمة في التليفزيون والأفلام.

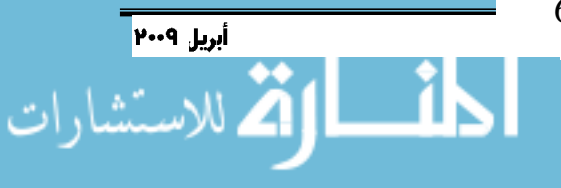

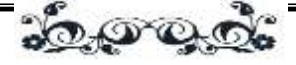

# 3/3/4 املدونات الصوتية وملفات الوسائط الرقمية= Audio Blogging And Podcasting

ملفات الوسائط الرقمية هي تسجيالت صوتية عادة ما تكون في صيغة 3MP من المحادثات والمقابالت والمحاضرات، والتي يمكن تشغيلها على سطح المكتب للحاسب اآللي أو على مجموعة من أجهزة 3MP المحمولة. وتعود تسميتها إلى أنها مدونات صوتية لها جذورها في الجهود الرامية لإضافة الملفات الصوتية للمدونات الأولى.(٦٧) وبمجرد أن استقرت المعايير وقدمت شركة آبل مشغل MP الناجح تجاريا وهو iPod وبرنامج iTunes المرتبط به بدأت معرفة هذه العملية بملفات الوسائط الرقمية أو podcasting.(68 )وهناك جدل حول هذا المصطلح حيث أنه يعني أن شركة آبل آي بود= iPod Apple هي التي ستقوم بتشغيل هذه الملفات، بينما في الواقع يمكن ألي مشغل إم بي ثري أو حاسب شخصي استخدامهم في تشغيل هذه الملفات ما دام محمل عليها البرامج المطلوبة. ثم تالها تطورا أكثر وهو بداية ملفات الفيديو (ويطلق عليها في بعض الأحيان vidcast أو vodcast): وهي عبارة عن خدمة تسليم لقطات الفيديو حسب الطلب على الخط المباشر والتي يمكن تشغيلها على الحاسب الشخصي أو على مشغل محمول مناسب فعلى سبيل المثال اإلصدارات الحديثة من آبل آي بود توفر مشغل للفيديو.

ويتم عمل ملفات الوسائط الرقمية عن طريق إنشاء ملف صوتي بصيغة اإلم بي ثري (عن طريق استخدام مسجل صوتي أو جهاز مشابه)، ورفع الملف على الخادم المضيف، ومن ثم يتم إتاحته للمستفيدين حول العالم عن طريق استخدام ملخص الموقع الغني، وهذه العملية )المعروفة باسم المظروف= enclosure )تضيف اربطة محدد الموقع المصدري إلى الملف الصوتي، باإلضافة إلى التوجيه لمكان ملفات الصوت على الخادم المضيف، إلى ملف ملخص الموقع الغني. (٦٩)يشترك المستمعين لملفات الوسائط الرقمية في التغذية المرتدة لملخص الموقع الغني ويتلقوا معلومات حول الملفات الجديدة من ملفات الوسائط الرقمية بمجرد إتاحتها، ولذلك فإن التوزيع بسيط نسبيا، والجزء األصعب هو إنتاج ملف

65

آداب بنی سویف

المحلة العلمية

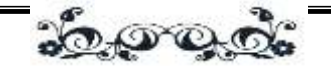

صوتي ذو جودة عالية وذلك معروف للذين يستمعوا للكثير من ملفات الوسائط الرقمية، وأصبحت ملفات الوسائط الرقمية مستخدمة على نحو متزايد في التعليم،)70( وهناك اتجاه آخر حاليا نحو إنشاء ملفات الوسائط الرقمية لمجتمع التعليم العالي بالمملكة المتحدة.)71(

# 4/4 االرتقاء باجملتمع = Empowerment Community 1/4/4 االرتقاء باملستفيدين

من األمثلة على ذلك جرسمونكي= Greasemonkey وهو امتداد لفايرفوكس يقوم باستدعاء الجافا سكريبت مباشرة عند تحميل محدد الموقع المصدري، ويمكن للغة برمجتها أو االسكريبت تغيير شكل الصفحات وأداء العمليات الحسابية واستدعاء موارد الويب الخارجية، ومن لغات البرمجة الشائعة لجرسمونكي بوك بورو= Burro Book وقام بكتابتها جيسي آندرو= Andrews Jessie في جامعة كنتاكي= Kentucky of University ويمكن تفعيلها عن طريق أي صفحة آمازون تعرض كتاب للبيع، ويجلب بوك بورو ويعرض األسعار من باعة الكتب المنافسين. وهناك مثال آخر جيد هو جريس ماب= Greasemap الذي يقوم بعملية مسح لكل صفحة بحثا عن عناوين الشوارع، وإرسالها لخدمة خرائط جوجل، ثم عرض النتائج في أعلى الصفحة. )72(

## 2/4/4 مواقع الشبكات االجتماعية= Networking Social **Sites**

هي عبارة عن أدوات تعتمد على تكنولوجيا الجيل الثاني للويب وتتيح للمستفيدين إمكانية المشاركة في العديد من المعلومات الخاصة منها الصور والمعلومات الشخصية المفصلة. وتعرف المستفيدين على الكثير من الحياة الخاصة لآلخرين مما يشكل خطرا رئيسيا على الأمن والخصوصية للمستفيدين، ومن الأمثلة الشائعة فيس بوك= )73(.MySpace.com =سبيس وماي Facebook.com

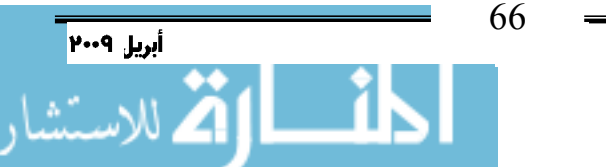

المجد الثانر - العدد الرابع عش

الجيل الثانى من الويب وأدواته دراسة مقارنة

د. رحاب فایز احمد%د احمد فایز احمد

<u> ವಿನ್ನೂರ್</u>

ومن المتوقع مع تزايد سرعة التغير التكنولوجي الهائل في البيئة المعلوماتية الحالية، يصبح من الضروري تطوير الخدمات الحالية والمستقبلية المتوقعة، وعلى الرغم من أنه ال توجد بالفعل ضمانات خاصة بخدمات الجيل الثاني من الويب في المستقبل، إال أنه من الواضح أن هناك تغير ملموس في كيفية استخدام الويب، لذا من الضروري أن تتواءم خدمات المكتبة مع هذه الخدمات لمواكبة طلبات المستفيدين المختلفة وتوقعاتهم، وإذا لم تتواكب المكتبة مع التغير التكنولوجي السريع، وتسعى باستمرار على تقديم الخدمات المطلوبة، فمن الصعب اللحاق بهذا الركب التكنولوجي، وقد تُهدد المكتبات بتقديم خدمات قديمة والتي لا صلة لها بالموضوع، وهذا سيقلل من مجموعات المستفيدين.

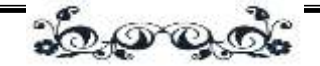

اخلامتة

هذا وقد توصلت الدراسة إلى العديد من النتائج، من أهمها ما يلي:

- .1 إن الجيل الثاني للويب ليس شبكة جديدة بلغة أو تكنولوجيا جديدة، وال مواقع جديدة، وال صفحات جديدة، وغيرها، حيث ترجع بعض مصادر الجيل الثاني للويب المشهورة إلى التسعينيات مثل المدونات أو الويكي، في حين تعد بعض األدوات التكنولوجية أساسية لتطور مواقع الجيل الثاني للويب مثل تقنية التطوير المساندة أو ماش آب= or Ajax ups-mash وتتوالي مئات المواقع يوميا في الظهور والتي تحدد معنى الجيل الثاني للويب، فهو ليس فكرة تجارية جديدة، وإنما يقترح فرصا جديدة للتتمية التجارية.  $\frac{1}{\epsilon}$
- .2 يمثل المؤلفون وجهات نظر مختلفة حول الجيل الثاني من الويب بأنه إما قضية تقنية أو ظاهرة اجتماعية، لكن يوافق معظمهم على أنها جيل جديد من الويب يمكن المستفيدين من المشاركة في عمليات إنتاج المعلومات وتبادلها ومشاركتها، وتتكون من مجموعة كبيرة من التكنولوجيا والخدمات مثل الموسوعات مفتوحة المصدر= Wikis، والمدونات= Weblogs، والملخص الوافي للمحتوى= RSS، وتقنية التطوير المساندة= .Instant Messaging=الفورية والرسائل ،Ajax
- .3 ظهرت روابط النص الفائق عام 1993م مع ظهور الشبكة العالمية للجمهور، كما وصفت الويب قبل ظهور الدوت كوم في عام 2001م.
- .4 أطلق تيم أوريلي= Reilly'O Tim ودان دويتري= Doughtery Dan مصطلح الجيل الثاني من الويب في مؤتمر عام 2004م.
- .5 يمكن للمستفيد تشغيل موقع ويب الجيل الثاني للويب مثل أي برنامج يتم تثبيته على الحاسب الآلي، في حين يُحيل موقع الويب التقليدي المستفيد لصفحة ويب أخرى إلا إذا كانت الصفحة المستهدفة هي نفسها الصفحة الحالية
- .6 يعتمد االتصال على نظام جديد من التفاعل االجتماعي الذي يتضمن الملخص الوافي للمحتوى= RSS، وكذلك استخدام مواقع الشبكات االجتماعية.

68 أبريل ۲۰۰۹<mark>.</mark>

المجد الثانر - العدد الرابع عش

الجيل الثانى من الويب وأدواته دراسة مقارنة

د. رحاب فایز احمد%د احمد فایز احمد

أنيهلها أنلعها

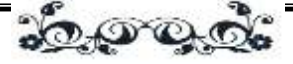

- .7 عند تحليل المواقع العامة وجد أنالمواقع الخمسة األولى ,YouTube ,Facebook MySpace and LiveJournal ,Flickr هي مواقع الجيل الثاني للويب، بينما Craigslist and Slashdot من مواقع الجيل األول للويب، في حين تجمع المواقع األخرى بين االثنين وهذه المواقع Friendster and Ebay ,Digg ,Amazon، حيث يبدو موقع Friendster أن يضم مجموعة من المالمح االجتماعية المشتركة مع موقع Facebook لكنه يعد من مواقع الجيل األول والنصف من الويب حيث أنه يقدم طرق كافية للمستفيدين للتفاعل مع المحتوى.
- .8 لعبت شركة ميكروسوفت دورا مهما في أنظمة التشغيل على الحاسبات الشخصية وكانت تطبيقاتها السائدة والمعروفة عالميا؛ حيث حل نظام تشغيل وينذور لميكروسوفت االكسل محل لوتس 3-2-1 والورد بيرفكت بالوورد، ونيتسكاب باإلنترنت، ومن ثم ظهور تطبيقات الشركات األخرى ومنها جوجل وأمازون وغيرها.
- .9 مواقع الجيل الثاني للويب والتي تتمثل في AdSense and Overture توفر للمستفيدين إمكانية الوصول للويب بالكامل وليس المركز فقط أو الخادمات فقط، ومن هنا فهي تمثل الذيل الطويل وليس الرأس.
- .10 تتحسن خدمات الويب وخاصة الجيل الثاني تلقائيا نتيجة االقبال المتزايد من المستفيدين عليها، وهذا يتضح مع ظهور بت تورنت، في حين تقوم آكمي بإضافة خوادم إضافية لتحسين خدمتها، فإن البت تورنت تتحسن خدمتها بمجرد استخدام المستفيدين لها
- .11 يقع موقع اإلم بي ثري ضمن الجيل األول من الويب، في حين يقع نابستر ضمن الجيل الثاني، وال يعمل موقع اإلم بي ثري في الوقت الحالي.
- .12 تعد ويكبيديا من الجيل الثاني للويب، ألنها تتيح محتوياتها مجانا، كما تتيح إمكانية الإضافة والحذف وإضافة التعليقات، لذا فإقبال المستفيدين عليها أعلى من الموسوعات األخرى وخاصة التي تقع ضمن الجيل األول للويب مثل الموسوعة البريطانية والتي تتيح محتوياتها باشتراكات باهظة التكلفة والتي ال يمكن لكافة المستفيدين تحملها.

69 آداب بنی سویف <mark>ا</mark>

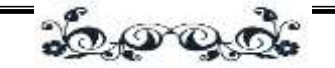

- ١٣. لا يمكن إضافة تعليقات على المواقع الشخصية التي تتدرج أسفل الجيل الأول للويب وال تقييمها، وذلك على عكس المدونات التي تسمح بذلك، ومن ثم فهي تعد ضمن الجيل الثاني للويب.
- .14 كافة الوسائط على الويب )النص والصوت والصورة والفيديو( ذات اتجاه واحد، أي يتم صدورها مرة واحدة ثم يتم إتاحتها للمستفيدين على شبكة الإنترنت، هذا بالإضافة إلى أنها تفاعلية. وكانت تتاح لعدد قليل من المستفيدين ثم أصبحت متاحة للعالم كله وبصيغ وأشكال مختلفة سهلة االستخدام والوصول إليها.
- 10. تحتل المدونات المركز الأول في الاستخدام حيث وصلت نسبة الاستخدام (٤٩%)، وبليها الويكي التي وصلت نسبة استخدامها (٤٨%)، وملخص المحتوى الغني (٤٣%)، ثم الشبكات الاجتماعية والشبكات التناظرية والتكنولوجيا الأخرى تراوحت بين %27 و.%7 وهناك نسبة )%15( ال تقع ضمن استخدامات الجيل الثاني للويب مما يعني انها نسبة بسيطة، ومن المتوقع أن تختفي هذه النسبة في المستقبل وتنتقل إلى استخدام تكنولوجيا الجيل الثاني وما يليه من تطورات تكنولوجية
- .16 يتم وضع تعليقات على المدونات تصل إلى )54,000( كل ساعة، وهذا يعني أن هناك )1,3( مليون تعليقات جديدة على المدونة يوميا، وتتضاعف أعدادها ستة أضعاف شهريا، حتى وصلت عدد المدونات )70( مليون مدونة عام 2007م.
	- .17 وصلت عدد المدونات المصغرة في مايو 2007م )111( موقع عالميا.
- .18 كان التجميع البسيط الواقعي مرتبطا بالمدونات عام 2003م، ثم أصبحت تستخدم لعدة أغراض، في الملفات الصوتية وملفات الفيديو.
- ١٩. أصبحت الويكبيديا مصدرا موثوقا للمعلومات، وتحوي أكثر من (٨,٧) مليون مقالة بواسطة )75000( مشارك في الموسوعة.

ونتلخص توصيات الدراسة في الأتي:

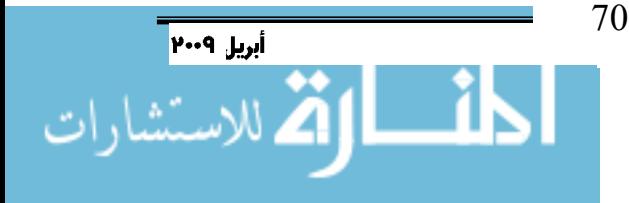

المجد الثانر - العدد الرابع عش

الجيل الثانئ من الويب وأدواته دراسة مقارنة

<u>ு இலக்</u>

د. رحات فاتز احمد⊠د احمد فاتز احمد

.1 ضرورة توافر دراسات عربية تتناول الجيل الثاني من الويب وتطبيقاته في التخصصات المختلفة.

قيام الهيئات والمنظمات في مجال المكتبات والمعلومات بعقد مؤتمرات حول استخدامات الجيل الثاني للويب واالستفادة من تطبيقاته في المكتبات ومراكز المعلومات العربية.

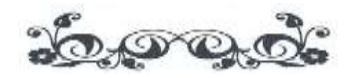

1 [1](http://computer.howstuffworks.com/about-author.htm#strickland) [Strickland](http://computer.howstuffworks.com/about-author.htm#strickland)**, Jonathan. Is there a Web 1.0?**.- **HowStuffWorks, Inc.- Available at: http://computer.howstuffworks.com/web-101.htm**

2 O'Reilly, Tim. (2007) What Is Web 2.0: Design Patterns and Business Models for the Next Generation of Software. - International Journal of Digital Economics, (65): pp. 17-37. http://mpra.ub.uni-muenchen.de/4578/1/MPRA\_paper\_4578.pdf 3 A QA Focus Document. (Aug 2007) An Introduction To Web 2.0.- Available at:

[http://www.ukoln.ac.uk/qa-focus/documents/briefings/briefing-92/briefing-92-](http://www.ukoln.ac.uk/qa-focus/documents/briefings/briefing-92/briefing-92-A4.doc) [A4.doc](http://www.ukoln.ac.uk/qa-focus/documents/briefings/briefing-92/briefing-92-A4.doc)

4 Vossen, G., & Hagemann, S. (2007) Unleashing Web 2.0 : Fi'om Concepts To Creativity.- Amsterdam; Boston: Elsevier/Morgan Kaufmann.

5 O'Reilly, T. (30 Sept. 2005) op.cit.

**6** O'Reilly, T. (10 Dec. 2006) [Web 2.0 Compact Definition: Trying Again](http://radar.oreilly.com/2006/12/web-20-compact-definition-tryi.html)**.- Available at:**

<http://radar.oreilly.com/archives/2006/12/web-20-compact-definition-tryi.html> 7 Miller, P. (2005) Web 2.0: Building The New Library.- Ariadne, 45.- Available at: [www.ariadne.ac.uk/issue45/miller/](http://www.ariadne.ac.uk/issue45/miller/)

8 Abram, S. (2005) Web 2.0 – huh?! Library 2.0, librarian 2.0.- Information Outlook, 9 (12):pp.44-6. Available at:

[http://findarticles.com/p/articles/mi\\_m0FWE/is\\_12\\_9/ai\\_n27863804/](http://findarticles.com/p/articles/mi_m0FWE/is_12_9/ai_n27863804/)

9 Stephens, M. (2006) Exploring Web 2.0 And Libraries.- Library Technology Reports,42(4):pp.8-14.

<http://www.accessmylibrary.com/article-1G1-151187889/exploring-web-2-0.html> 10 Miller, P. (2005) op. cit.

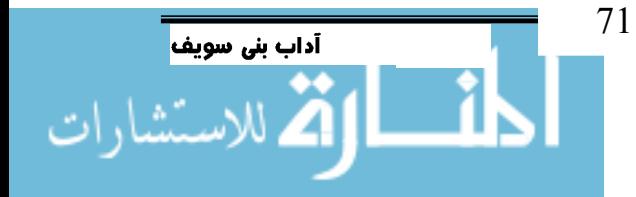

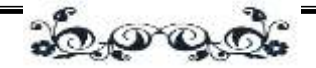

 $\overline{a}$ 11 Notess, G. (2006) The Terrible Twos: Web 2.0, Library 2.0, And More.-

Online,30 (3): pp. 40-2.- Available at:

<http://www.infotoday.com/online/may06/onthenet.shtml>

12 Gorman, G. (2006) What Does "Online" Mean In 2006?.- Online Information Review, 30 (5): pp. 481-484.- Available at:

[http://www.emeraldinsight.com/Insight/ViewContentServlet?contentType=Article&](http://www.emeraldinsight.com/Insight/ViewContentServlet?contentType=Article&Filename=Published/EmeraldFullTextArticle/Articles/2640300501.html) [Filename=Published/EmeraldFullTextArticle/Articles/2640300501.html](http://www.emeraldinsight.com/Insight/ViewContentServlet?contentType=Article&Filename=Published/EmeraldFullTextArticle/Articles/2640300501.html)

13 Wikipedia, s. Web 2.0.- Available at: [http://en.wikipedia.org/wiki/Web\\_2.0](http://en.wikipedia.org/wiki/Web_2.0)

14 Abram, S. Web 2.0, Library 2.0, and Librarian 2.0: Preparing for the 2.0 World.- SirsiDynix OneSource, 2 (1) http://

[www.imakenews.com/sirsi/e\\_article000505688.cfm](http://www.imakenews.com/sirsi/e_article000505688.cfm)

**شبكة عنكبوتية عالمية-. ويكبيديا : الموسوعة الحرة-. متاح في:** 15

**http://ar.wikipedia.org/wiki/%D8%B4%D8%A8%D9%83%D8%A9\_%D8%B 9%D9%86%D9%83%D8%A8%D9%88%D8%AA%D9%8A%D8%A9\_%D8 %B9%D8%A7%D9%84%D9%85%D9%8A%D8%A9**

16 Abeles, T. (2009) Breaking The Virtuous Cycle.- ON THE HORIZON, 17 (1 ): pp. 3-7.- Available at:

[http://www.emeraldinsight.com/Insight/ViewContentServlet?contentType=Article&](http://www.emeraldinsight.com/Insight/ViewContentServlet?contentType=Article&Filename=Published/EmeraldFullTextArticle/Articles/2740170101.html) [Filename=Published/EmeraldFullTextArticle/Articles/2740170101.html](http://www.emeraldinsight.com/Insight/ViewContentServlet?contentType=Article&Filename=Published/EmeraldFullTextArticle/Articles/2740170101.html) 17 O'Reilly, T. (2005) op. cit.

18 Craig, Emory. (2007) Changing Paradigms: Managed Learning Environments And Web 2.0.- Campus-Wide Information Systems, 24 ( 3): pp. 152-161 .- Available at:

[http://www.emeraldinsight.com/Insight/ViewContentServlet?contentType=Article&](http://www.emeraldinsight.com/Insight/ViewContentServlet?contentType=Article&Filename=Published/EmeraldFullTextArticle/Articles/1650240301.html) [Filename=Published/EmeraldFullTextArticle/Articles/1650240301.html](http://www.emeraldinsight.com/Insight/ViewContentServlet?contentType=Article&Filename=Published/EmeraldFullTextArticle/Articles/1650240301.html)

19 Hinchcliffe, D. (2006) The Web 2.0 Trinity: People, Data, And Great Software. blog entry.- Available at:

[http://web2.socialcomputingjournal.com/the\\_web\\_20\\_trinity\\_people\\_data\\_and\\_grea](http://web2.socialcomputingjournal.com/the_web_20_trinity_people_data_and_great_software.htm) [t\\_software.htm](http://web2.socialcomputingjournal.com/the_web_20_trinity_people_data_and_great_software.htm)

20 Havenstein, H. (2007) Create Your Own NBA Highlight Reels.-

ComputerWorld: Networking and Internet.- Available at:

[http://www.computerworld.com/s/article/9011627/Create\\_your\\_own\\_NBA\\_highligh](http://www.computerworld.com/s/article/9011627/Create_your_own_NBA_highlight_reels) [t\\_reels](http://www.computerworld.com/s/article/9011627/Create_your_own_NBA_highlight_reels)

21 Havenstein, H. (2007) Yahoo's pipes get clogged.- ComputerWorld: Development.- Available at:

[http://www.computerworld.com/s/article/9010938/Yahoo\\_s\\_Pipes\\_get\\_clogged\\_](http://www.computerworld.com/s/article/9010938/Yahoo_s_Pipes_get_clogged_)

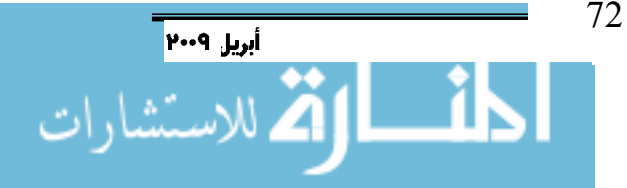
الجيل الثانى من الويب وأدواته دراسة مقارنة

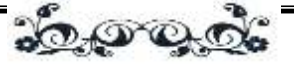

 $\overline{a}$ **موقع ويب. ويكبيديا: الموسوعة الحرة-. متاح في:** 22

**http://ar.wikipedia.org/wiki/%D9%85%D9%88%D9%82%D8%B9\_%D9%88 %D9%8A%D8%A8**

23 Sun, Jui-Hao. (Aug. 2009) Differences In Google Analytics Between Web 1.0 And Web 2.0: A Case Study.- Denton, Texas: The Graduate School Of The Texas Woman's University- College Of Arts And Sciences.- Thesis.- p: 46

24 **Hamid, S. (Aug. 2007) Web 1.0 vs Web 2.0, the Difference.- Sizlopedia: The Technology Blog.- Available at: http://www.sizlopedia.com/2007/08/18/web-10 vs-web-20-the-visual-difference/** 

25 Cormode, G. and Krishnamurthy, B. (13 Feb. 2008) Key Differences between Web1.0 and Web2.0.- Available at:

[http://citeseerx.ist.psu.edu/viewdoc/download?doi=10.1.1.145.3391&rep=rep1&typ](http://citeseerx.ist.psu.edu/viewdoc/download?doi=10.1.1.145.3391&rep=rep1&type=pdf) [e=pdf](http://citeseerx.ist.psu.edu/viewdoc/download?doi=10.1.1.145.3391&rep=rep1&type=pdf)

26 O'Reilly, Tim. (2007) op.cit.

27 Minocha, Shailey. (2009) Role Of Social Software Tools In Education: A Literature Review.- Education Training, 51 (5/6): pp. 353-369

[http://www.emeraldinsight.com/Insight/ViewContentServlet?contentType=Article&](http://www.emeraldinsight.com/Insight/ViewContentServlet?contentType=Article&Filename=Published/EmeraldFullTextArticle/Articles/0040510502.html) [Filename=Published/EmeraldFullTextArticle/Articles/0040510502.html](http://www.emeraldinsight.com/Insight/ViewContentServlet?contentType=Article&Filename=Published/EmeraldFullTextArticle/Articles/0040510502.html)

28 Donston, Debra. (19 May 2008) INSIGHT: Web 2.0.- eWeek, pp. 39: 45 [http://www.eweek-digital.com/eweek/20080721\\_esp/?pg=42#pg42](http://www.eweek-digital.com/eweek/20080721_esp/?pg=42#pg42)

**29** Tenenbaum, J. (2006) AI Meets Web 2.0: Building the Web of Tomorrow,

Today.- AI Magazine, 27 (4): pp.47-69.- Available at:

<http://www.commercenet.com/images/a/a2/CN-TR-05-07.pdf>

30 Richardson, W. (2006) Blogs, wikis, podcasts, and other powerful web tools for classrooms. Thousand Oaks, CA: Corwin Press.- Available at:

[http://books.google.com.eg/books?id=6PFjF9BQe2AC&printsec=frontcover&dq=Bl](http://books.google.com.eg/books?id=6PFjF9BQe2AC&printsec=frontcover&dq=Blogs,+wikis,+podcasts,+and+other+powerful+web+tools+for+classrooms&source=bl&ots=37DijczC4P&sig=eqyYN2K8bn7xH2M-_ASbA8kOgKo&hl=ar&ei=YtW2TIzuLcL94AbqnqizCg&sa=X&oi=book_result&ct=result&resnum=2&ved=0CBIQ6AEwAQ#v=onepage&q&f=false) [ogs,+wikis,+podcasts,+and+other+powerful+web+tools+for+classrooms&source=bl](http://books.google.com.eg/books?id=6PFjF9BQe2AC&printsec=frontcover&dq=Blogs,+wikis,+podcasts,+and+other+powerful+web+tools+for+classrooms&source=bl&ots=37DijczC4P&sig=eqyYN2K8bn7xH2M-_ASbA8kOgKo&hl=ar&ei=YtW2TIzuLcL94AbqnqizCg&sa=X&oi=book_result&ct=result&resnum=2&ved=0CBIQ6AEwAQ#v=onepage&q&f=false) [&ots=37DijczC4P&sig=eqyYN2K8bn7xH2M-](http://books.google.com.eg/books?id=6PFjF9BQe2AC&printsec=frontcover&dq=Blogs,+wikis,+podcasts,+and+other+powerful+web+tools+for+classrooms&source=bl&ots=37DijczC4P&sig=eqyYN2K8bn7xH2M-_ASbA8kOgKo&hl=ar&ei=YtW2TIzuLcL94AbqnqizCg&sa=X&oi=book_result&ct=result&resnum=2&ved=0CBIQ6AEwAQ#v=onepage&q&f=false)

[\\_ASbA8kOgKo&hl=ar&ei=YtW2TIzuLcL94AbqnqizCg&sa=X&oi=book\\_result&c](http://books.google.com.eg/books?id=6PFjF9BQe2AC&printsec=frontcover&dq=Blogs,+wikis,+podcasts,+and+other+powerful+web+tools+for+classrooms&source=bl&ots=37DijczC4P&sig=eqyYN2K8bn7xH2M-_ASbA8kOgKo&hl=ar&ei=YtW2TIzuLcL94AbqnqizCg&sa=X&oi=book_result&ct=result&resnum=2&ved=0CBIQ6AEwAQ#v=onepage&q&f=false) [t=result&resnum=2&ved=0CBIQ6AEwAQ#v=onepage&q&f=false](http://books.google.com.eg/books?id=6PFjF9BQe2AC&printsec=frontcover&dq=Blogs,+wikis,+podcasts,+and+other+powerful+web+tools+for+classrooms&source=bl&ots=37DijczC4P&sig=eqyYN2K8bn7xH2M-_ASbA8kOgKo&hl=ar&ei=YtW2TIzuLcL94AbqnqizCg&sa=X&oi=book_result&ct=result&resnum=2&ved=0CBIQ6AEwAQ#v=onepage&q&f=false)

**31** Doctorow, C., et. al. (2002) Essential Blogging: Selecting and Using Weblog Tools.-O'Reilly Media.- 260p.- Available at:

http://books.google.com.eg/books?id=d6tb\_HN2y8YC&printsec=frontcover&dq=% 22Essential+Blogging%22&source=bl&ots=NtNMEBzL0r&sig=\_MZ2RKHN1WA eo0CnScEMxFvDCI4&hl=ar&ei=viS6TIKWNZa6jAfGjLXTDg&sa=X&oi=book\_r esult&ct=result&resnum=3&ved=0CBUQ6AEwAg#v=onepage&q&f=false 32 Benkler, Y. (2006) The Wealth Of Networks: How Social Production Transforms Markets And Freedom. USA: Yale University Press.- 528 p.- Available at: http:llhosamred.googlepages.com/Thewealthofnetwork.pdf

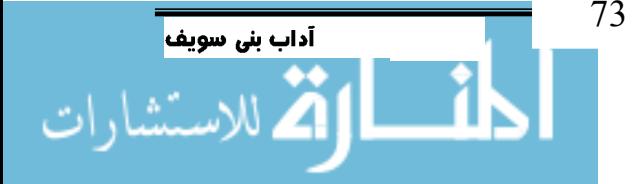

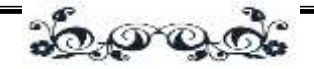

 $\overline{a}$ 33 Nardi, B., et. al. (2004) Why We Blog-. Communications of the ACM, 47 (12): pp. 41–46.- Available at:

[http://drzaius.ics.uci.edu/meta/classes/informatics161\\_fall06/papers/05-nardi.pdf](http://drzaius.ics.uci.edu/meta/classes/informatics161_fall06/papers/05-nardi.pdf) 34 Wyld, D. (2008) Management 2.0: A Primer On Blogging For Executives.-

Management Research News, 31 ( 6) pp. 448-483

http://www.emeraldinsight.com/Insight/ViewContentServlet?contentType=Article& Filename=Published/EmeraldFullTextArticle/Articles/0210310604.html

3[5](http://hubpages.com/profile/Anamika+S) **[Anamika, S.](http://hubpages.com/profile/Anamika+S) 40 Micro Blogging Sites - Twitter like Websites List.- Available at: http://hubpages.com/hub/40-Microblogging-Sites-list-for-Communication-Twitter-Alternatives**

36 **Microblogging. Wikipedia, the free encyclopedia.- Available at: http://en.wikipedia.org/wiki/Micro-blogging**

37 Shihab, M. (Oct. 2008) Web 2.0 Tools Improve Teaching and Collaboration in High School English.- Nova Southeastern University: Graduate School of Computer and Information Sciences- PHD. P.12

**38** Doctorow, C., et. al. (2002) op. cit.

3[9](http://ictlogy.net/bibciter/reports/contacts.php?idc=660) [Anderson, P.](http://ictlogy.net/bibciter/reports/contacts.php?idc=660) (Feb. 2007) [What is Web 2.0? Ideas, technologies and implications](http://ictlogy.net/bibciter/reports/projects.php?idp=775)  [for education.](http://ictlogy.net/bibciter/reports/projects.php?idp=775)- JISC Technology and Standards Watch, Bristol: JISC.- Available at: <http://www.jisc.ac.uk/media/documents/techwatch/tsw0701b.pdf>

40 D'Souza, Q. (2006) Web 2.0 Ideas for Educators.- A Guide to RSS and More (2nd ed.).- Available at:

<http://www.teachinghacks.com/audio/100ideasWeb2educators.pdf>

41 Kittur, A. and Kraut, R. (10 Feb. 2010) Beyond Wikipedia: Coordination and Conflict in Online Production Groups.- Available at:

[http://research.microsoft.com/en-](http://research.microsoft.com/en-us/um/redmond/groups/connect/cscw_10/docs/p215.pdf)

[us/um/redmond/groups/connect/cscw\\_10/docs/p215.pdf](http://research.microsoft.com/en-us/um/redmond/groups/connect/cscw_10/docs/p215.pdf)

42 Ebersbach, A., Glaser, M., Heigl, R. (2006) Wiki: Web Collaboration.- Springer-Verlag: Germany.- 483p.- Available at:

<http://rapidshare.com/files/117636776/wiki.rar>

43 Alcatel-Lucent **(Sept. 2008) New Communication Behaviors in a Web 2.0 World - Changes, Challenges and Opportunities in the Era of the Information Revolution.- Strategic white paper Available at:** [http://enterprise.alcatel-](http://enterprise.alcatel-lucent.com/private/active_docs/Communication%20Behavior%20in%20a%20Web2%200%20World_ALU.pdf)

[lucent.com/private/active\\_docs/Communication%20Behavior%20in%20a%20Web2](http://enterprise.alcatel-lucent.com/private/active_docs/Communication%20Behavior%20in%20a%20Web2%200%20World_ALU.pdf) [%200%20World\\_ALU.pdf](http://enterprise.alcatel-lucent.com/private/active_docs/Communication%20Behavior%20in%20a%20Web2%200%20World_ALU.pdf)

44 Ebersbach, A., Glaser, M. and Heigl, R. (2006) op. cit.

45 Stvilia, B., et.al. (2008) Information quality work organization in Wikipedia.- JASIST, 59 (6), 983–1001.- Available at:

[http://mailer.fsu.edu/~bstvilia/papers/stvilia\\_wikipedia\\_infoWork\\_p.pdf](http://mailer.fsu.edu/~bstvilia/papers/stvilia_wikipedia_infoWork_p.pdf) 4[6](http://www.sciencedirect.com/science?_ob=RedirectURL&_method=outwardLink&_partnerName=27983&_origin=article&_zone=art_page&_linkType=scopusAuthorDocuments&_targetURL=http%3A%2F%2Fwww.scopus.com%2Fscopus%2Finward%2Fauthor.url%3FpartnerID%3D10%26rel%3D3.0.0%26sortField%3Dcited%26sortOrder%3Dasc%26author%3DCole,%2520Melissa%26authorID%3D8084871900%26md5%3D718efde99b26e4a2b39e48d28c5c4296&_acct=C000041101&_version=1&_userid=739499&md5=66ff465e2b90a6bc63c940997a4fd65e) [Cole,](http://www.sciencedirect.com/science?_ob=RedirectURL&_method=outwardLink&_partnerName=27983&_origin=article&_zone=art_page&_linkType=scopusAuthorDocuments&_targetURL=http%3A%2F%2Fwww.scopus.com%2Fscopus%2Finward%2Fauthor.url%3FpartnerID%3D10%26rel%3D3.0.0%26sortField%3Dcited%26sortOrder%3Dasc%26author%3DCole,%2520Melissa%26authorID%3D8084871900%26md5%3D718efde99b26e4a2b39e48d28c5c4296&_acct=C000041101&_version=1&_userid=739499&md5=66ff465e2b90a6bc63c940997a4fd65e) Melissa. (Jan. 2009) Using Wiki Technology To Support Student Engagement: Lessons From The Trenches.- [Computers & Education,](http://www.sciencedirect.com/science/journal/03601315) 25 (1): pp.

74

$$
\frac{1}{\|{\mathbf{d}}\|}\sum_{i=1}^{\lfloor \frac{n-1}{2}\rfloor}|\langle \mathbf{d} \rangle|^{2n+1}
$$

الهجد الثانر - العدد الرابع عش

الجيل الثانى من الويب وأدواته دراسة مقارنة

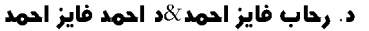

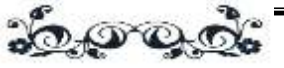

141-146.- Available at:

 $\overline{a}$ 

http://www.sciencedirect.com/science? ob=ArticleURL& udi=B6VCJ-4T9TC1K-2& user=739499& coverDate=01%2F31%2F2009& rdoc=1& fmt=high& orig=s earch&\_origin=search&\_sort=d&\_docanchor=&view=c&\_searchStrId=1500641325 & rerunOrigin=google& acct=C000041101& version=1& urlVersion=0& userid =739499&md5=a2a5c7c0330ad16aca8bc041790d646a&searchtype=a 47 Millen, D., Feinberg, J. and Kerr, B. (2005) Social Bookmarking In The Enterprise.- Proceedings of the SIGCHI conference on Human Factors in computing systems- Social computing 1.- pp. 111-120. - Available at: [http://delivery.acm.org/10.1145/1110000/1105676/p28](http://delivery.acm.org/10.1145/1110000/1105676/p28-millen.pdf?key1=1105676&key2=3627427821&coll=GUIDE&dl=GUIDE&CFID=109010693&CFTOKEN=36627980) [millen.pdf?key1=1105676&key2=3627427821&coll=GUIDE&dl=GUIDE&CFID=](http://delivery.acm.org/10.1145/1110000/1105676/p28-millen.pdf?key1=1105676&key2=3627427821&coll=GUIDE&dl=GUIDE&CFID=109010693&CFTOKEN=36627980) [109010693&CFTOKEN=36627980](http://delivery.acm.org/10.1145/1110000/1105676/p28-millen.pdf?key1=1105676&key2=3627427821&coll=GUIDE&dl=GUIDE&CFID=109010693&CFTOKEN=36627980) 4[8](http://backstage.bbc.co.uk/prototypes/archives/2005/05/bbc_shared_tags.html) [http://backstage.bbc.co.uk/prototypes/archives/2005/05/bbc\\_shared\\_tags.html](http://backstage.bbc.co.uk/prototypes/archives/2005/05/bbc_shared_tags.html) 4[9](http://www.citeulike.org/) <http://www.citeulike.org/> 50 Millen, D., Feinberg, J. and Kerr, B. (2005) op. cit. 51 Tovey, M. (2008) Collective Intelligence: Creating A Prosperous World At Peace.- Available at: http://www.oss.net/dynamaster/file\_archive/080227/8580f18843bf5c10f17c38f7ad9 fdf71/Complete\_022508-C%20FINAL%201420.pdf 52 About Microformats. **Webmaster Tools Help**.- Available at: http://www.google.com/support/webmasters/bin/answer.py?hl=en&answer=146897 53 Çelik, T. **Microformats**.- Available at: http://microformats.org/wiki/microformats 54 **Perez, J. (2006) What Is Vertical Search?.- Infoworld, Inc. http://www.infoworld.com/t/platforms/what-vertical-search-057** 5[5](http://websearch.about.com/bio/Wendy-Boswell-13134.htm) [Boswell,](http://websearch.about.com/bio/Wendy-Boswell-13134.htm) Wendy. **ZoomInfo: How to Use ZoomInfo to Find People**.- Available at: http://websearch.about.com/od/peoplesearch/a/zoominfo.htm 5[6](dulance:%20Encyclopedia.-%20Available%20at:%20http://www.associatepublisher.com/e/d/du/dulance.htm) [Dulance: Encyclopedia.-](dulance:%20Encyclopedia.-%20Available%20at:%20http://www.associatepublisher.com/e/d/du/dulance.htm) Available at: [http://www.associatepublisher.com/e/d/du/dulance.htm](dulance:%20Encyclopedia.-%20Available%20at:%20http://www.associatepublisher.com/e/d/du/dulance.htm) 5[7](http://www.ncbi.nlm.nih.gov/sites/entrez?cmd=search&db=PubMed&term=%20Anderson%2BPF%5bauth%5d) [Anderson, P.](http://www.ncbi.nlm.nih.gov/sites/entrez?cmd=search&db=PubMed&term=%20Anderson%2BPF%5bauth%5d) (2007) MedStory.- Journal of the Medical Library Association; 95(2): 221–224.- Available at: <http://www.ncbi.nlm.nih.gov/pmc/articles/PMC1852623/> [http://www.ncbi.nlm.nih.gov/pmc/articles/PMC1852623/pdf/i1536-5050-095-02-](http://www.ncbi.nlm.nih.gov/pmc/articles/PMC1852623/pdf/i1536-5050-095-02-0221.pdf) [0221.pdf](http://www.ncbi.nlm.nih.gov/pmc/articles/PMC1852623/pdf/i1536-5050-095-02-0221.pdf) 58 **Real-time web. Wikipedia, the free encyclopedia.- Available at: http://en.wikipedia.org/wiki/Real-time\_web** 59 **Technorati. Wikipedia, the free encyclopedia.- Available at: http://en.wikipedia.org/wiki/Technorati** 6[0](http://www.flickr.com/explore/) [www.flickr.com/explore/](http://www.flickr.com/explore/) 6[1](http://bighugelabs.com/flickr/) <http://bighugelabs.com/flickr/>

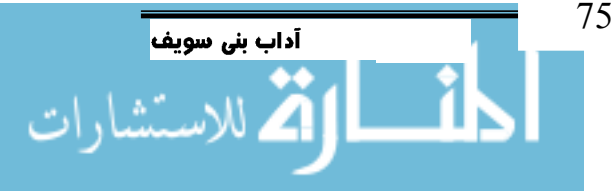

المحلة العلمية

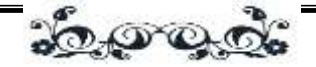

6[2](http://www.picnik.com/) [www.picnik.com/](http://www.picnik.com/)

 $\overline{a}$ 

6[3](http://www.splashup.com/) [www.splashup.com/](http://www.splashup.com/)

6[4](http://photobucket.com/) <http://photobucket.com/>

65 Maxymuk, J. (2008) op. cit.

6[6](http://animoto.com/) <http://animoto.com/>

67 Felix, L., Stolarz, D. (2006) Hands-On Guide to Video Blogging and Podcasting: Emerging Media Tools for Business Communication.- Focal Press: Massachusetts, USA.- Available at:

[http://books.google.com.eg/books?id=NciWASfdv04C&printsec=frontcover&dq=H](http://books.google.com.eg/books?id=NciWASfdv04C&printsec=frontcover&dq=Hands-On+Guide+to+Video+Blogging+and+Podcasting:+Emerging+Media+Tools+for+Business+Communication&source=bl&ots=BY0jZGSF5J&sig=EaRC3mjyVX5ZQNW1tNgQRoJ_kSM&hl=ar&ei=kfy5TIPEGo7KjAfp47HRDg&sa=X&oi=book_result&ct=result&resnum=4&ved=0CBgQ6AEwAw#v=onepage&q=Hands-On%20Guide%20to%20Video%20Blogging%20and%20Podcasting%3A%20Emerging%20Media%20Tools%20for%20Business%20Communication&f=false) [ands-](http://books.google.com.eg/books?id=NciWASfdv04C&printsec=frontcover&dq=Hands-On+Guide+to+Video+Blogging+and+Podcasting:+Emerging+Media+Tools+for+Business+Communication&source=bl&ots=BY0jZGSF5J&sig=EaRC3mjyVX5ZQNW1tNgQRoJ_kSM&hl=ar&ei=kfy5TIPEGo7KjAfp47HRDg&sa=X&oi=book_result&ct=result&resnum=4&ved=0CBgQ6AEwAw#v=onepage&q=Hands-On%20Guide%20to%20Video%20Blogging%20and%20Podcasting%3A%20Emerging%20Media%20Tools%20for%20Business%20Communication&f=false)

[On+Guide+to+Video+Blogging+and+Podcasting:+Emerging+Media+Tools+for+B](http://books.google.com.eg/books?id=NciWASfdv04C&printsec=frontcover&dq=Hands-On+Guide+to+Video+Blogging+and+Podcasting:+Emerging+Media+Tools+for+Business+Communication&source=bl&ots=BY0jZGSF5J&sig=EaRC3mjyVX5ZQNW1tNgQRoJ_kSM&hl=ar&ei=kfy5TIPEGo7KjAfp47HRDg&sa=X&oi=book_result&ct=result&resnum=4&ved=0CBgQ6AEwAw#v=onepage&q=Hands-On%20Guide%20to%20Video%20Blogging%20and%20Podcasting%3A%20Emerging%20Media%20Tools%20for%20Business%20Communication&f=false) [usiness+Communication&source=bl&ots=BY0jZGSF5J&sig=EaRC3mjyVX5ZQN](http://books.google.com.eg/books?id=NciWASfdv04C&printsec=frontcover&dq=Hands-On+Guide+to+Video+Blogging+and+Podcasting:+Emerging+Media+Tools+for+Business+Communication&source=bl&ots=BY0jZGSF5J&sig=EaRC3mjyVX5ZQNW1tNgQRoJ_kSM&hl=ar&ei=kfy5TIPEGo7KjAfp47HRDg&sa=X&oi=book_result&ct=result&resnum=4&ved=0CBgQ6AEwAw#v=onepage&q=Hands-On%20Guide%20to%20Video%20Blogging%20and%20Podcasting%3A%20Emerging%20Media%20Tools%20for%20Business%20Communication&f=false) [W1tNgQRoJ\\_kSM&hl=ar&ei=kfy5TIPEGo7KjAfp47HRDg&sa=X&oi=book\\_resul](http://books.google.com.eg/books?id=NciWASfdv04C&printsec=frontcover&dq=Hands-On+Guide+to+Video+Blogging+and+Podcasting:+Emerging+Media+Tools+for+Business+Communication&source=bl&ots=BY0jZGSF5J&sig=EaRC3mjyVX5ZQNW1tNgQRoJ_kSM&hl=ar&ei=kfy5TIPEGo7KjAfp47HRDg&sa=X&oi=book_result&ct=result&resnum=4&ved=0CBgQ6AEwAw#v=onepage&q=Hands-On%20Guide%20to%20Video%20Blogging%20and%20Podcasting%3A%20Emerging%20Media%20Tools%20for%20Business%20Communication&f=false) [t&ct=result&resnum=4&ved=0CBgQ6AEwAw#v=onepage&q=Hands-](http://books.google.com.eg/books?id=NciWASfdv04C&printsec=frontcover&dq=Hands-On+Guide+to+Video+Blogging+and+Podcasting:+Emerging+Media+Tools+for+Business+Communication&source=bl&ots=BY0jZGSF5J&sig=EaRC3mjyVX5ZQNW1tNgQRoJ_kSM&hl=ar&ei=kfy5TIPEGo7KjAfp47HRDg&sa=X&oi=book_result&ct=result&resnum=4&ved=0CBgQ6AEwAw#v=onepage&q=Hands-On%20Guide%20to%20Video%20Blogging%20and%20Podcasting%3A%20Emerging%20Media%20Tools%20for%20Business%20Communication&f=false)

[On%20Guide%20to%20Video%20Blogging%20and%20Podcasting%3A%20Emerg](http://books.google.com.eg/books?id=NciWASfdv04C&printsec=frontcover&dq=Hands-On+Guide+to+Video+Blogging+and+Podcasting:+Emerging+Media+Tools+for+Business+Communication&source=bl&ots=BY0jZGSF5J&sig=EaRC3mjyVX5ZQNW1tNgQRoJ_kSM&hl=ar&ei=kfy5TIPEGo7KjAfp47HRDg&sa=X&oi=book_result&ct=result&resnum=4&ved=0CBgQ6AEwAw#v=onepage&q=Hands-On%20Guide%20to%20Video%20Blogging%20and%20Podcasting%3A%20Emerging%20Media%20Tools%20for%20Business%20Communication&f=false) [ing%20Media%20Tools%20for%20Business%20Communication&f=false](http://books.google.com.eg/books?id=NciWASfdv04C&printsec=frontcover&dq=Hands-On+Guide+to+Video+Blogging+and+Podcasting:+Emerging+Media+Tools+for+Business+Communication&source=bl&ots=BY0jZGSF5J&sig=EaRC3mjyVX5ZQNW1tNgQRoJ_kSM&hl=ar&ei=kfy5TIPEGo7KjAfp47HRDg&sa=X&oi=book_result&ct=result&resnum=4&ved=0CBgQ6AEwAw#v=onepage&q=Hands-On%20Guide%20to%20Video%20Blogging%20and%20Podcasting%3A%20Emerging%20Media%20Tools%20for%20Business%20Communication&f=false)

6[8](http://www.guardian.co.uk/profile/benhammersley) **[Hammersley,](http://www.guardian.co.uk/profile/benhammersley) B. (12 Feb. 2004) Audible Revolution.- [The Guardian.-](http://www.guardian.co.uk/theguardian) Available at:** 

**http://www.guardian.co.uk/media/2004/feb/12/broadcasting.digitalmedia**  6[9](http://www.associatedcontent.com/user/12420/nikki_freeman.html) [Freeman,](http://www.associatedcontent.com/user/12420/nikki_freeman.html) N. (Dec. 2007) The History And Technology Behind Radio Podcasting.- Available at:

http://www.associatedcontent.com/article/478765/the\_history\_and\_technology\_behi nd\_radio.html?cat=15

70 Brittain, Sarah, et.al. (2006) Podcasting Lectures.- Educause Quarterly, 29(3).- EDUCAUSE: Boulder, USA. Available at:

<http://net.educause.edu/ir/library/pdf/eqm0634.pdf>

7[1](http://www.podcasting.blog-city.com/tags/?/ukhepodnet) <http://www.podcasting.blog-city.com/tags/?/ukhepodnet>

72 Pilgrim, M. (2005) Dive Into Greasemonkey.- Available at:

<http://diveintogreasemonkey.org/download/>

73 Losinski, R. (2007) Patrolling Web 2.0.- T.H.E. Journal, 34 (3): pp. 50-52.- Available at:

[http://ewasteschools.pbworks.com/f/Losinski,+R.+Patrolling+Web+2.0.+T.H.E.+Jo](http://ewasteschools.pbworks.com/f/Losinski,+R.+Patrolling+Web+2.0.+T.H.E.+Journal.pdf) [urnal.pdf](http://ewasteschools.pbworks.com/f/Losinski,+R.+Patrolling+Web+2.0.+T.H.E.+Journal.pdf)

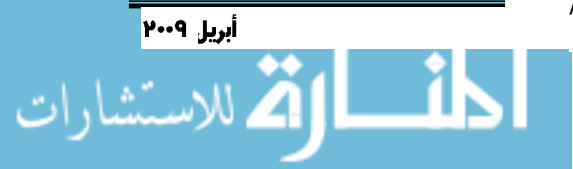

المجد الثانر - العدد الرابع عش